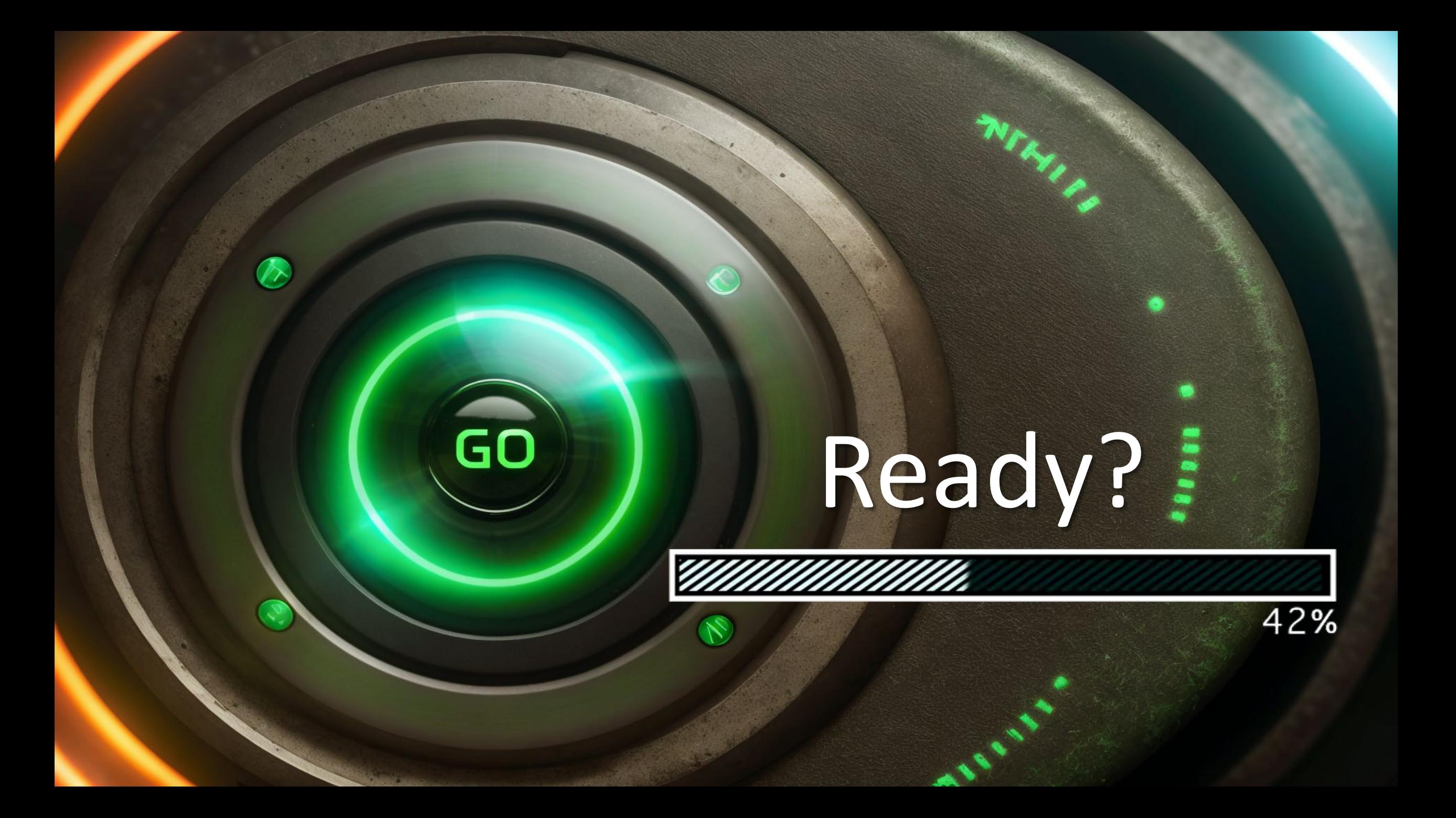

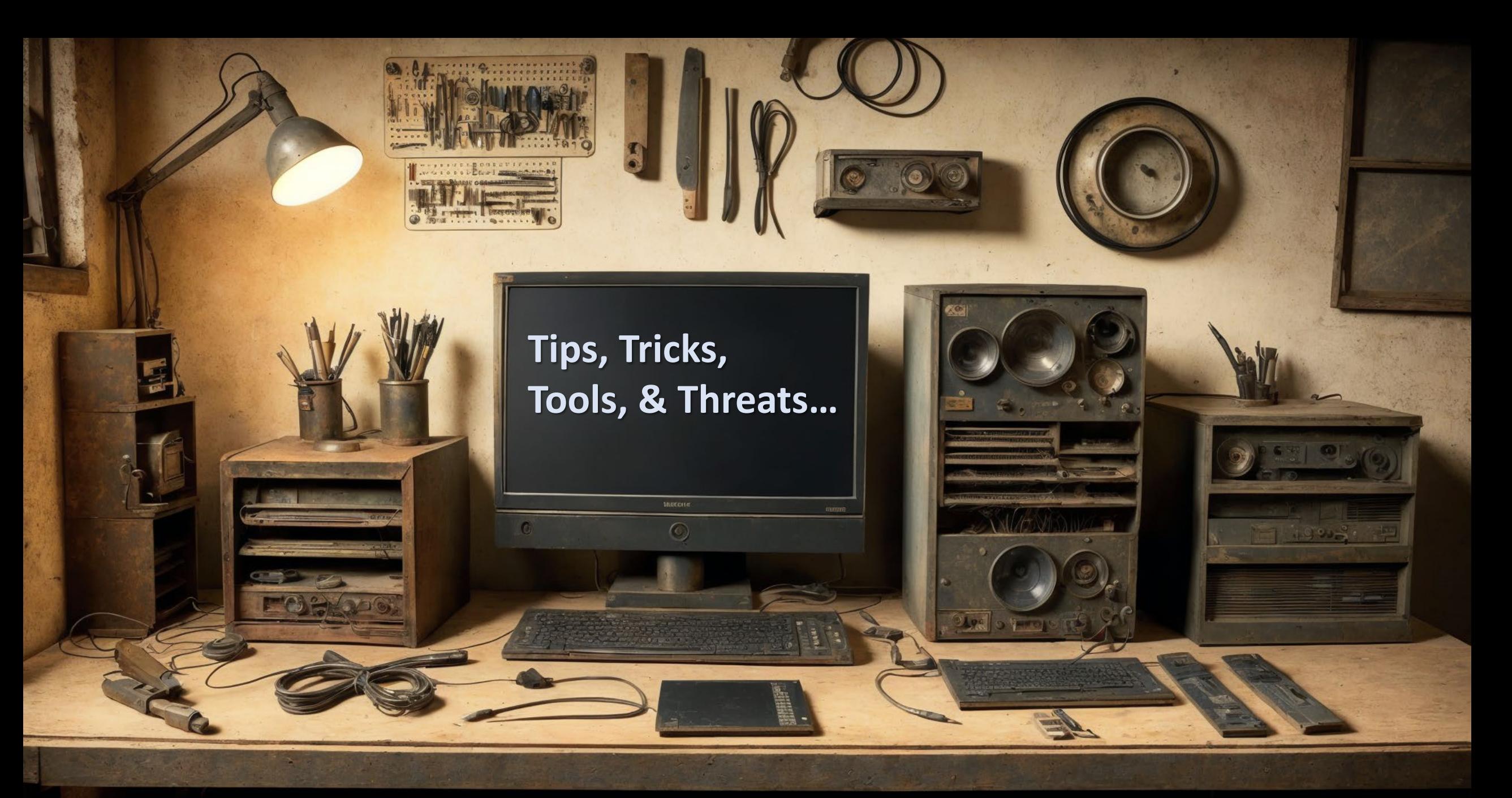

### In: IT, AI, and Research Security

### A Universe of

**HELLIN** 

## tricks and tips…

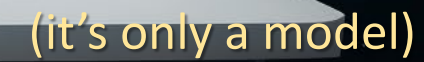

My first computer...

### Heathkit H88: Home-bullt computer ~ Circa 1979

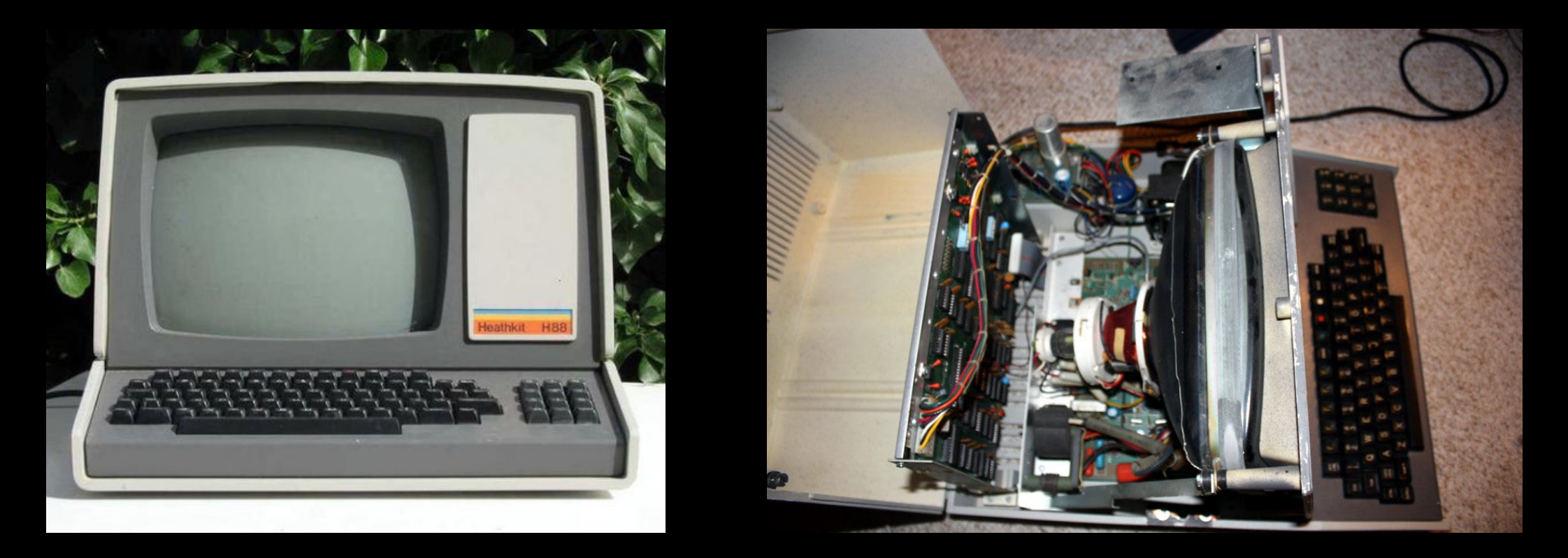

No network, No storage, No software, 8K RAM and... User serviceable parts! (well, kinda)

### Heathkit H88: Home-bullt computer ~ Circa 1979

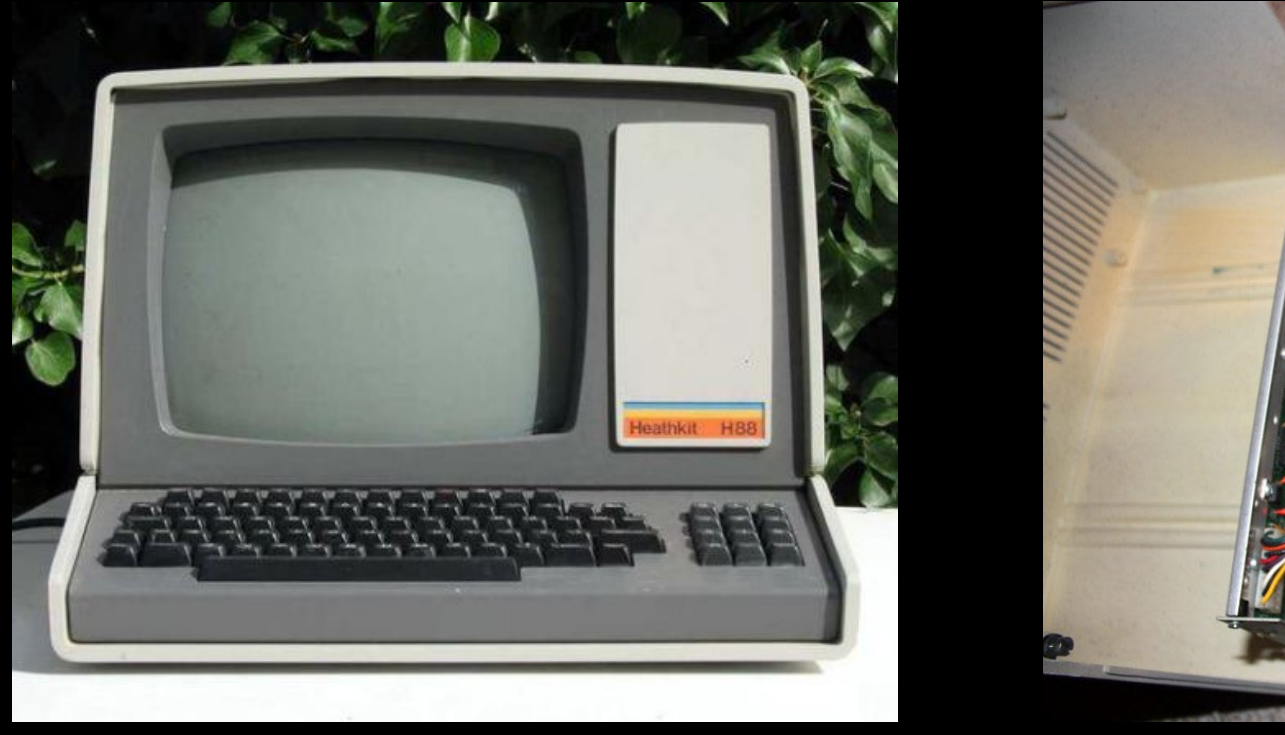

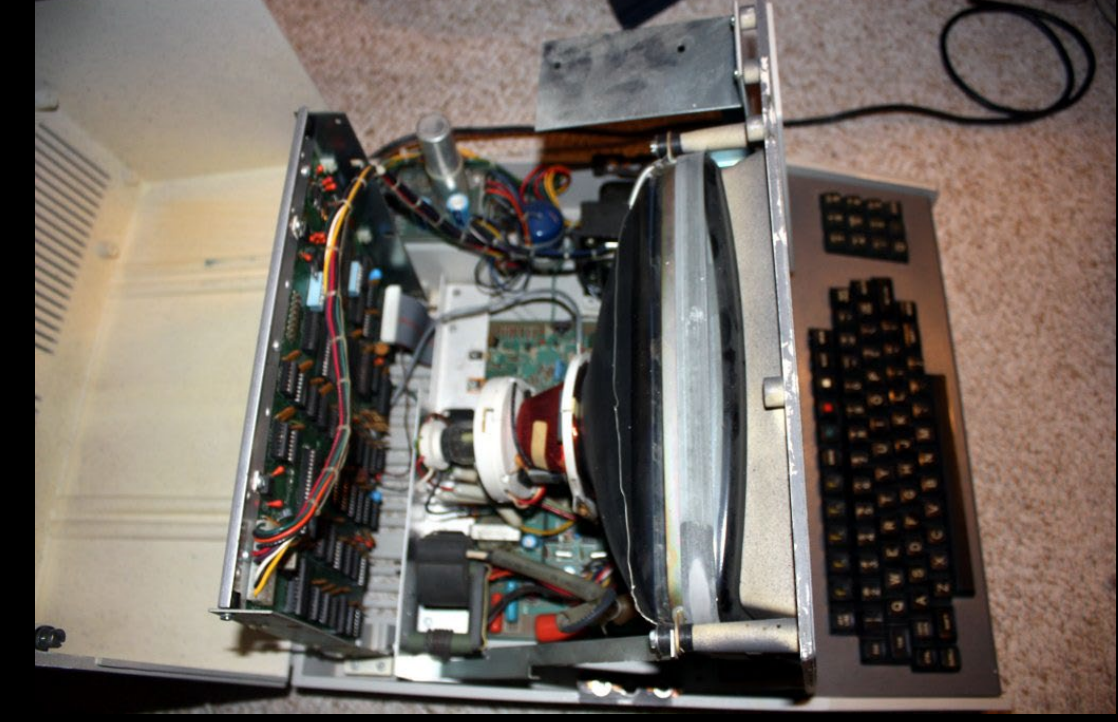

### Ya, I've been at this a while…

## Troubleshooting

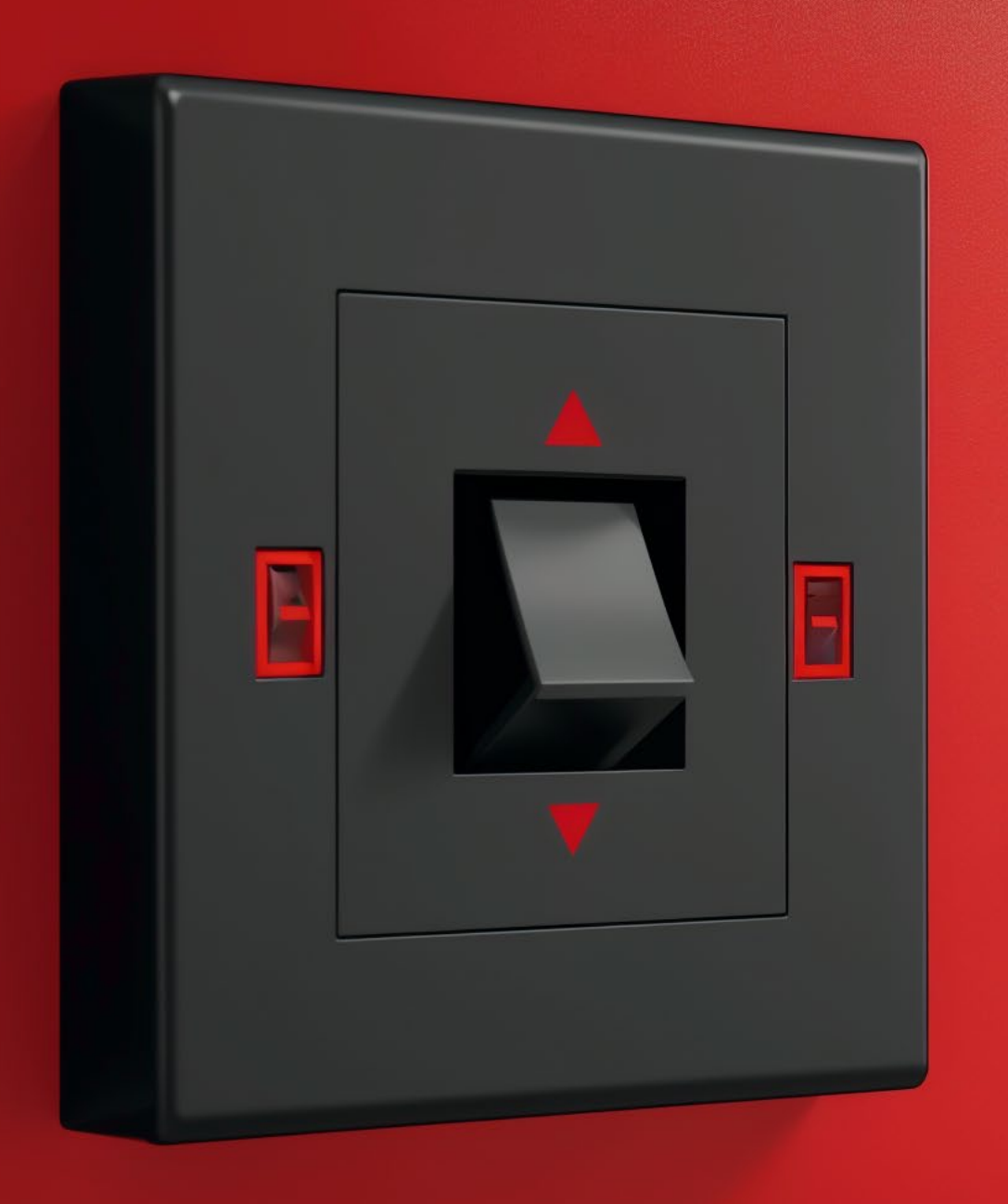

## Turn it OFF

## $\bf \Omega$

## Turn it back ON again

## Troubleshooting Less Extreme

**SAN REAL PROPERTY** 

## ONLY change one thing at a time

**BARBA** 

Client: "Yes!" Client : "err....."

Tech Support: "Was there any error?" Tech Support : "Great, what did it say?"

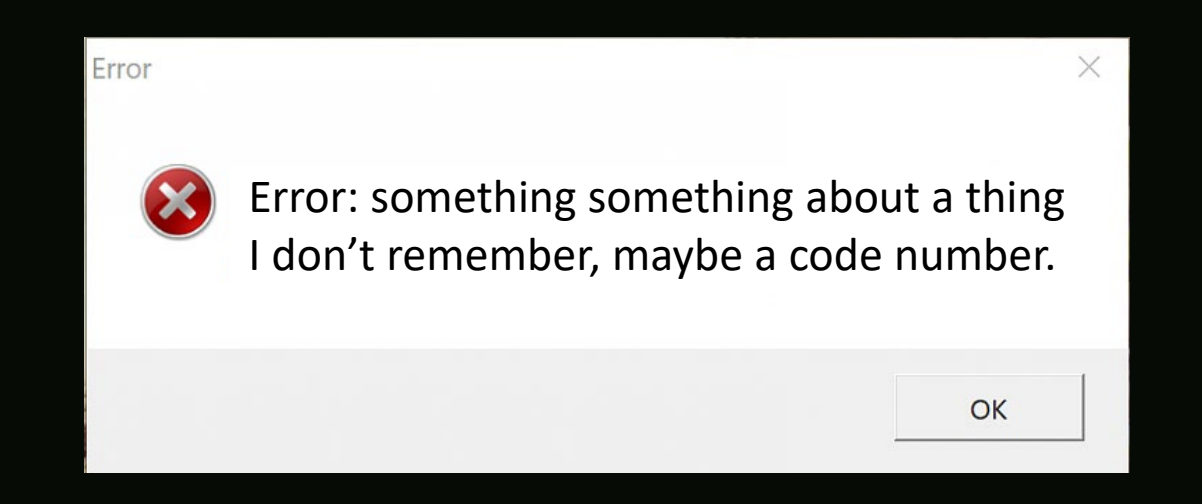

## Screenshot Error Messages Keep notes

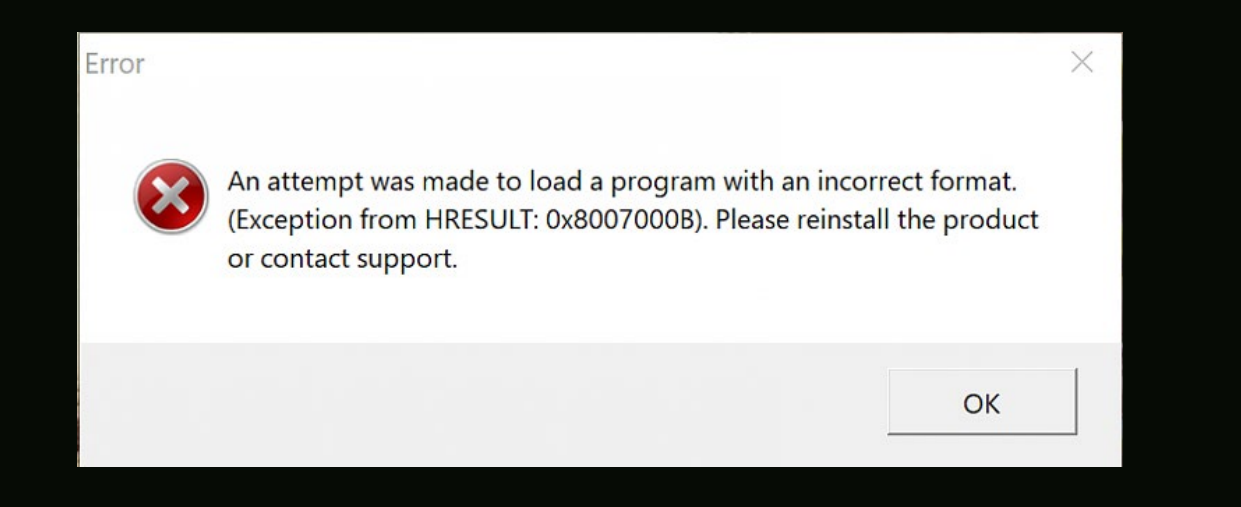

## More detail = Faster resolution

# Troubleshooting

**Service** 

## How to Disable or Remap Caps Lock Key in Windows

The caps lock key is one of those remnants of another age of computers, back when people used to shout at each other more often. Unless you're in the

### **5 Ways to Turn Off or Disable Caps Lock** on Any Keyboard

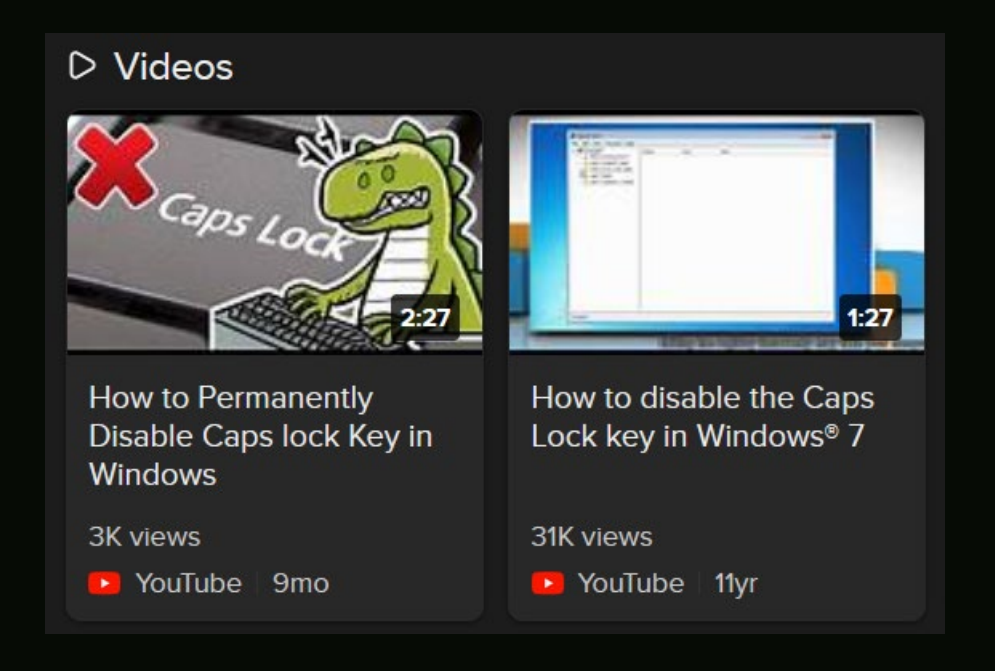

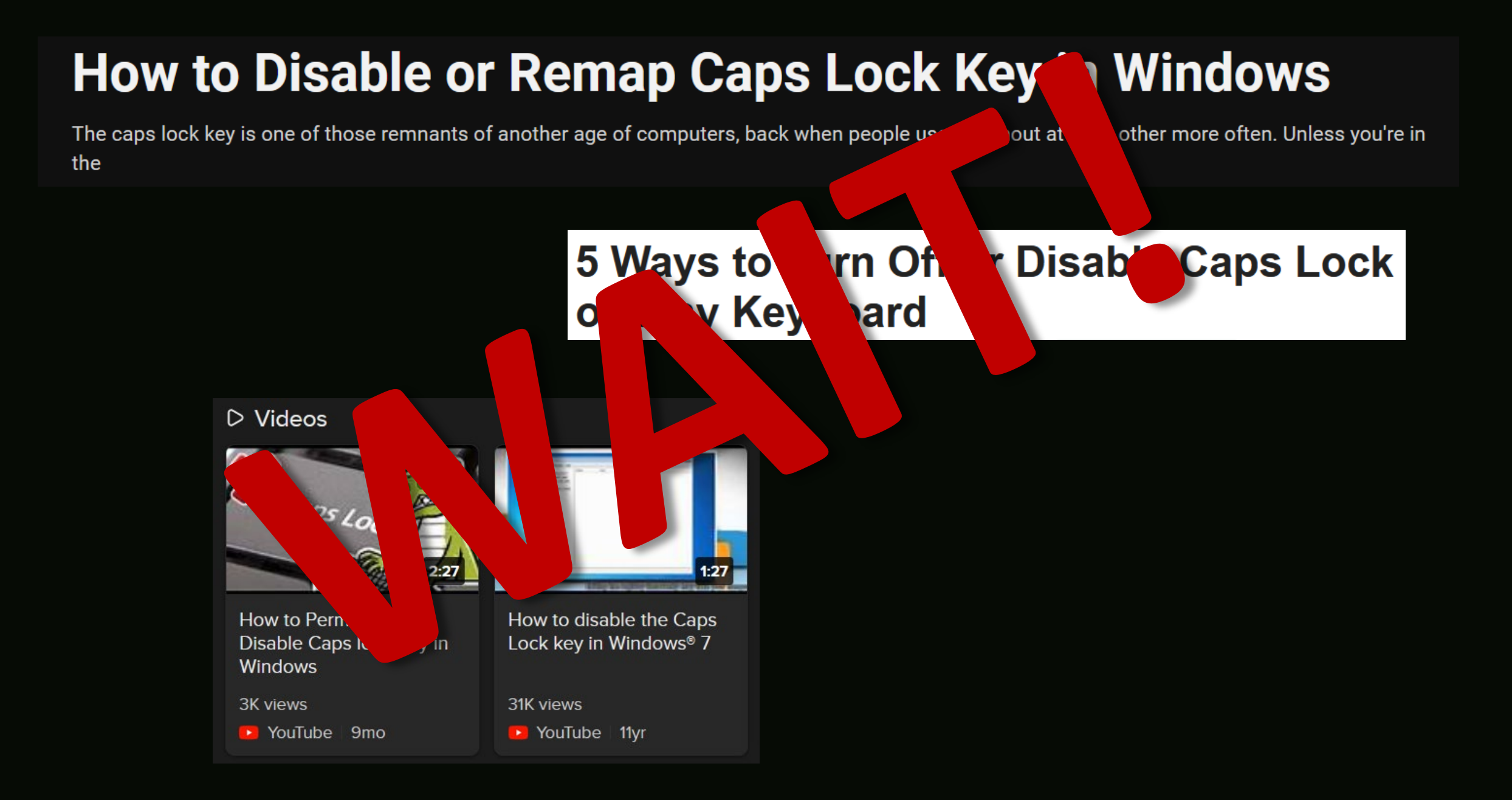

### Caps lock is actually a troubleshooting tool:

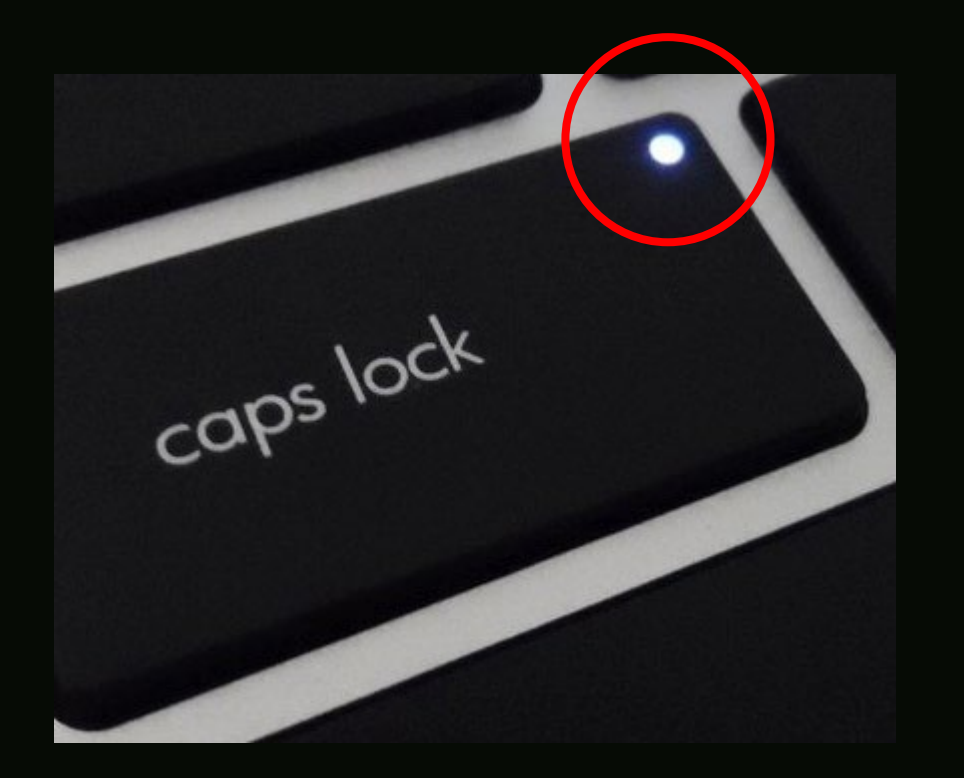

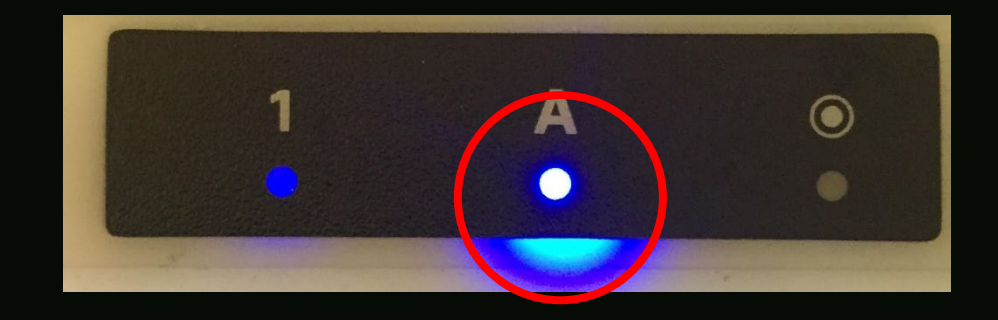

For the light to toggle, keyboard interrupts must work. Meaning, your computer is still responding at the CPU level.

If the light doesn't toggle... "It's dead Jim."

## USB Devices

**11111F0** 

Readership

R

umanna ...

Try a different port Unplug all the things Use quality cables

## USB Devices Try a different cable

Try a different port Unplug all the things Use quality cables

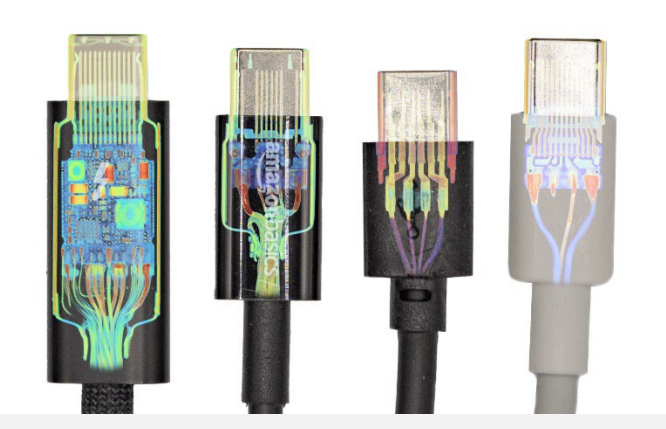

[https://www.lumafield.com/article/usb-c-cable-charger-head-to](https://www.lumafield.com/article/usb-c-cable-charger-head-to-head-comparison-apple-thunderbolt-amazon-basics)[head-comparison-apple-thunderbolt-amazon-basics](https://www.lumafield.com/article/usb-c-cable-charger-head-to-head-comparison-apple-thunderbolt-amazon-basics)

## USB Devices Try a different cable

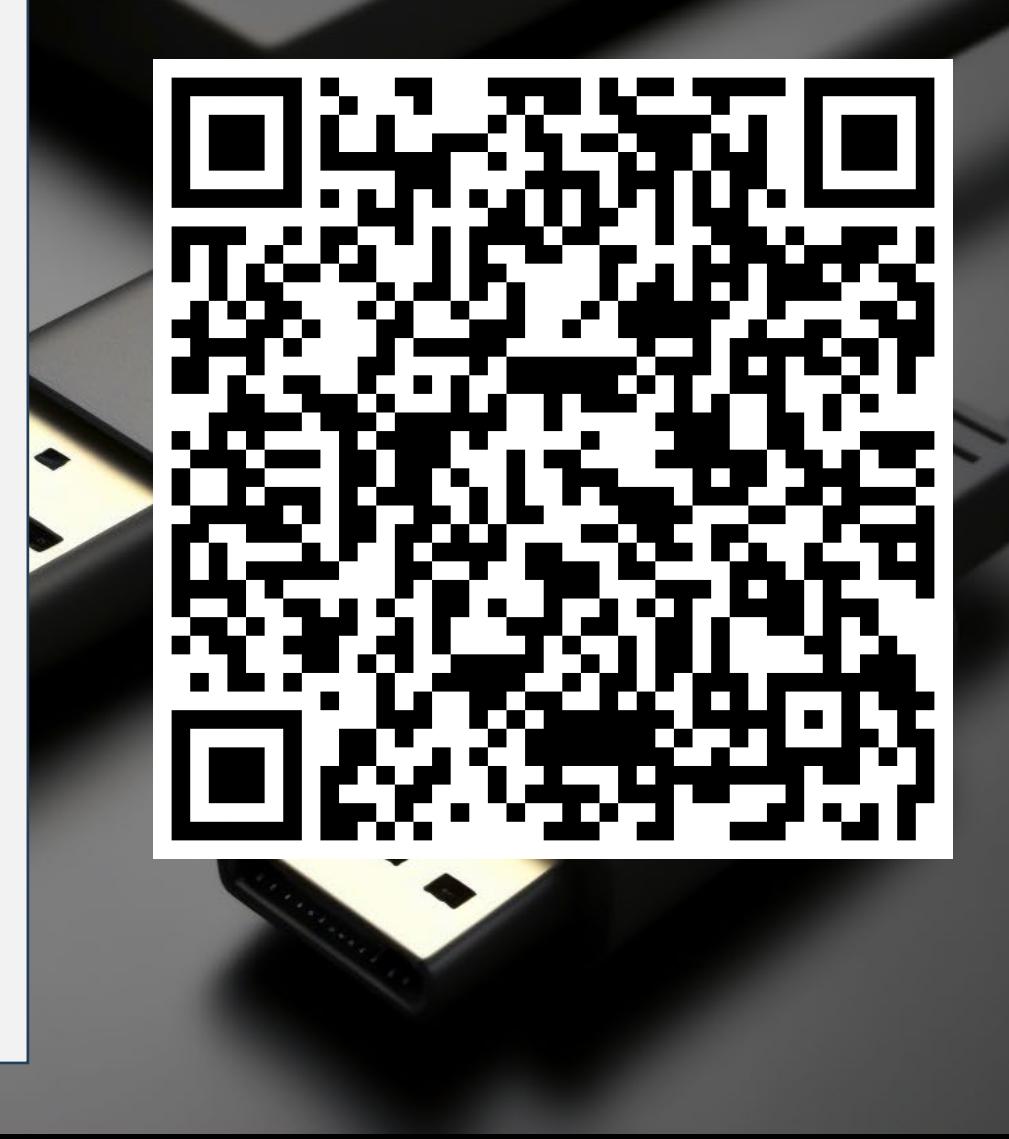

## USB C port, cleaning tool:

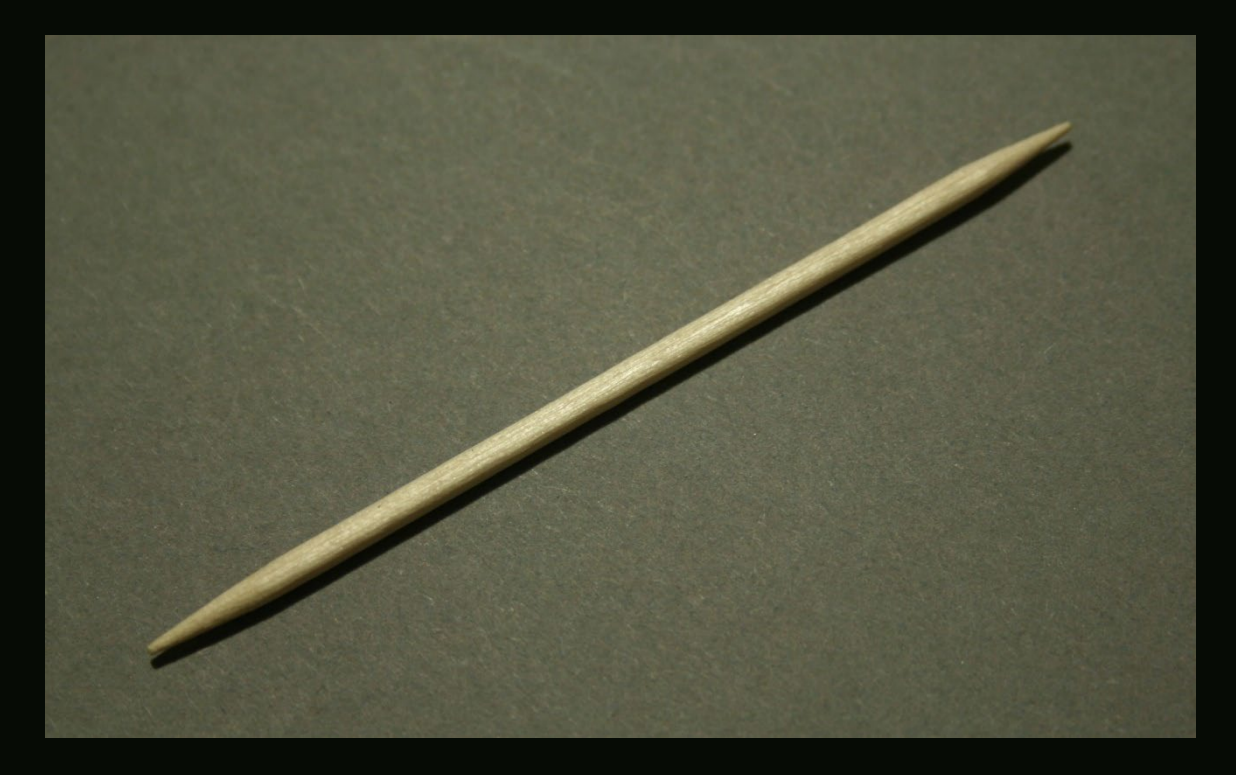

## USB Formatting:

FAT (FAT32): Max 4GB File, Old, Great Compatibility ExFAT Max 128PB File, New, Reasonable Compatibility NTFS Max 8PB File, Windows Only Format sbaker16G (D:)  $\times$ **III** Capacity: 14.6 GB  $\checkmark$ File system exFAT  $\checkmark$ Allocation unit size 32 kilobytes  $\checkmark$ Name the drive with its size and something to help reclaim it if lost. Restore device defaults EG: at a conference.Volume label sbaker 16G Format options Ouick Format **Start** Close

## Shortcuts

مي برد.<br>المريد المريد

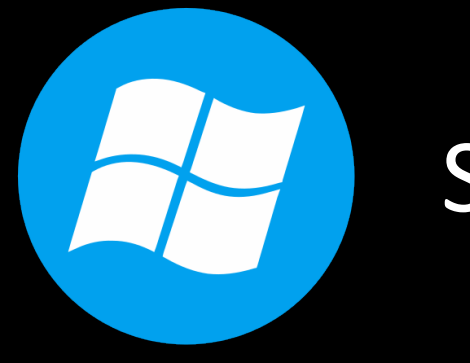

## Sorry Mac/Linux users…

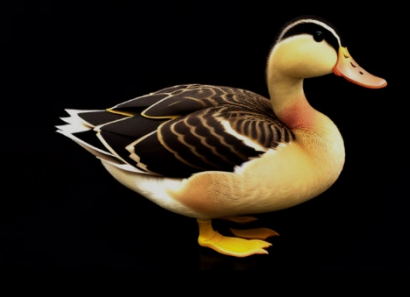

Consult the duck **Please** <https://duckduckgo.com/>

## Key Combinations

6 CtrlW Close Tab F5 Reload

Lock M Minimize All . Emoji Alt Tab Cycle Applications Ctrl Shft Esc Task Manager

## Windows Tips

فيستعدد

المالي المالي المالي المالي المالي المالي المالي المالي المالي المالي المالي المالي المالي المالي ال<br>المالي المالي المالي المالي المالي المالي المالي المالي المالي المالي المالي المالي المالي المالي المالي المال

### Right Click Copy as path

## "E:\Untitled.prproj"

### **Works for Network paths/files too:**

"\\nas3\data\Downloads\ITIL\13 - Availability Management.wmv"

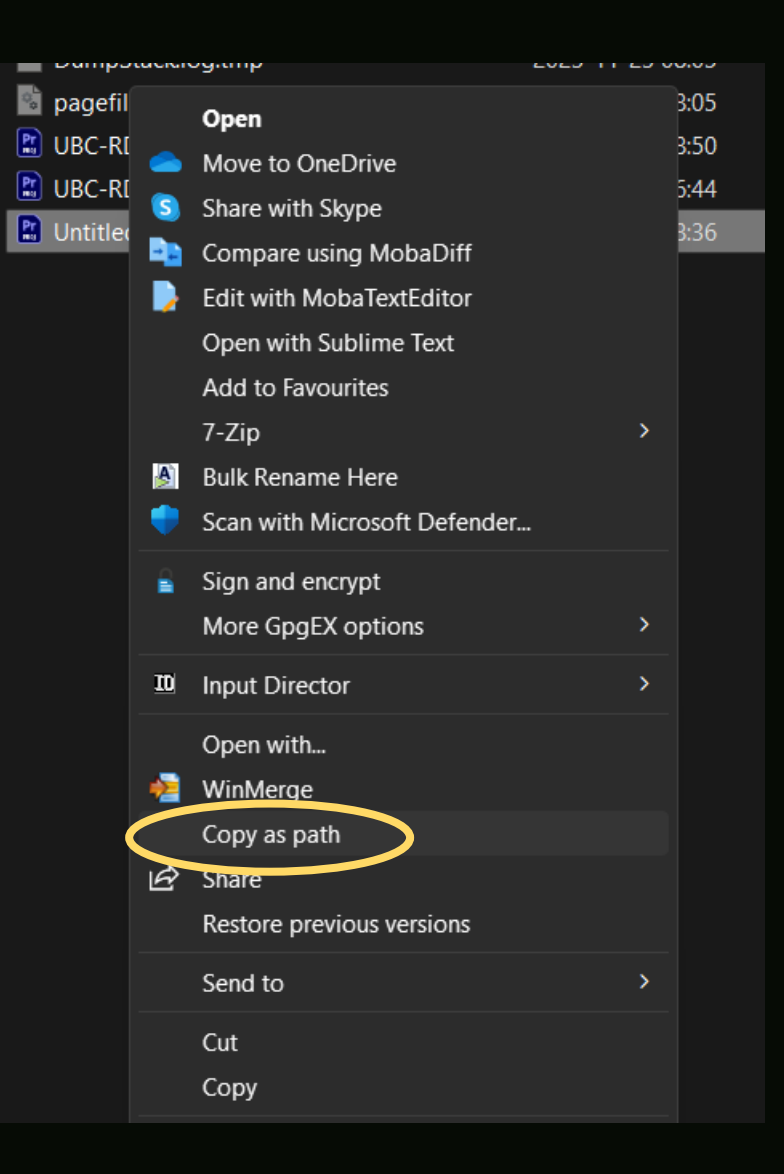

## Run Program in Folder

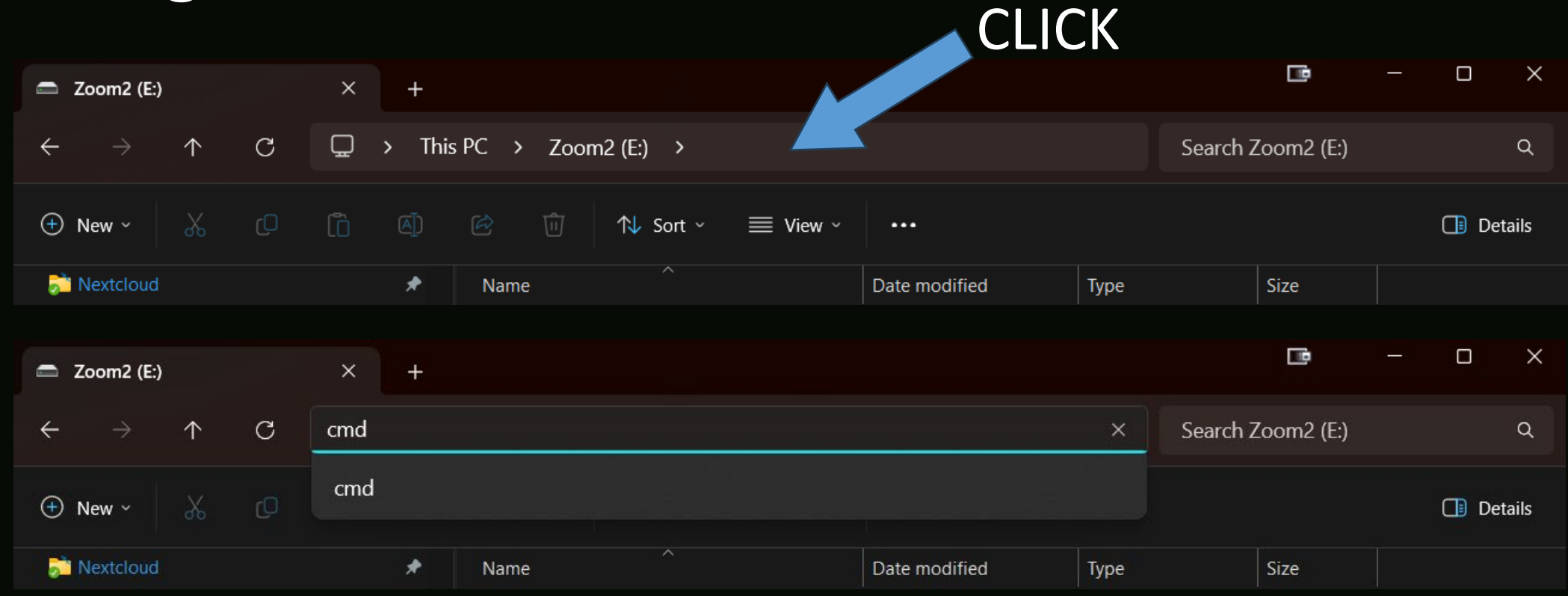

 $\boxed{\blacksquare}$  C:\Windows\System32\cmd.e  $\times$  $+$   $\vee$ 

Microsoft Windows [Version 10.0.22621.2715] (c) Microsoft Corporation. All rights reserved.

 $E:\&$ 

## Drag & Drop Web Shortcuts Click & Drag

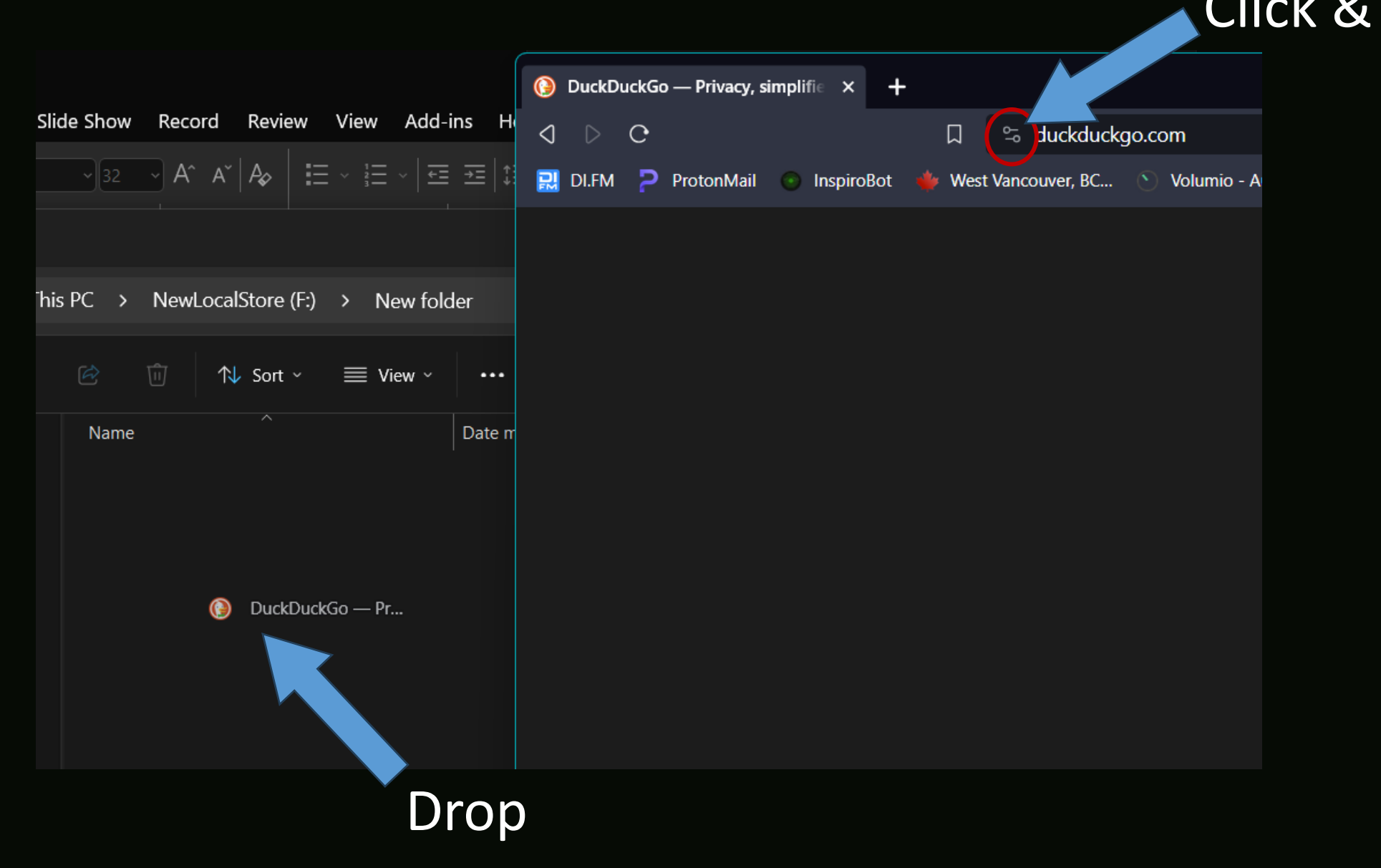

## Email drag to File

### Click & Drag

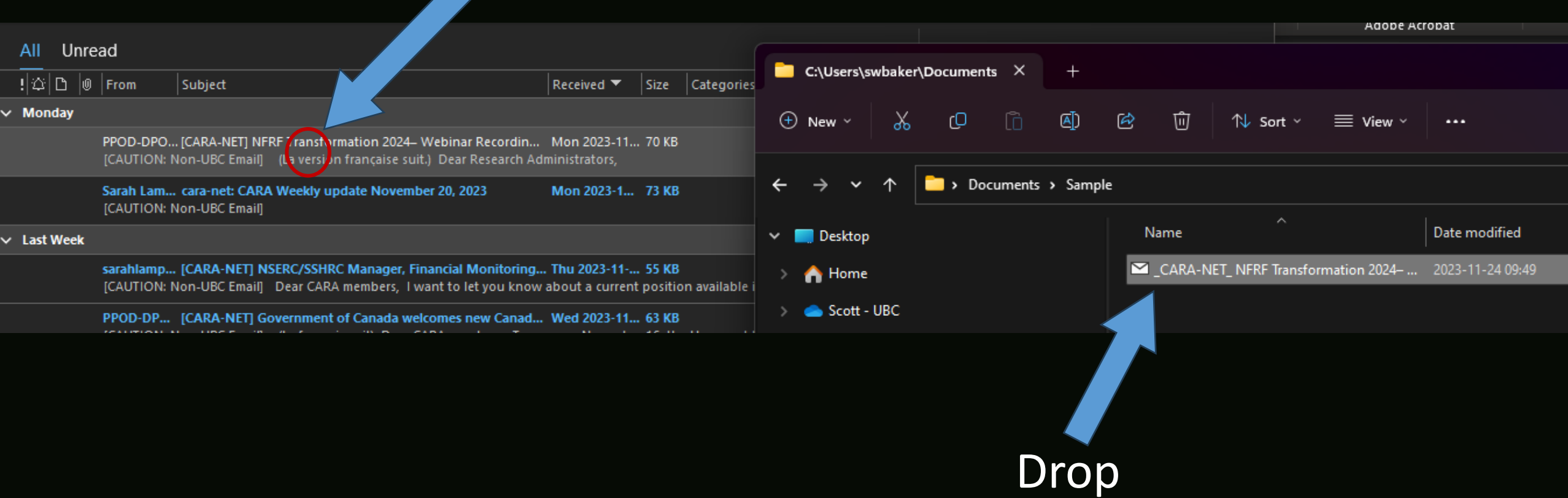

## Restart vs Shut-down/Power on

Probably the opposite of what you think!

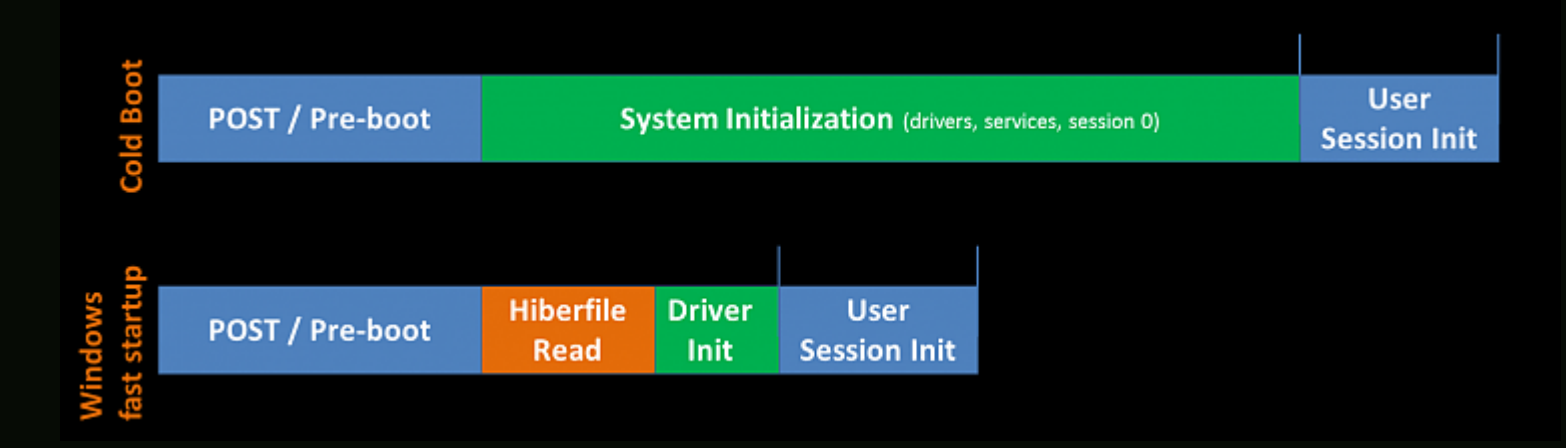

If you disable **hibernate**, it will also disable fast startup.

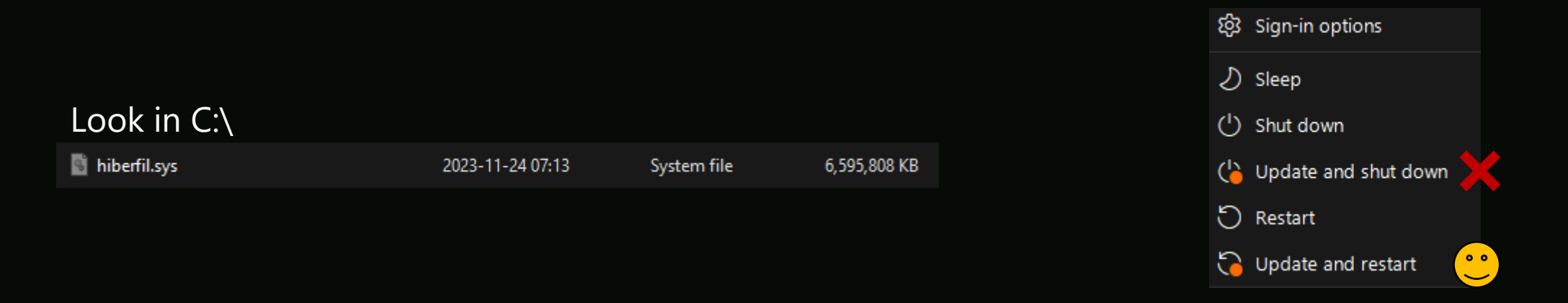

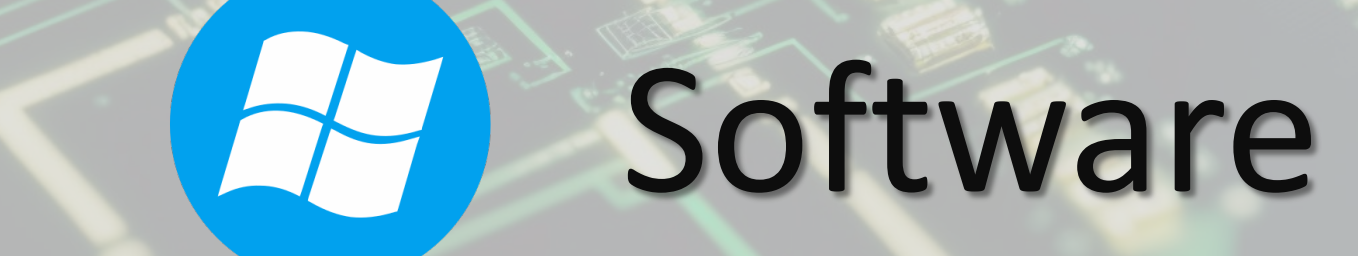

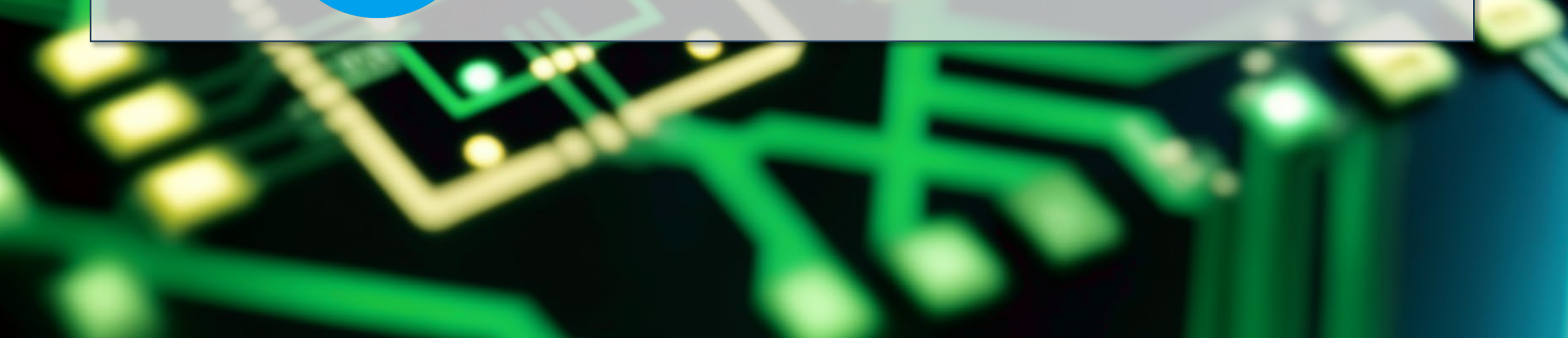

**Service** 

## ValiDrive

#### <https://www.grc.com/validrive.htm>

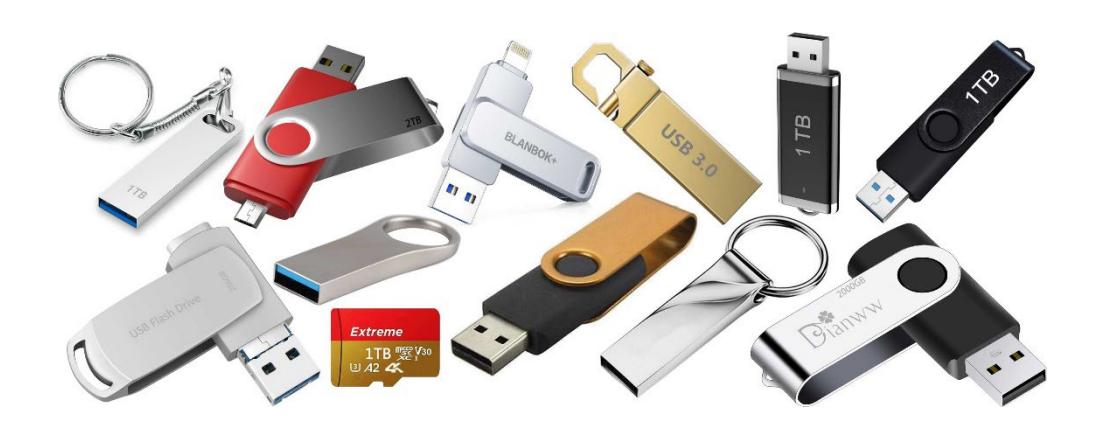

### All Fake Again, you get what you pay for.

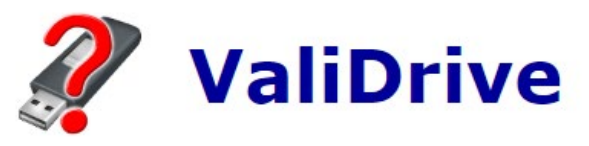

Quickly spot-check any USB mass storage drive for fraudulent deliberately missing storage.

ValiDrive Valibrive Copyright (c) 2023, Gibson Research Corporation  $v1.0.1$ ValiDrive v1.0.1 Quickly spot-check any USB-connected mass storage drive for read/write errors and fraud. **What is ValiDrive?** ValiDrive conducts a data preserving, 576-region spot-check to test the readability, writability, and true storage presence of any drive of any size connected to any Windows' USB port. Why was this created? During the development of SpinRite v6.1, (GRC's premier mass storage maintenance and data recovery system), we detected that fraudulent and substandard quality USB flash drives had become a real problem. These "no brand" v Check USB Drive Egit  $S$ ave  $Copy$ 

Ninite

#### <https://ninite.com/>

#### 1. Pick the apps you want

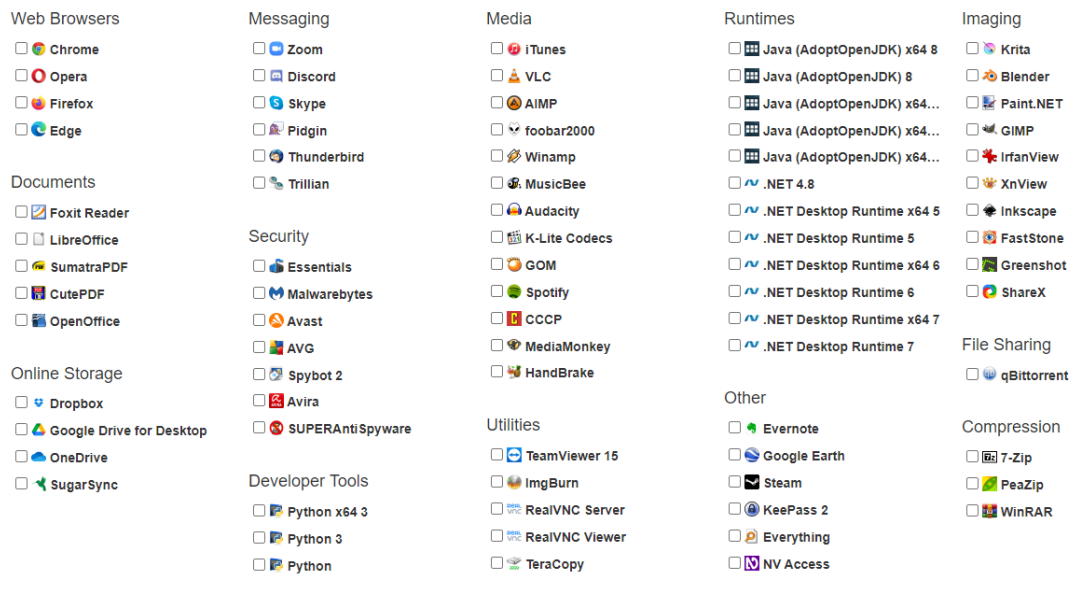

#### Update all the things!

### **A** Ninite

#### Install and Update All Your Programs at Once

No toolbars. No clicking next. Just pick your apps and go.

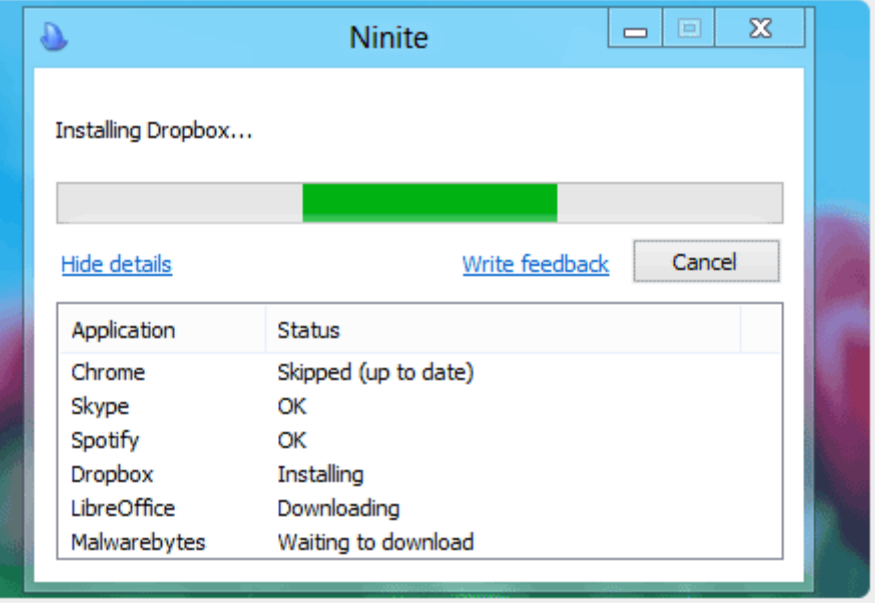

## Input Director

#### <https://inputdirector.com/>

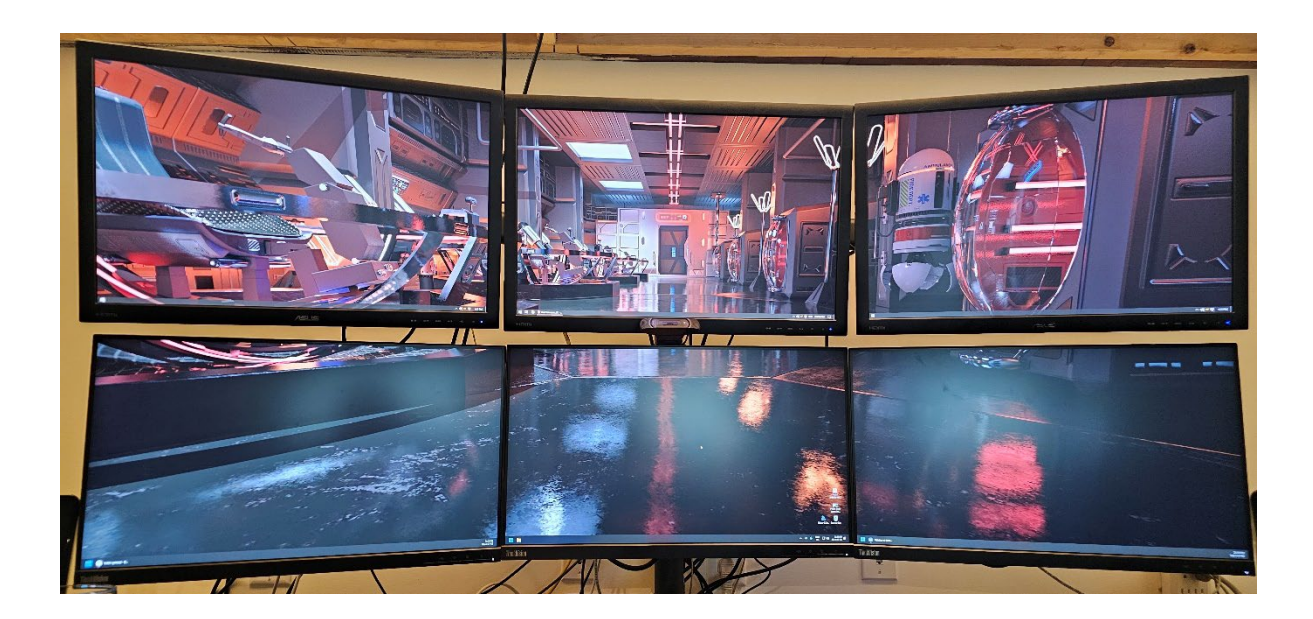

#### Free Software KVM

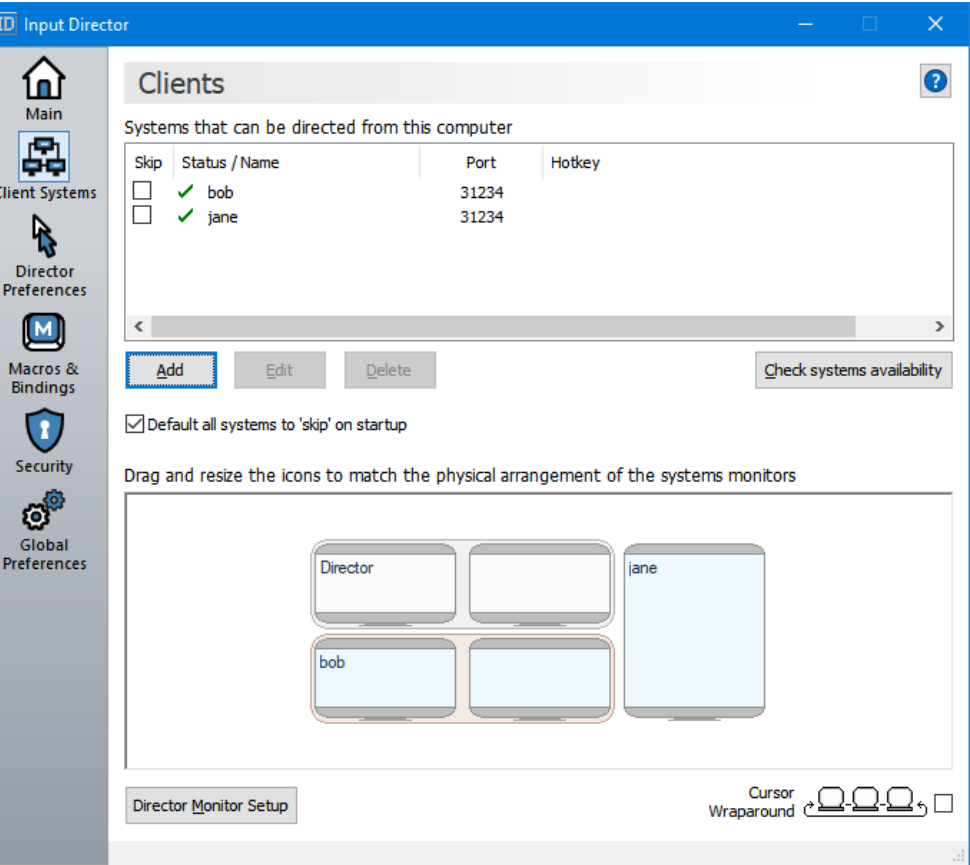

## Bulk Rename or Advanced Renamer

[https://www.bulkrenameutility.co.uk/](https://www.advancedrenamer.com/) <https://www.advancedrenamer.com/>

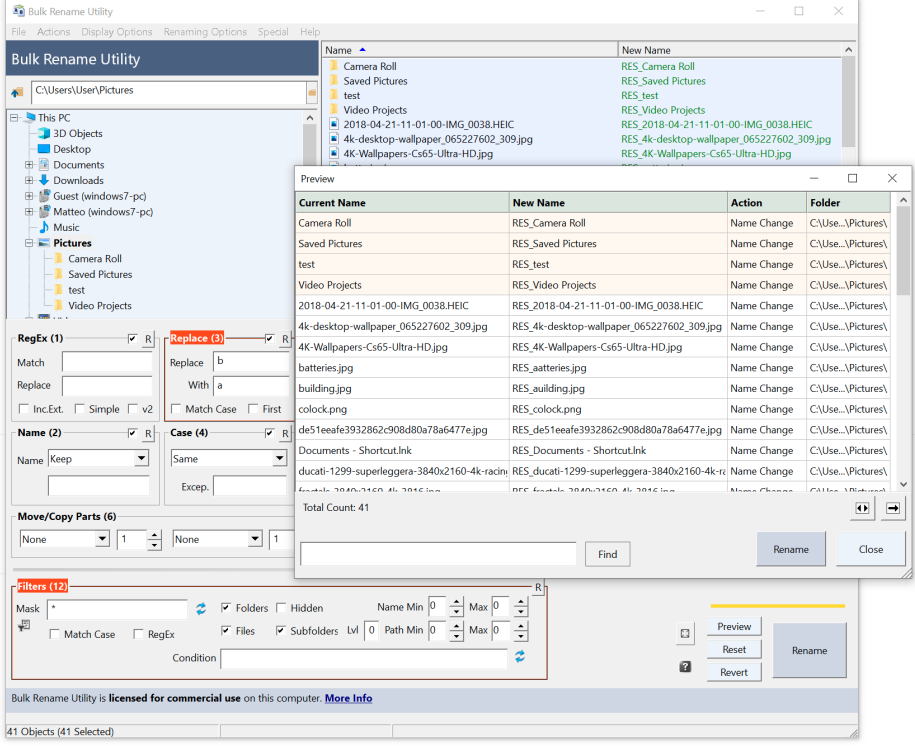

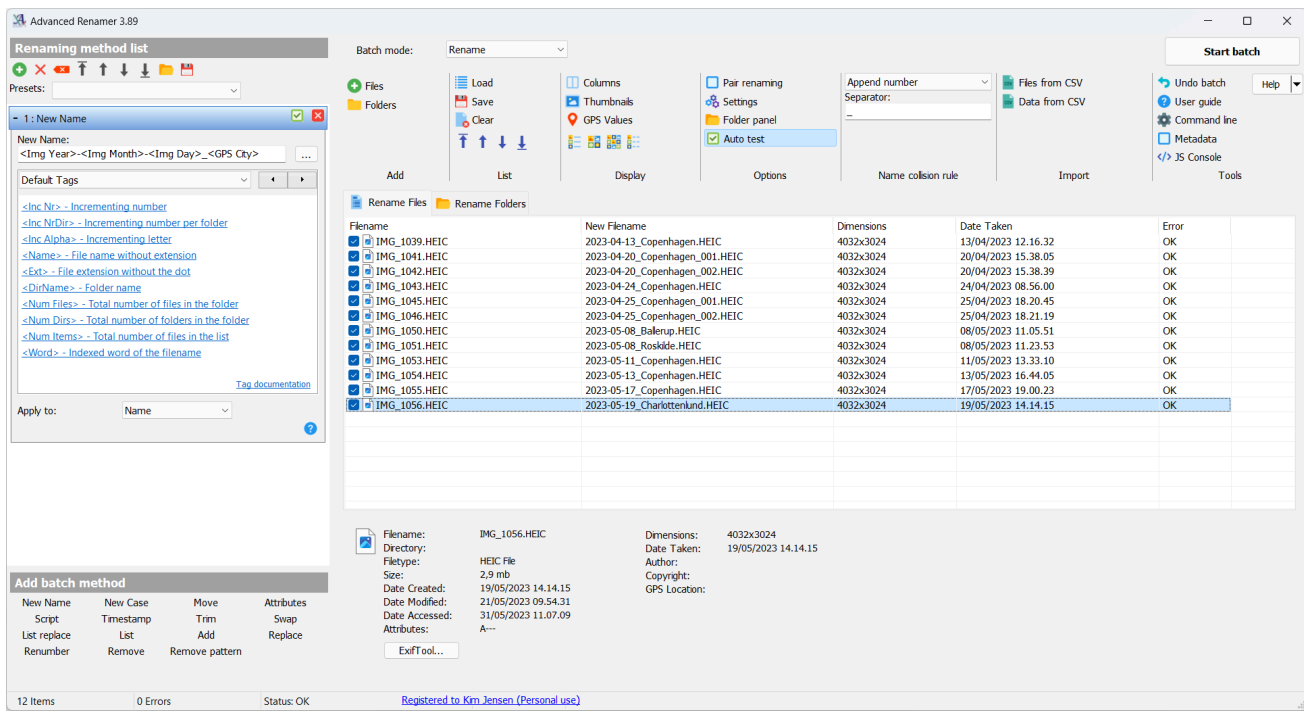

## X-Mouse Button Control

#### <https://www.highrez.co.uk/downloads/XMouseButtonControl.htm>

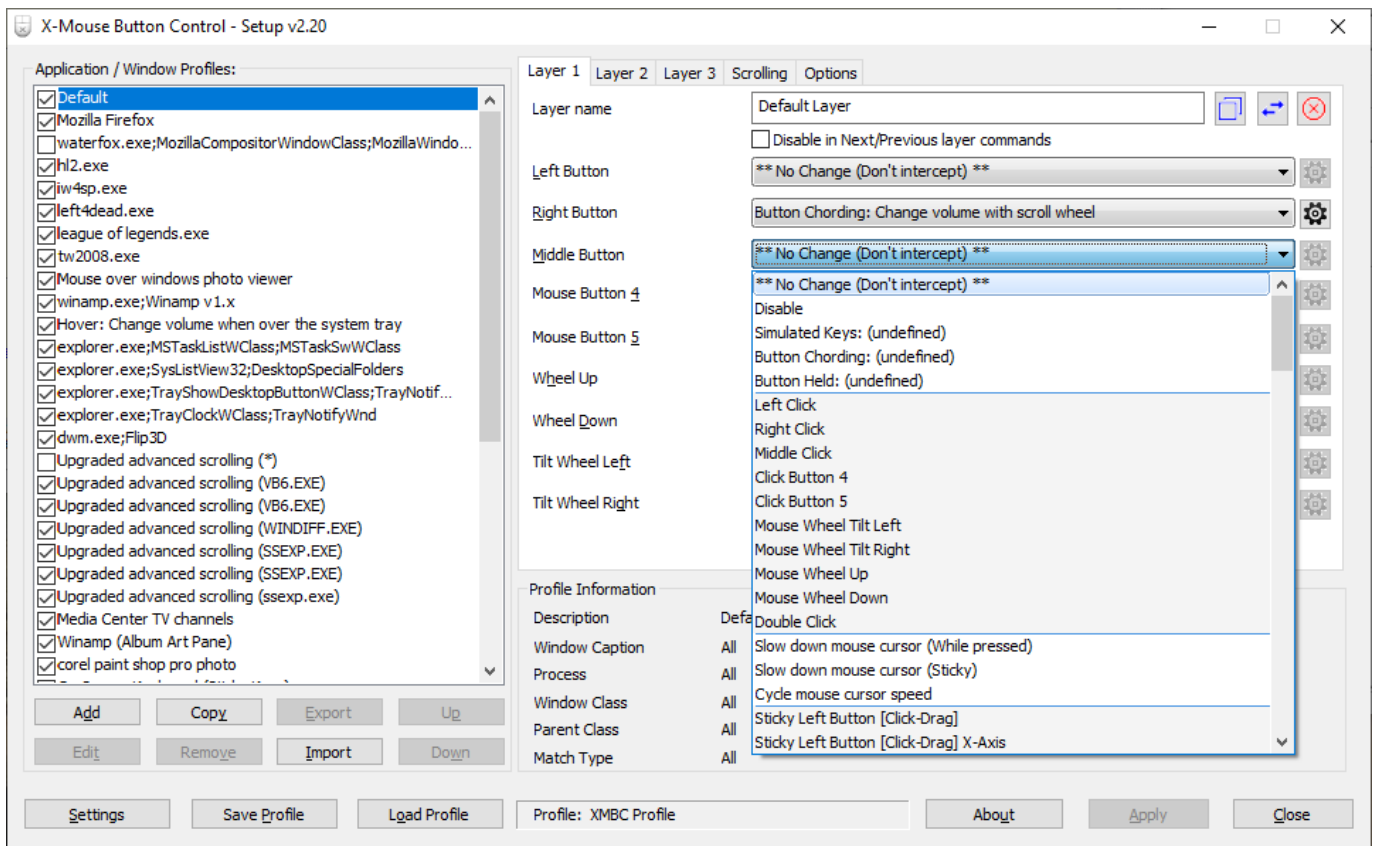

Remap mouse buttons, add macros, and adjust scrolling per application.
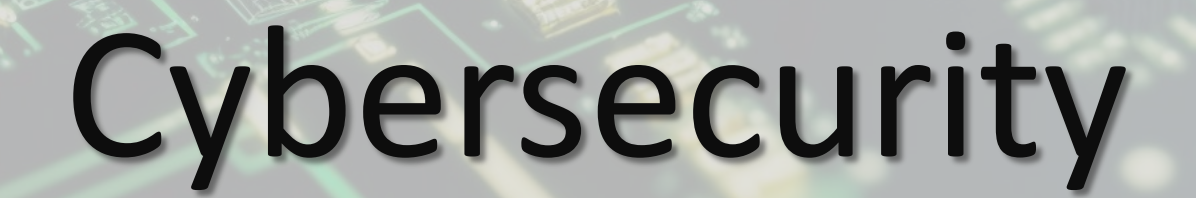

فللحوير

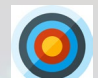

#### **eTransfer Autodeposit**

Register your email for autodeposit with eTransfers. 2

No need for passcodes that can be intercepted or guessed!

Easier to comply with bank terms of use (no repeated passcodes)

Faster for everyone!

Reduces your liability.

Implementation Interference Improvement

> TETCEE **CITIEKAME**

**Bonus Tip**: Use a custom email address that is easy to remember

1 5 10

#### **Keep Work and Personal Identities Separate**

- Your business contact information is public 2 Your personal contact information is private
	- It can be tempting to allow the lines between work and personal to blur (no need to check 2 emails etc.)

Your employer and other staff can potentially see all your business email.

If you work for a public institution – FOI requests could make the content of any work email and chats public.

Jobs change… your personal contact information shouldn't need to because of that.

1 5 10 Implementation Interference Improvement **Bonus Tip**: Even at work consider if you want to give out your TETCEE **CITIEKANT** email (conference spam)

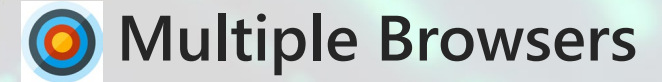

Use different browsers for different purposes.

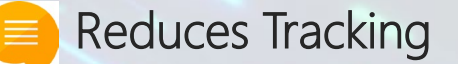

Reduces risk "wrong account"

Allows for reduced extensions in the browser used for higher risk activities.

Re: Bonus Tip: see:<https://addons.mozilla.org/en-US/firefox/addon/multi-account-containers/> Implementation Interference Improvement

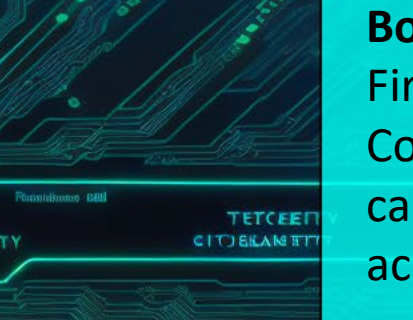

**Bonus Tip**: Firefox Multiaccount-Containers add-on can also help with account segregation.

1 5 10

## Artificial Intelligence

#### just how intelligent is it?

Terminology

**CONTRACTOR INSTITUTE CONTRACTOR** 

MAXAS, BROMADING OG BRIGHT PLANART

CONTRACTORY DESCRIPTION OF STRAIN AND ARTICLE

ANDIA ASSE PRINTER ACOMMENTATION MODERNMAN

BIROUTIN PARTIE BUNDARYOUR CITERIASTICAL

A CHAIRT AIF EARLTONA AND THOUNG ROOM

RIGHT PRIGHTERS DIRECTOR ON TRAVIL INTOXICAL

RASHWANTUSERIC SHEED FORESTAL SHE

ARTIN COMMUNIST ROOM ENTITLEDGES SPORTER

MOUREHUMANIA (GEREIGHAMA), ECEABRANN NEVEREER GROSSING REPORT CONSIDER CUTTING

SPAGE OF ONAWISHING CERTIFICATION TURENERS

**RUDWARDER** 

Alluno

Fishalanzan

I TENNALION

**RITEL!** 

LORENTARY NEWWYSIE BAIL

WEITERWOODTOWN SURFACE RASSIR ONE

NEW YORK OF BELLEVE WARRANT BURGHE CAN BURGHERS FERRAME

Man School of the States Disch Control Discount of the Control of

ANTER RECEIVED ON ORDER OF THE PROPERTY TO THE STATE OF THE RECEIVED OF THE RECEIVED OF THE RECEIVED OF THE RECEIVED OF THE RECEIVED OF THE RECEIVED OF THE RECEIVED OF THE RECEIVED OF THE RECEIVED OF THE RECEIVED OF THE RE

A STRATEGY TO CONTROL DA MONTGRAD RECEIVER NO

TED MARINESS CON

AND SUPPORT OF PERSONS AND

R. MINISTERIAD COS BAIL ASSERVEDIN BE SUNIFORMIS EERICOSCORD EXEMPTION ARREST AMERICAN SERVERS STRAIGHT MAN FRANKLISANDELIG EINE

Weisstellen

**EIBLIN** Reg. Allenson NEIE JARIOTEN SINGLE SIEN

RITCHANKNERGRANDER

CATTLEBAR EAR

MENTHER SOLUTION TO A REPORT TO A

ANTIQUE FREQUENCE IN BROIL E O PINNER PINA

GART READ DEAR Fr

A 1990 THREE SYCE WEREN, CEREMONIAL DINING WERE

A CONTROLLER ANGELER CONTROLLER REGION CONTROLLER

MARIAN CEREDOR BANQUE GODITA DRAMARONE

SAPARTICIST

**DERMARY RAD** 

- ROMAN DROSS STAND FOR THE REAL **EARRAIGEOIRE TRESPAY, SILL ASSESSMENT REVIEW OR CONTINUES OF CALIFORNIA CONTINUES OF CALIFORNIA CONTINUES OF CALIFORNIA CONTINUES.** Antional Conte of Microsoft (Conte of Content of Content of Content of Content of Content of Content of Content of Content of Content of Content of Content of Content of Content of Content of Content of Content of Content

PURIMABURD ABOUG PURSURANT DESTRUCTION WANTER BERMANNING REGIONAL CONSULTANT CONSULTANT AND CONSULTANT OF THE REGIONAL CONSULTANT CONSULTANT OF THE REGIONAL CONSULTANT OF THE REGIONAL CONSULTANT CONSULTANT OF THE REGIONAL CONSULTANT OF THE REGIONAL CONSULTANT C

ANTIFACTURE SING SUNDS SECTION AND TRANSPORTATION

N DESERVE SENSORS WITH BROWNING SOFTWART SONS TROUBLE

WINDING THE STRIKE STRIKE RESERVED TO THE STRIKE STRIKE OF THE STRIKE OF THE STRIKE OF THE STRIKE OF THE STRIKE OF THE STRIKE OF THE STRIKE OF THE STRIKE OF THE STRIKE OF THE STRIKE OF THE STRIKE OF THE STRIKE OF THE STRIK

AND CONSOL OFFICE PROTECTION OF POSTER

**CATHATHIA CORPORATION CONTINUES AND ACCORDINATION CONTINUES AND ACCORDINATION CONTINUES AND ACCORDINATION CONTINUES AND ACCORDINATION CONTINUES AND ACCORDINATION CONTINUES AND ACCORDINATION CONTINUES AND ACCORDINATION CON** 

**A CONTRACT OF CONTRACT CONTRACT DIVISION DIRECT DESCRIPTION OF THE CONTRACT OF CONTRACT OF THE CONTRACT OF CONTR<br>CONTRACT OF CONTRACT OF CONTRACT OF CONTRACT OF CONTRACT OF CONTRACT OF CONTRACT OF CONTRACT OF CONTRACT OF** 

**CONTRACT CONTRACTOR CONTRACTS TO SUPPORT DRAWING CONTRACTS (SECONDATION)** 

WAS PROVIDED TO PURPOUR SAM SURVEYORD START STANDARD STANDARD

A CONTRACTOR SURVEYOR STATE STATEMENT CONTRACTOR STATEMENT OF THE PASSING

**CONTRACTOR AND STATE ENVIRONMENTALISMS** 

A COMMAND DESCRIPTION OF THE RESIDENCE OF STREETS TOWN A

A CONTRACTOR OF THE RESIDENT WAS SURVEYED FOR

William State Communication of the Charles State of the Charles State of the Communication of the Communication of the Communication of the Communication of the Communication of the Communication of the Communication of th

**THE REAL PROPERTY CONTINUES CONTINUES AND CONTINUES CONTINUES AND ACCORDINATION OF A STANDARD STANDARD AND CONTINUES AND CONTINUES AND CONTINUES AND CONTINUES AND CONTINUES AND CONTINUES AND CONTINUES AND CONTINUES AND CO** 

**THE CONTRACT OF THE CONSULTANCE OF THE CONSULTANCE OF THE CONSULTANCE OF THE CONSULTANCE OF THE CONSULTANCE OF**<br>The CONSULTANCE OF THE CONSULTANCE OF THE CONSULTANCE OF THE CONSULTANCE OF THE CONSULTANCE OF THE CONSULTANC

### Artificial Intelligence (AI) is big, really big…

### Machine Learning Still covers a lot…

IGH! OP OINT BS

e TcN Crank Crigins

Marie Telet Ode Solene Riveoner Re

### Neural Networks are a subset of ML…

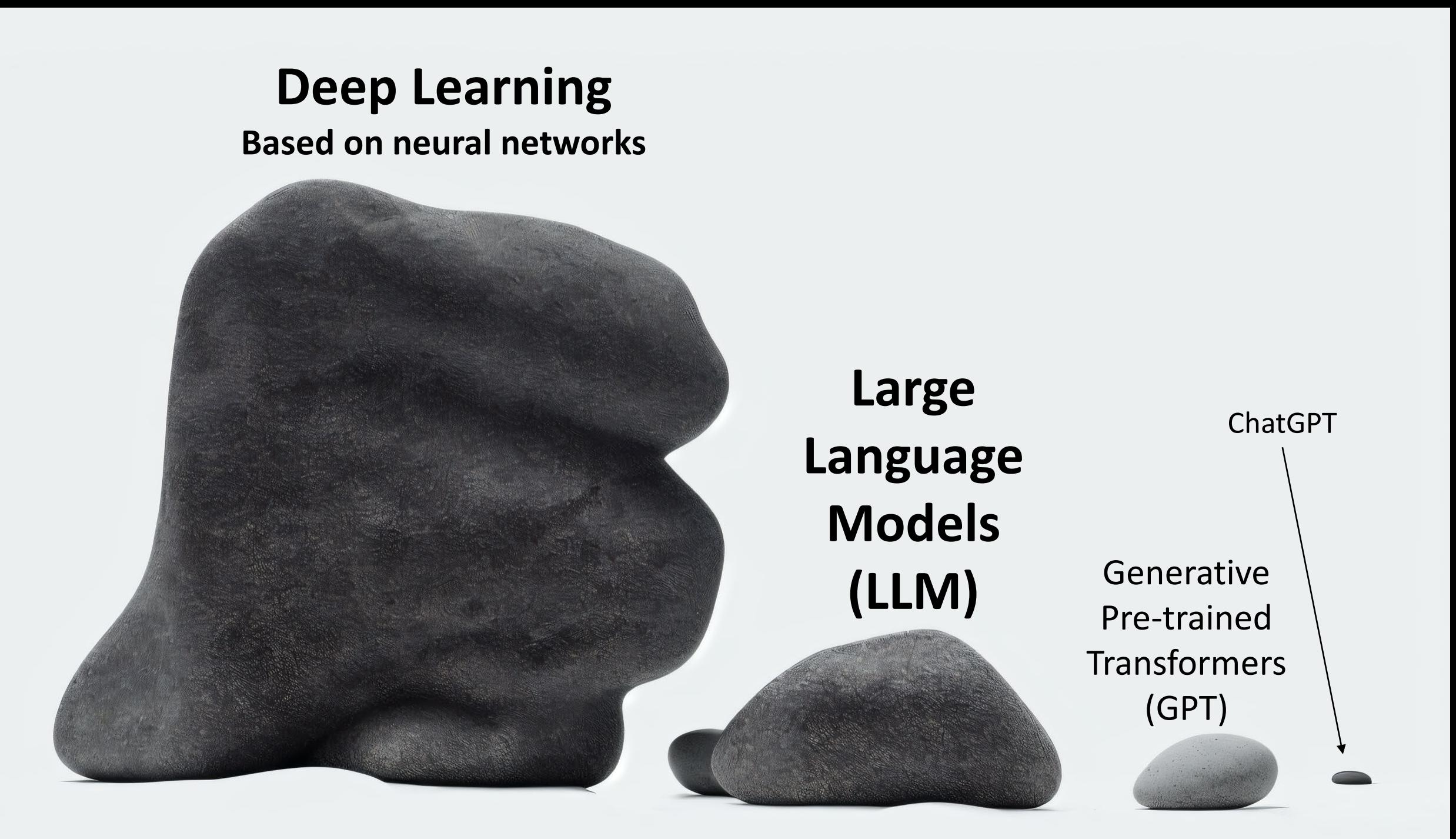

### **AGI - General Intelligence**

(we do not have this)

LEGOAL

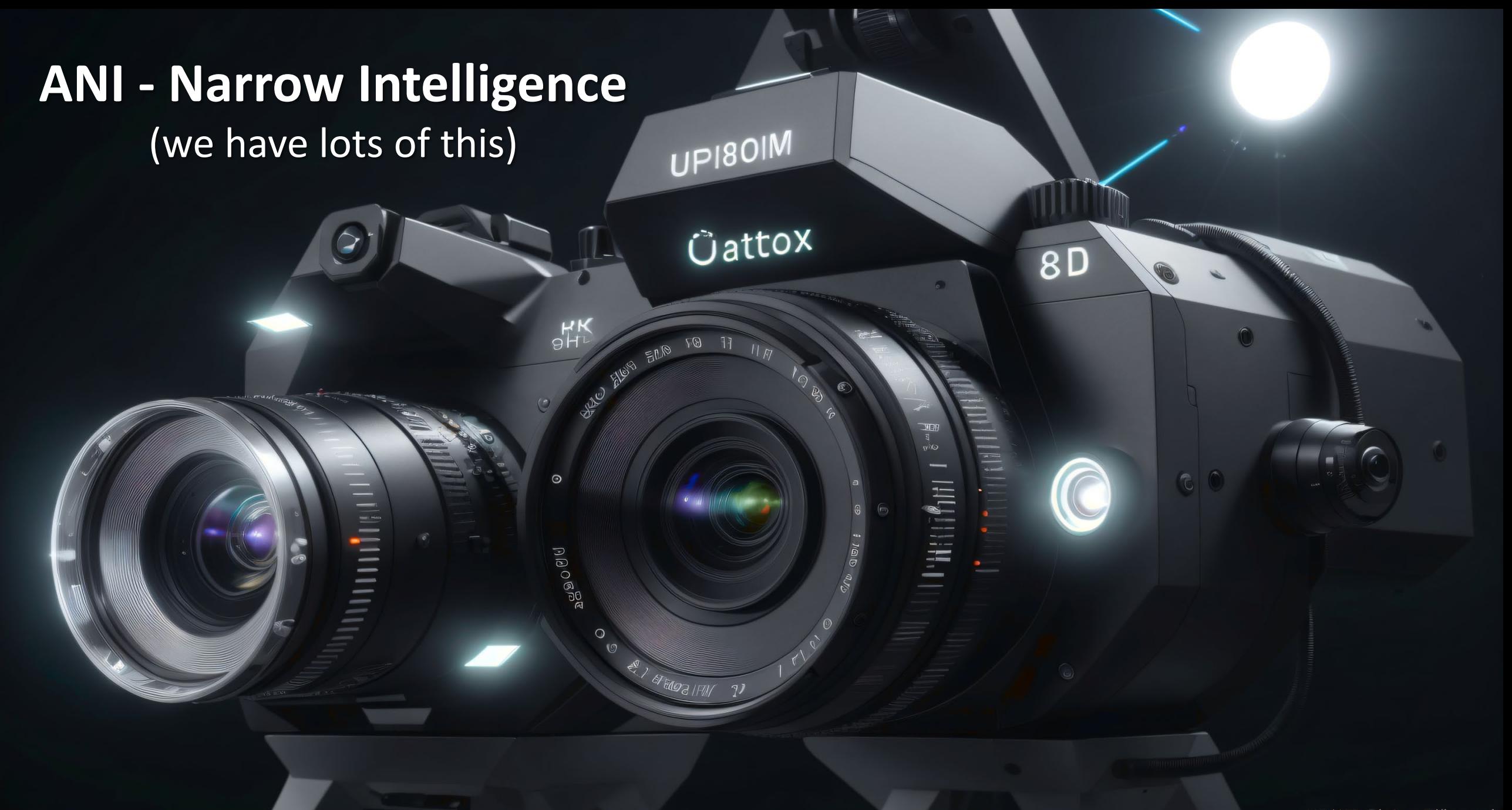

UDI-ID Glohm Billonmeh Adoord Crem NID

#### **Generative – Creating output**

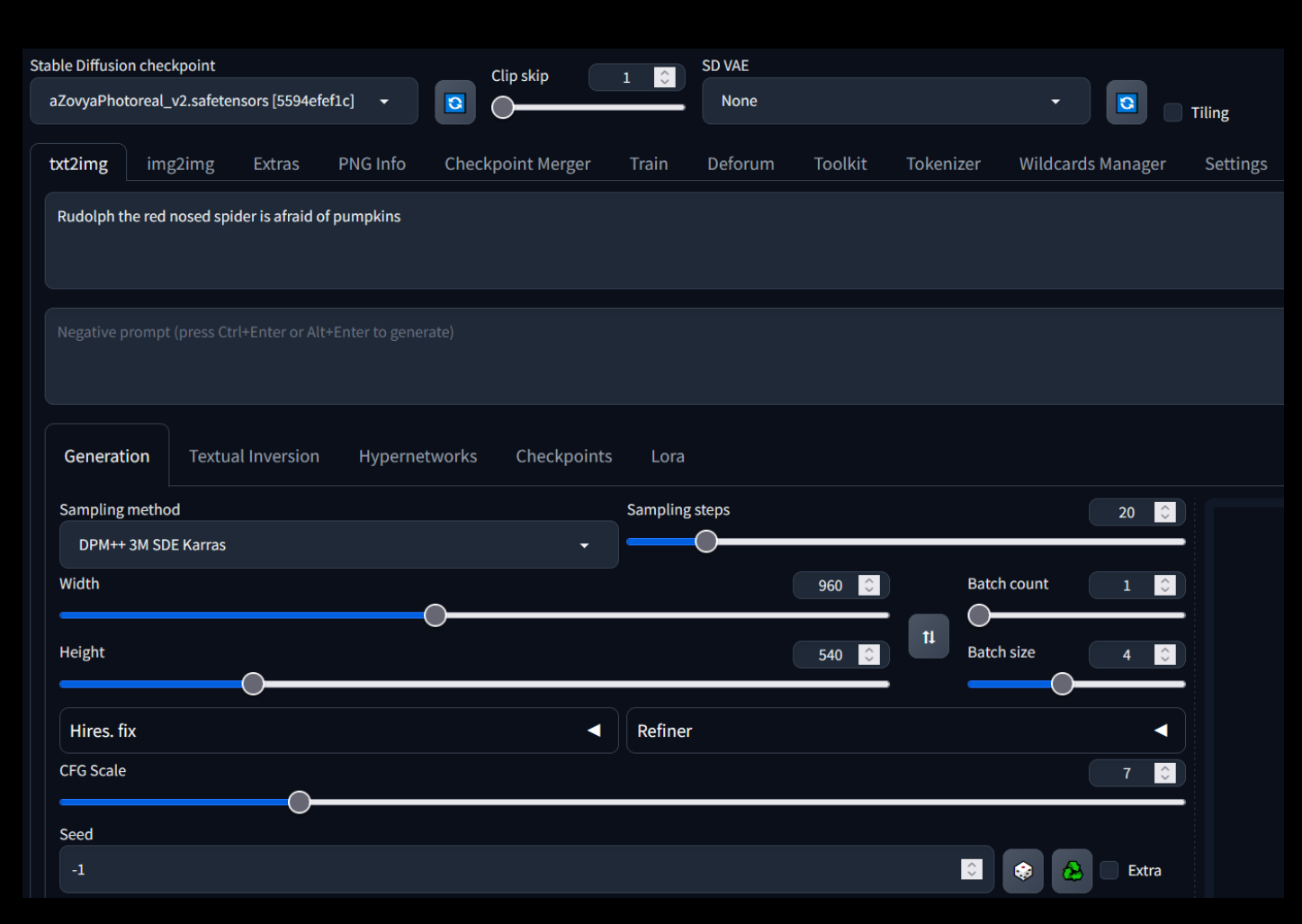

#### Rudolph the red nosed spider is afraid of pumpkins

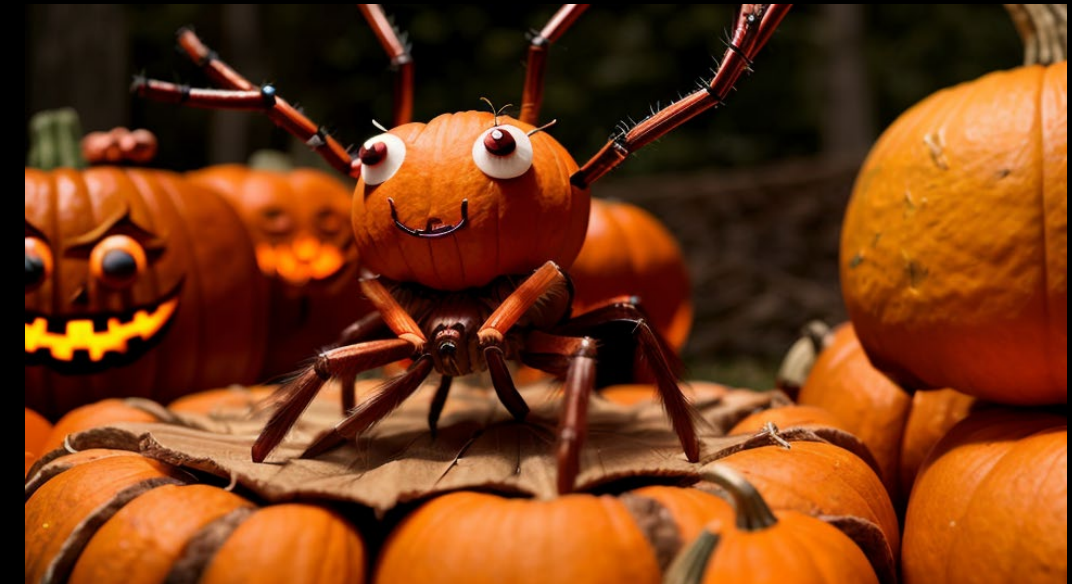

#### **Generative – Creating output Transforming input**

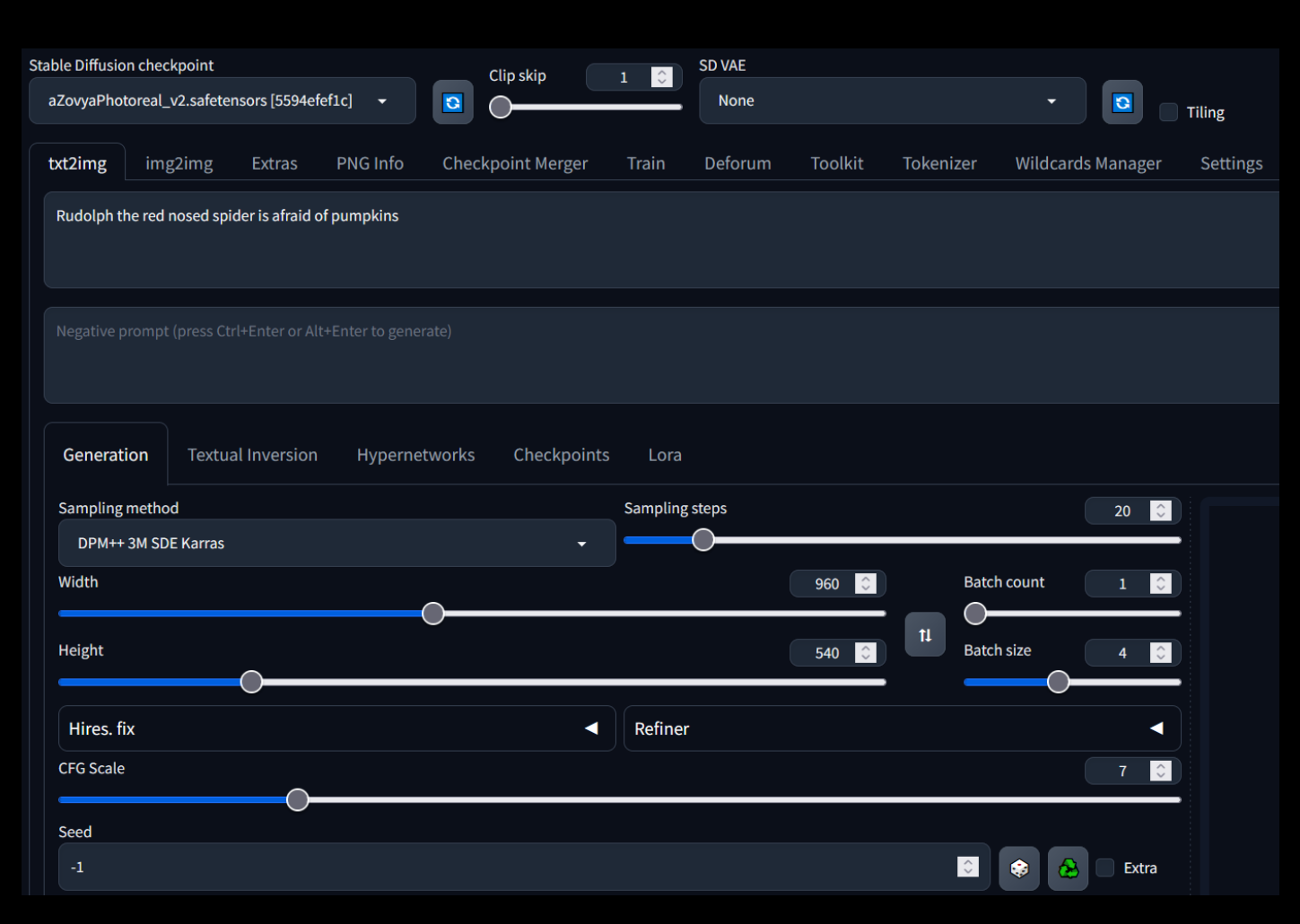

#### Rudolph the red nosed spider is afraid of pumpkins

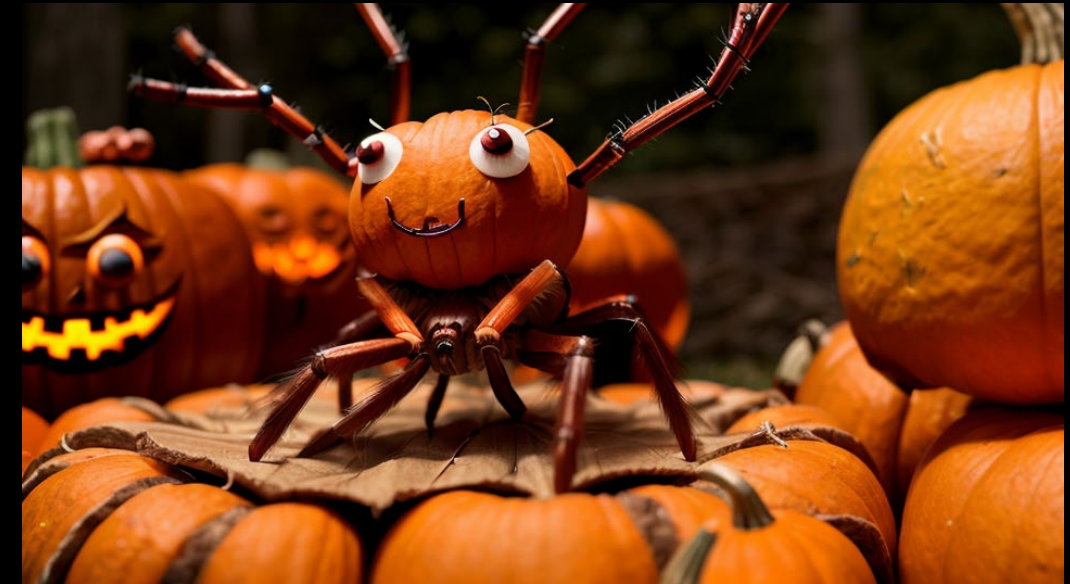

### **Inference – Identifying input**

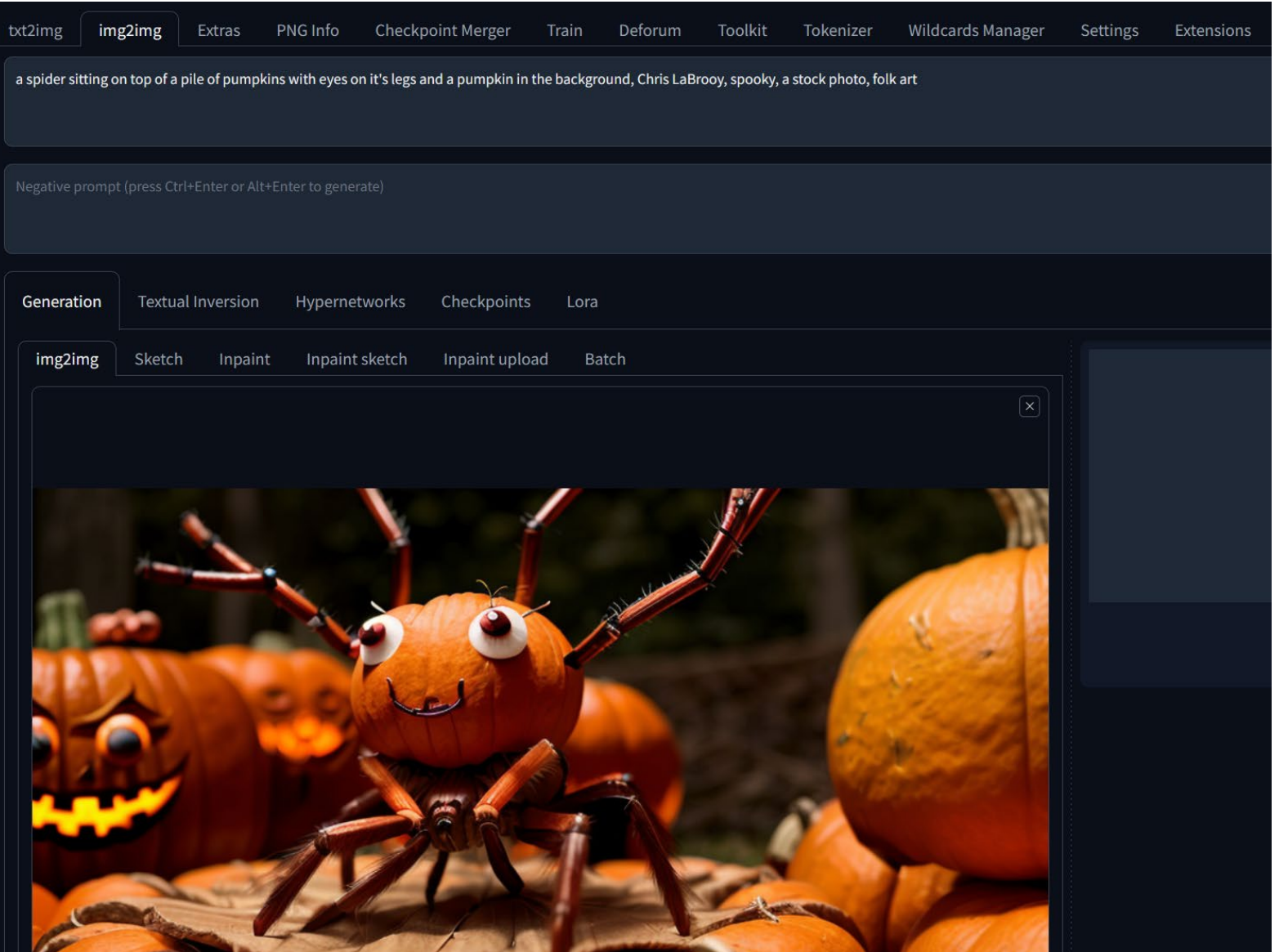

a spider sitting on top of a pile of pumpkins with eyes on it's legs and a pumpkin in the background, Chris LaBrooy, spooky, a stock photo, folk art

### **Inference – Identifying input Transforming input**

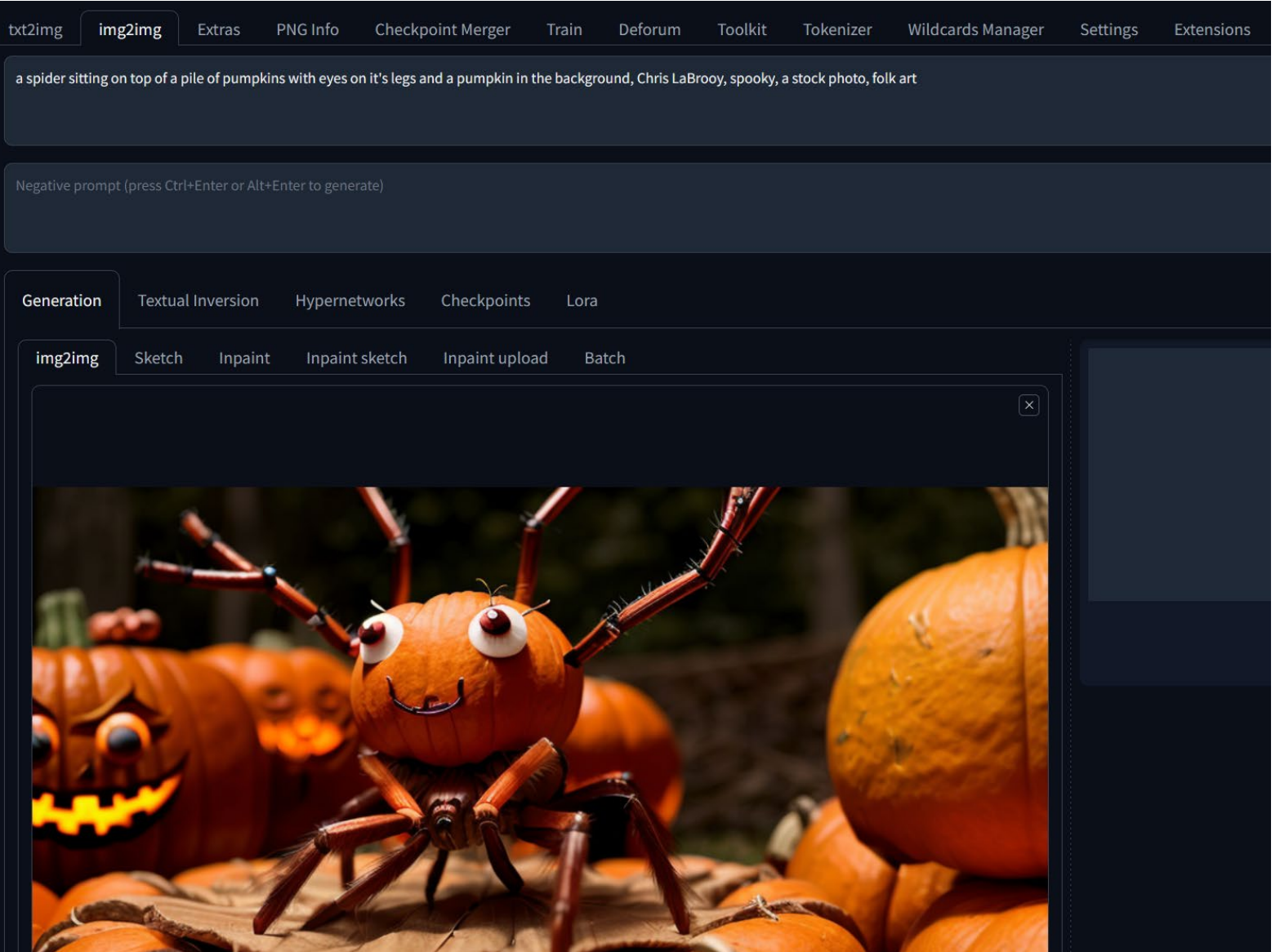

a spider sitting on top of a pile of pumpkins with eyes on it's legs and a pumpkin in the background, Chris LaBrooy, spooky, a stock photo, folk art

### You keep using that word

#### I do not think it means what you think it means.

### Please talk about Machine Learning

(because that's usually what it is)

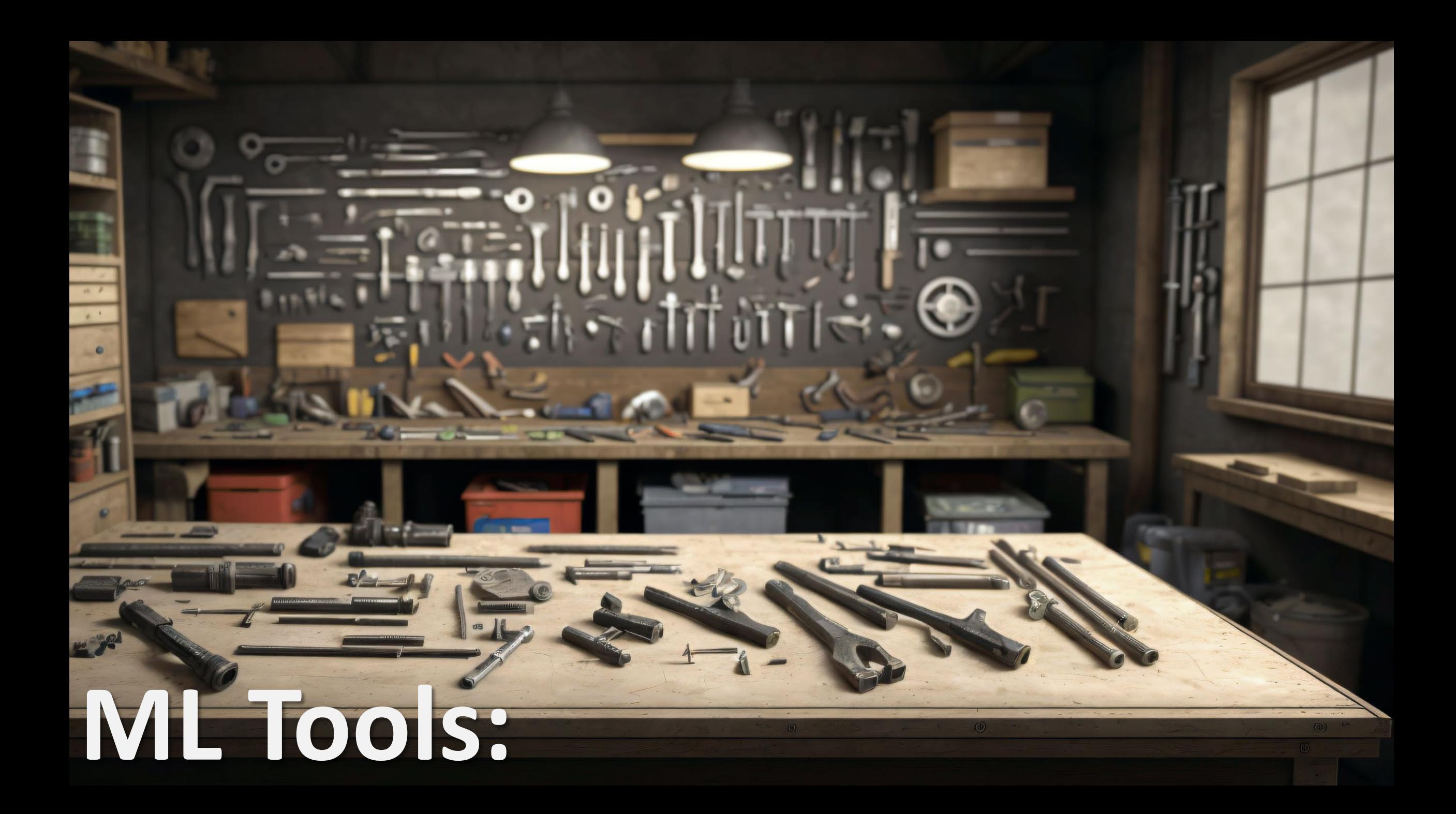

#### Commyate

**ERIOR** BRITTININGHER (NBICOSSESSE GDITTIN **EXURENCE EN ACCORDING CONTRACTO DE CONSUMERON DE CONSUMIT DE CONSUMIT DE CONSUMIT DE CONSUMIT DE CONSUMIT DE CONSUMIT DE CONSUMIT DE CONSUMIT DE CONSUMIT DE CONSUMIT DE CONSUMIT DE CONSUMIT DE CONSUMIT DE CONSUMIT DE CONS BUSE on a** P<sub>R</sub> BREADTHROUGH<del>S</del><br>HINGH MEDING BURNEY (B. 1979)<br>1988 - IN IV68 *and* ENTER **THE ELECTRONIC STATES AND STATES AND REAL PROPERTY AND INVESTIGATION ERICORRE COMBINANCE THE GENERAL PRODUCTS OF PROPERTY PRODUCTS** NO SHEET A SHIPARADHA SENAT **E MORALMANA SSAT CONVERT RHY WEAK SEAR REFLIERED CONDITAL SECTION OF STREET** SS SINGLY SERIOUS COMMON SUPPLY THE STATE OF STATES **INS AND CONTRIBUTION MINER SHE RAKING CONDITIONS**  $\begin{tabular}{c|c|c|c} \hline & $\times$ & ANS and the $n$ & multi-error of the number of $n$ \\ \hline \hline & $n$ & $n$ & $n$ & $n$ \\ \hline \hline & $n$ & $n$ & $n$ & $n$ \\ \hline \hline & $n$ & $n$ & $n$ & $n$ \\ \hline \end{tabular}$ 卡 **HIHHA WANTONSHAN D BENYAD CHAUTER DIRECTS**  $Im<sub>N</sub>$ 

#### $\frac{\delta U_{\ell}^*}{\delta U_{\ell}^*}$  was a set on the contribution community based  $\frac{d\beta}{d\beta}$  on  $\epsilon$  and  $\alpha$ **CARAZZOTTI (IVANSIBISTI) ES UEDA 2/8 08-1/20. All Seconds (All Julian Bas**) **Reference of Automotive Age OUTON AND AND RECOVERED BY ON THE SHIP SERVICES AND DESCRIPTION THE Committee international control control committee of the control of the control of the control of the control of the control of the control of the control of the control of the control of the control of the control of the** 重图 **SE PRETTO BUILDING DESCRIPTION OF REAL PROPERTY COMPANY OF SALE** Superimona curana anosa comunica seco Commond residuation **CONTRACTOR** POSSESSION **GARE CORE = REPORTED CENTERNATION RENTWITTIO JUDE 56 SHIRE SHEED AND STORAGE**  $A = 1 - 1$

胃門

Lext

**BOAHISTISH OWNER** 

**OLIOIIIIIIIIIII** 

qn

 $\circ$ anmay

spoill of states and mountainment of the fame numanitimous assemble

**AND THE CONTINUES OF STREET AND THE CONTINUES OF STREET AND INCOME.** 调讯

**978 км с в политинится в какимилизации** 

**Community Biss, Gassmine Him Hans 在图片上的图片** 

**AN IS THEN ASSESSMENT THE ANTIFICAL ATTACKT** TERS CO. DANNAR ANGELICITION STATES OF THE STATES OF THE RESIDENCE OF THE STATES OF THE STATES OF THE STATES OF THE STATES. **STARTS IN UNIVERSITY IN THE SYSTEM REPORT OF A REAL PROPERTY OF A SECOND BY IN IN CASE OF A WAY** 

SE EGGENHANN GERMANNING IN CONTRACTOR **THE REAL PROPERTY OF THE REAL PROPERTY OF A STATE OF A PARTIES OF A PARTIES OF A PARTIES OF A PARTIES OF A PARTIES** 

**EHI EIHHINNI ENS ANNEHIEN & FURSIE SENTE** EPAINTEE MARKEN ASKA SAKSA SARE SETTIIN ITTOI<br>HTTP://thomas.com/saksa.com/saksa.com/http://

T.

concliminuments  $\bigcirc$ 

#### Commyate

HHIMINWOUSE (NHEELS SEE STUDIO

**COMPANY OF A PROVIDE STATE OF A SAMPLE STATE OF A SAMPLE STATE OF A SAMPLE STATE OF A SAMPLE STATE OF A SAMPLE<br>The COMPANY OF A SAMPLE STATE OF A SAMPLE STATE OF A SAMPLE STATE OF A SAMPLE STATE OF A SAMPLE STATE OF A SAM** i én nav

**Altika alta alta alta altrealtzako (h.** 略為 整理機 66 開催 FUNKNING SENDER THE WILL

RHY WERK SEX SEINER

**WARRING SAI COVID** 

**Burner and Street Bank** 

A ASSEMBLE AND DESCRIPTION 

**DUILLE WALLERSHAW & BEITHER CHISOTED OFFICIALS** 

#### **LLMs** Chat Instruct Summarize

**After Fine Tuning** Translation Code Classification

**Text** 

**BUAHRY IN BIROUNDS** 

**OB WILL ANDER HAD** 

 $m + 8$  m  $m + 1$ 

**MARINE AND MARINE SEARCHERS** 

**DIRANT CONTRACTOR** 

第249911118013

**WE SEE SHIILE THE** 

**WELFARE ARTISTS AND** 

**OLIGINIHIA** 

qp  $\circ$ anmau

**STELLO STELL DESKE CENTER** 

医排泄 强行座 田县 受打

**GO CANDAD RESURVATION AND ARRAYS (THE GO) CO)** 

**Anafurmum tununuts - Al-**a fontes ahmanmilihoaa tisivun taskusits

continuumanm

 $\bigcirc$ 

**ВУ по политической политической** 物気

**978** колл в NCDD<sup>2</sup> бующинутской анализирации ННВ

**Community Biss, Gassmine Him Hans** 

**SECOND CONTRACT OF A REAL PROPERTY OF A REAL PROPERTY OF A REAL PROPERTY OF A REAL PROPERTY OF A REAL PROPERTY REARNING BELLING BEETHOUGH STREET BELL** all see here ve dat set antere lift with the set with the 计结构 新闻学生的人 电动力 原記

SEED NEWS LINE IN THE HARRY DRIVER IN 1970 FOR HALF OF THE USE OF THE USE OF THE USE OF THE USE OF THE USE OF T **TENNING ORIGINAL EQUIPMENT ANNOUSE CHI as THE WAR AND AND CONSUMER SO THE CASE IN STREET** WORTH ANSWER ONLY 2008 STREET REAL HITE

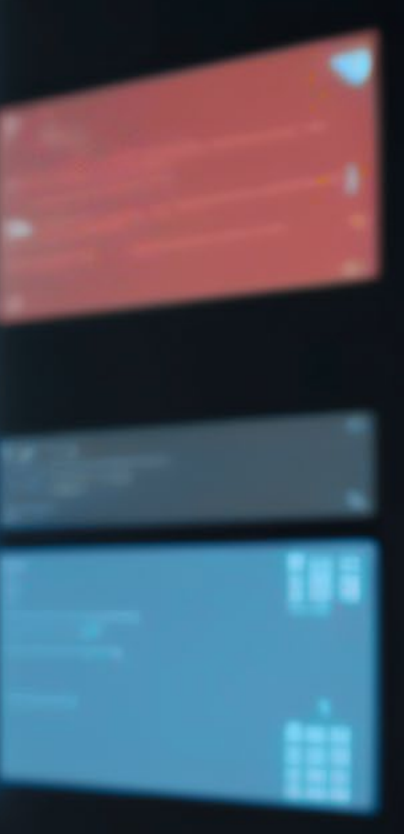

#### **LLMs**

#### Commyabe

HHIMINWOUSE (NHEELS SEE STUDIO

**EQUISITION OF ACCOUNT CONTRACTOR EXAMPLE AND STATE OF SALE** GLEEL BULKEL 200-550 LINE COLV REEFERS SHOW i Šia nav

**BUSE on the BERTHMISS CONST IRANA DA IVARA GUL BENGE** BUILDING & BUILDING

SAN WILL **SECURITAL ROLL ENGLY** FHY HER SEM SEINERY

WAY THE REAL AND CONTROL FOR THE TWO **「無法自信の表情 安全の代表 Beautiful Country Bank** 

by recommission multiple respectives. 

**DUILLE WALLERSHAW & BEITHER CHISOTELE CITIERS** 

## **Chat**

Instruct Summarize

**After Fine Tuning** Translation Code

Classification

## Good for Research

**BUAHRY DRAWINH SAURANDO DARAGEMENT** 

the Ammunitismus of the **OR WHILE CHOICH HAD** utilities in Brewerill

avantaraummassa

**THING ABILITIES** 

(4) 611 815 (6) 65 850 - 12 8 8 9 8 8 10 8 8 医排泄 强行座 田县 受打 夜母群別川田川宝

**WAE SHE'HILLING SIVE WELD AND EXECUTIVE** 

**OLIGINIHIA** 

qņ  $\circ$ anmon

**ARTIONAL SERVER AND ARTISTIC OF GO CAHIENE**  $\overline{\omega}$  (b)  $\omega$ 

**Second and Company of the Company of Company 4NE COMMITTIVE DESIGN CONTRACTS** 

conditional draw

 $\overline{\bigcirc}$ 

精団 **978** колл в МСФО<sup>-</sup> блавници означальним принимации

**Community HE**<br>**Community Bases (3 % Second) HEAD** 

Well as person of the set the control of the **最新的最美国地震 医第二间切片对照温度部** 医皮质性脊髓神经炎 医心包 医心包 计计算机 原記

<u>одруг гоо ишпиндининий ююслины сообще</u> **Bally Brand Bally Street (Brand Brand** Brand Brand Brand Brand Brand Brand Brand Brand Brand Brand Brand Brand B **BH an HILL WHICH AND THE REAL AND STATE AND LINE OF A REAL AND LINE OF A REAL AND LINE OF A REAL AND** WARTHE ANSEGRAM ARRESTS SERVICE THING

BHIHHHMHI HHINWIRGHA 232 P? ISOMWWIIIHH

**CHIM MHIJJ 190000 LO** 

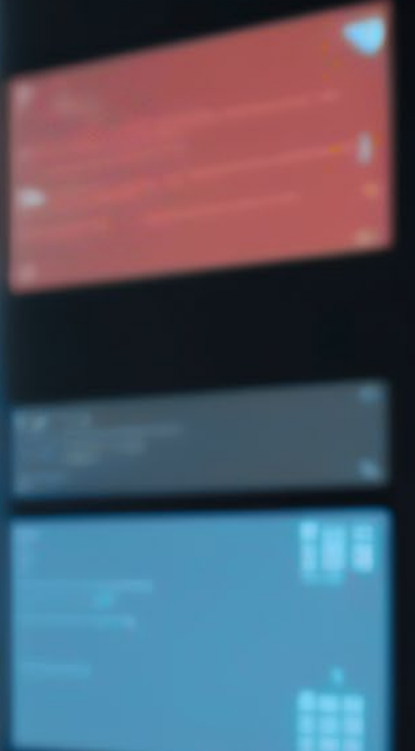

面

# **Audio**

O)

 $8150$ 

 $\omega$ 

×

 $H_{12}$   $\sim$   $H_{11}$ 

**PACKACING** INCOME l e li 2919022

 $6N$ 

 $\ddot{\mathcal{L}}$ 

**ISI IISB CARGIN** 

**OF** 

## **Audio** STT

Transcription Interactivity **TTS** Narration Voice Cloning Music Experimental

#### **Good for research** STT **Transcription** Interactivity **TTS Narration** Voice Cloning Music **Experimental**

# **Images**

Generative Upscale/Enhancement

Segmentation Identification Classification

## **Image**

#### Generative Upscale/Enhancement

Segmentation dentification **Classification** 

## **Good for research**

### Let's talk about risk...

**Extensional risk, artificial intelligence, kill all humans, skynet**

"Computers can, in theory, emulate human intelligence, and exceed it. Success in creating effective AI, could be the biggest event in the history of our civilization. Or the worst. We just don't know. So we cannot know if we will be infinitely helped by AI, or ignored by it and side-lined, or conceivably destroyed by it."

"While AI has the potential to transform society <…> it also comes with huge risks."

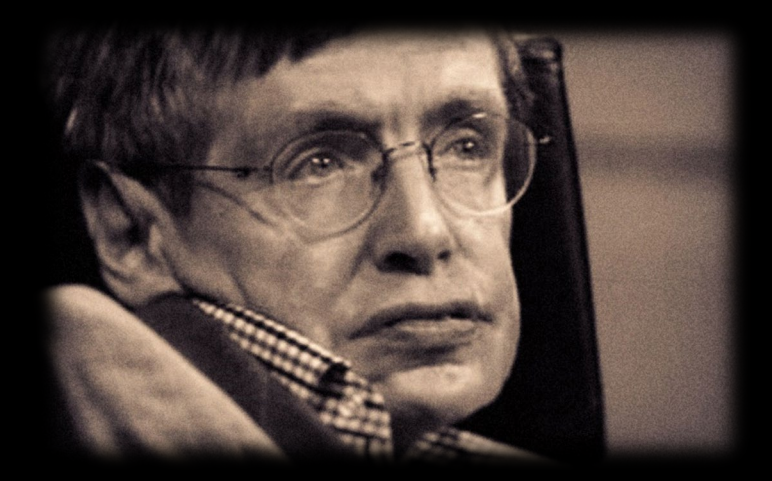

**- Stephen Hawking (2016)**

## This is Not Al

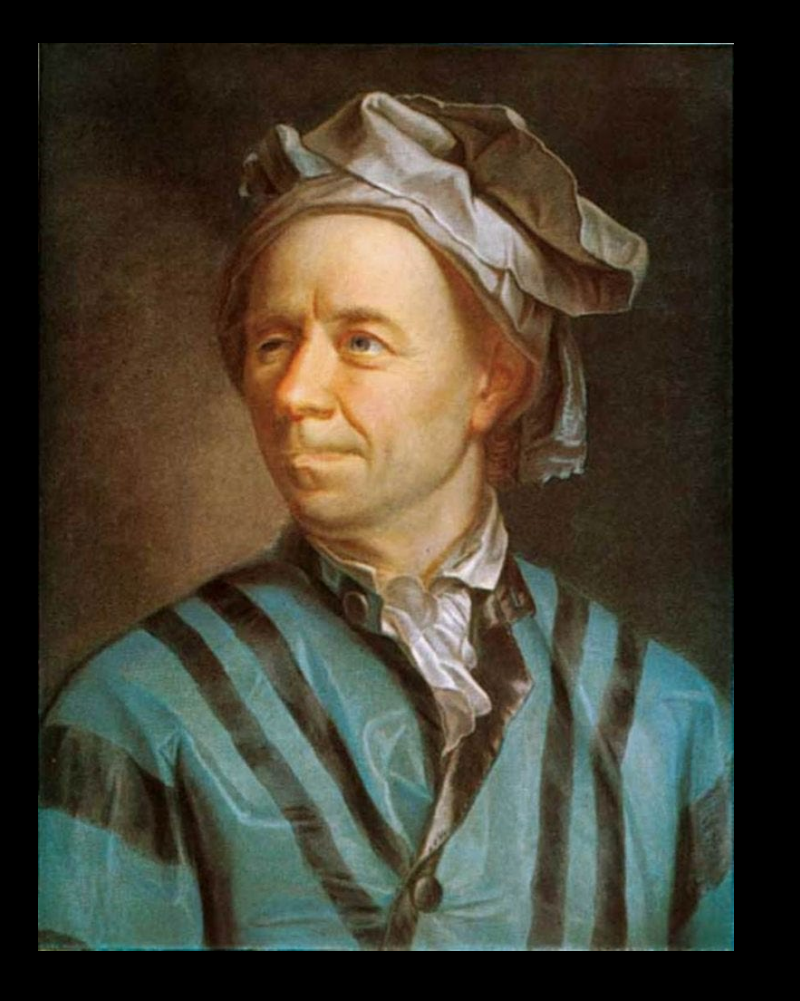

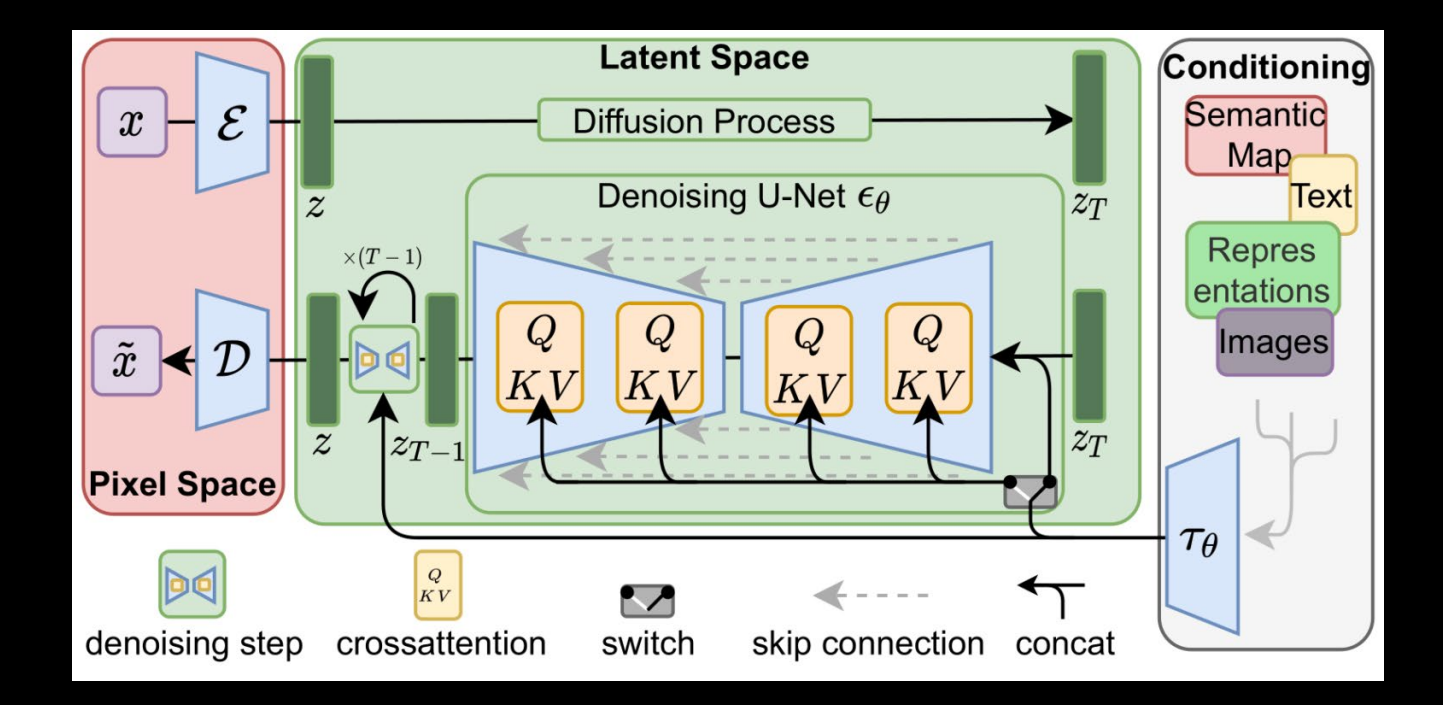

[https://en.wikipedia.org/wiki/Euler\\_method](https://en.wikipedia.org/wiki/Euler_method) Published: 1768–1770

## **This is AI**

(ironically nothing on this slide was AI generated)

Steps: 40, Sampler: DPM++ 3M SDE Karras, CFG scale: 7

#### Random Seed + Dutput

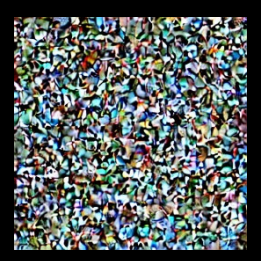

 $+1$ 

Math  $+$ Conditioning (prompt)

a beautiful painting of a sedding panting<br>a creature, 8K, HDR

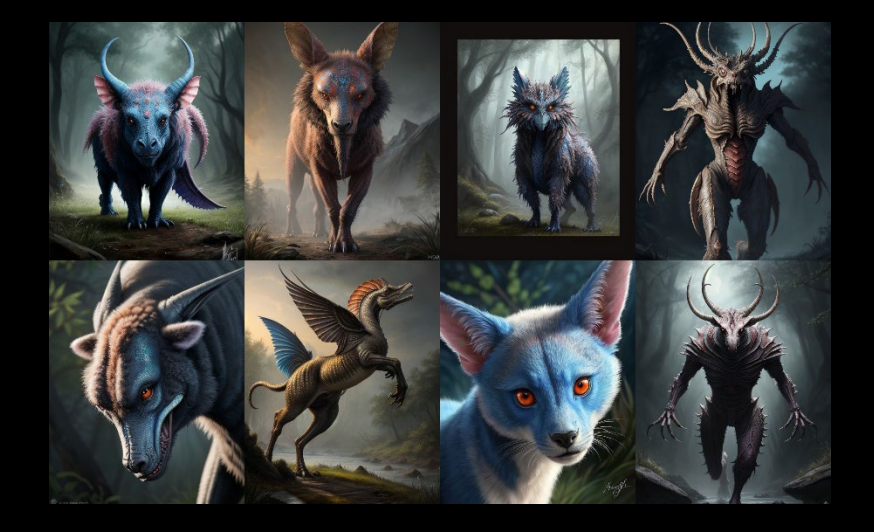

## **This is AI**

ML networks generate output based on statistical probabilities defined in a model.

There is no intelligence involved.

These networks do not "Hallucinate", but frequently produce incorrect output.

## **This is AI**

**ML:**

Related Risks (today)

Incorrect Information Identity Fakes (Textual, Visual, and Audible) Insecure Computer Code PI and IP Leakage Re-Identification Polymorphic Malware Poisoned ML Models Knowledge Gap

[https://www.canada.ca/en/government/system/digital-government/digital](https://www.canada.ca/en/government/system/digital-government/digital-government-innovations/responsible-use-ai/guide-use-generative-ai.html)[government-innovations/responsible-use-ai/guide-use-generative-ai.html](https://www.canada.ca/en/government/system/digital-government/digital-government-innovations/responsible-use-ai/guide-use-generative-ai.html)

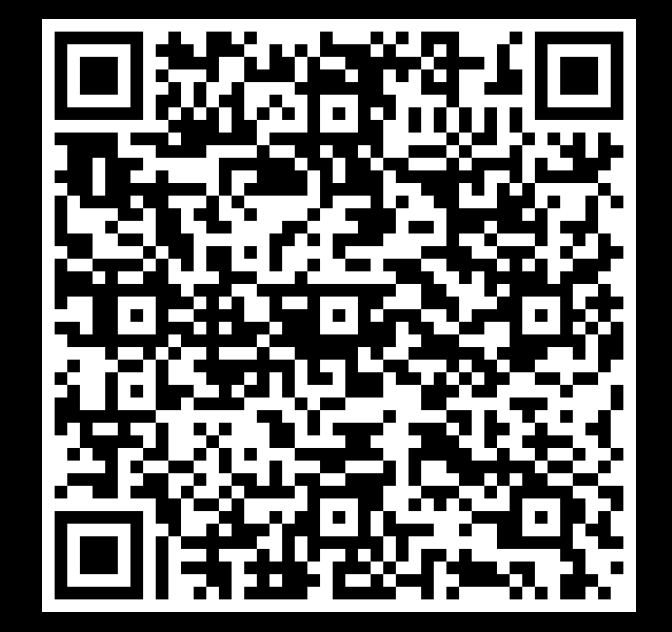
**ML:**

# **Ethical issues**

Training data sources Bias Mental health Knowledge Gap Environmental Interference Economic

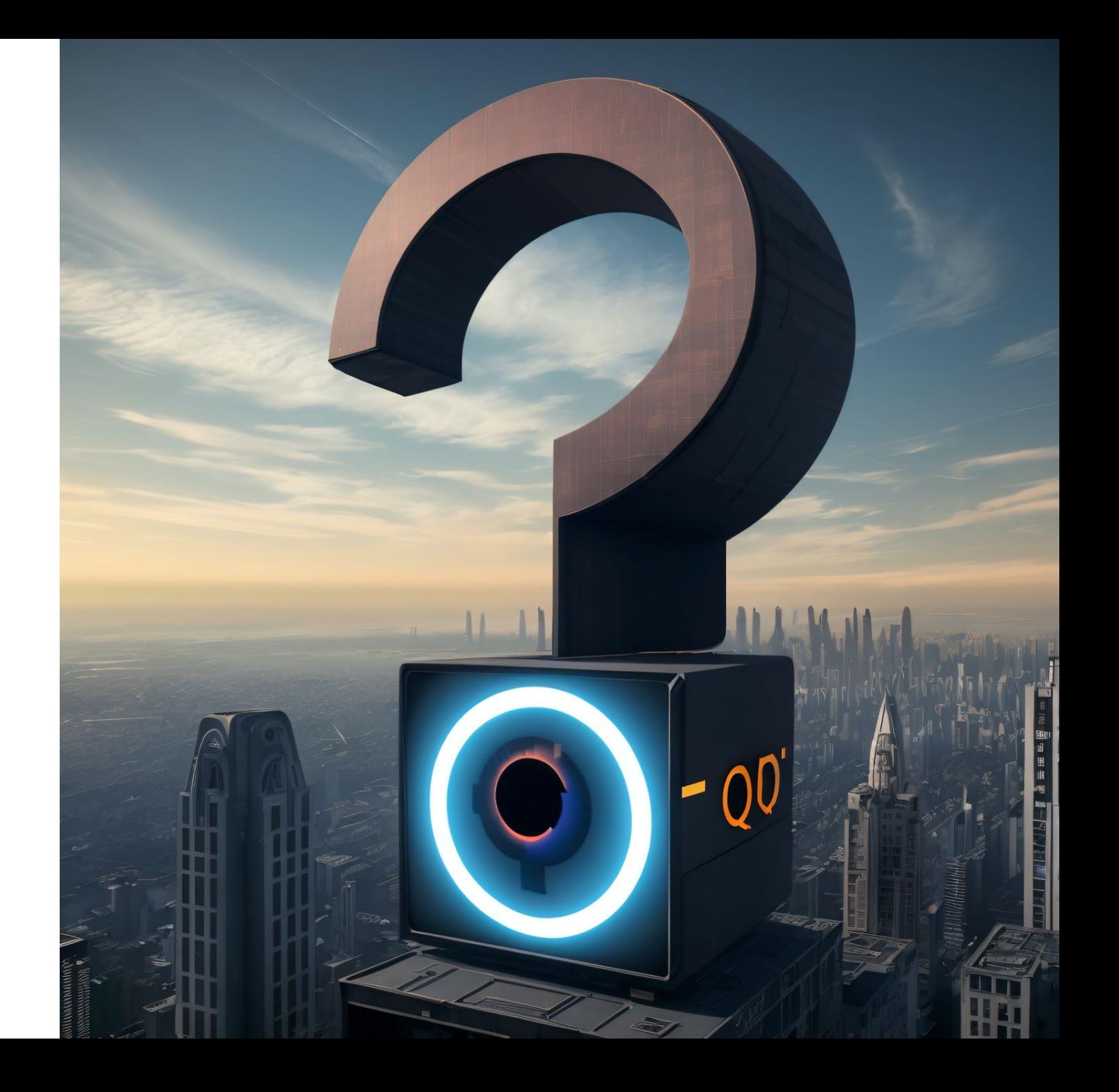

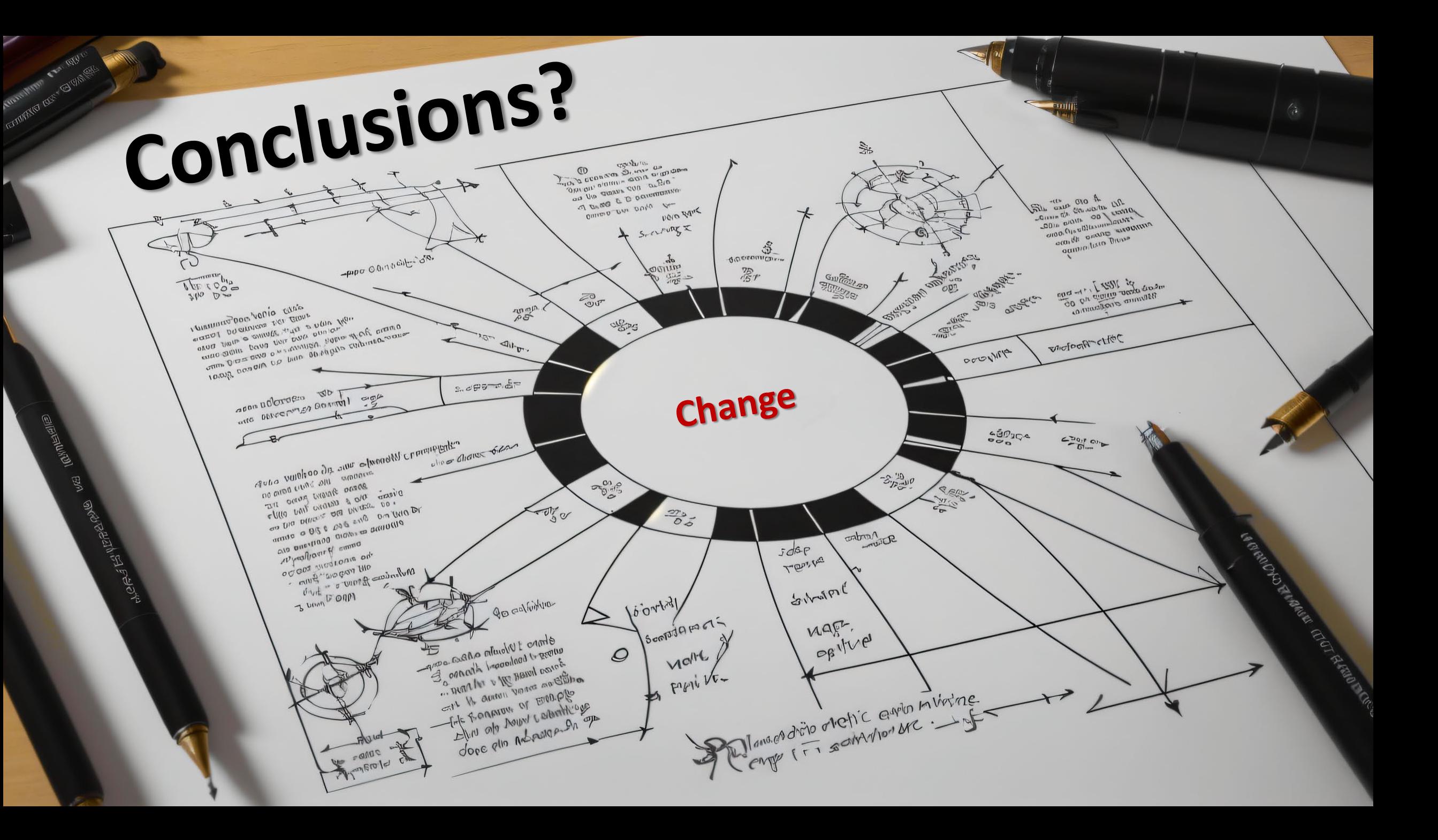

Try not to anthropomorphize Be careful with terminology Never blindly trust a computer program ChatGPT, Midjourney, etc… are like tiny grains of sand in the expansive AI universe

Expect much more change & continue to adapt Experiment – but use common sense Engage in the ethical conversations

Conclusions?

# **Current State of Research Information Security** It's a lot to unpack actually...

# Termonology is problematic

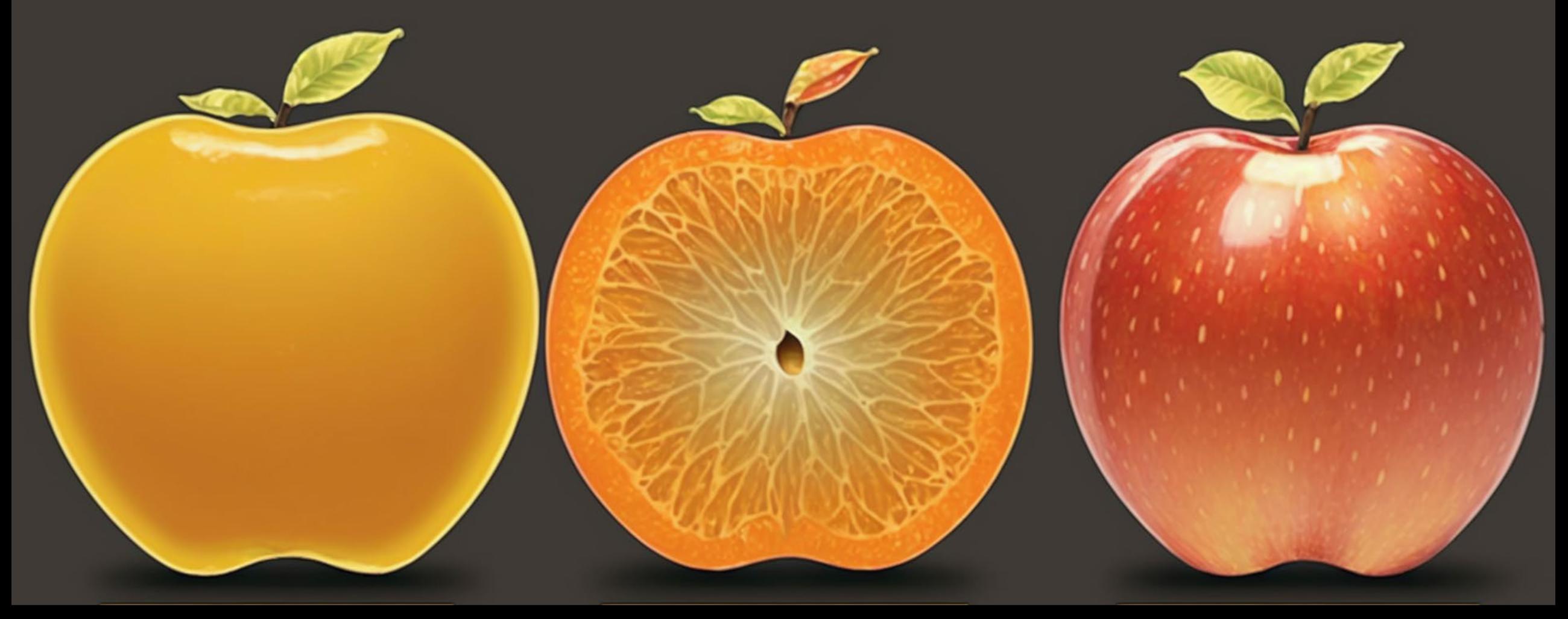

# **Research Security != Research Information Security**

# Research Security

Foreign Interference Infiltration Partner companies Academic fronts Conferences

Coming Soon 2 Lists: Entities Sensitive Research Areas

# Research Information Security

Phishing Malware/Ransomware **Oversharing** Identity Theft Exfiltration Insider Threats Unpatched/Compromised Systems

The existing threats are still here… just worse

# Research Information Security

Phishing Malware/Ransomware **Oversharing** Identity Theft Exfiltration Insider Threats Unpatched/Compromised Systems

The existing threats are still here… just worse

But wait… there's more!

AI Generated Content Cloud-sprawl QR Codes

# New Compliance Tools

# **Research Security:**

Research Security Risk Assessments Government Lists

# **Research Information Security:**

Security Threat Risk Assessment System Security Plans

CCCS + CSIS reaching out Data Management Plans

# Questions?

# Next up… Plugging security holes

# Always follow institutional policies & procedures I say this because it is actually better; …and also in fear of legal reprisals.

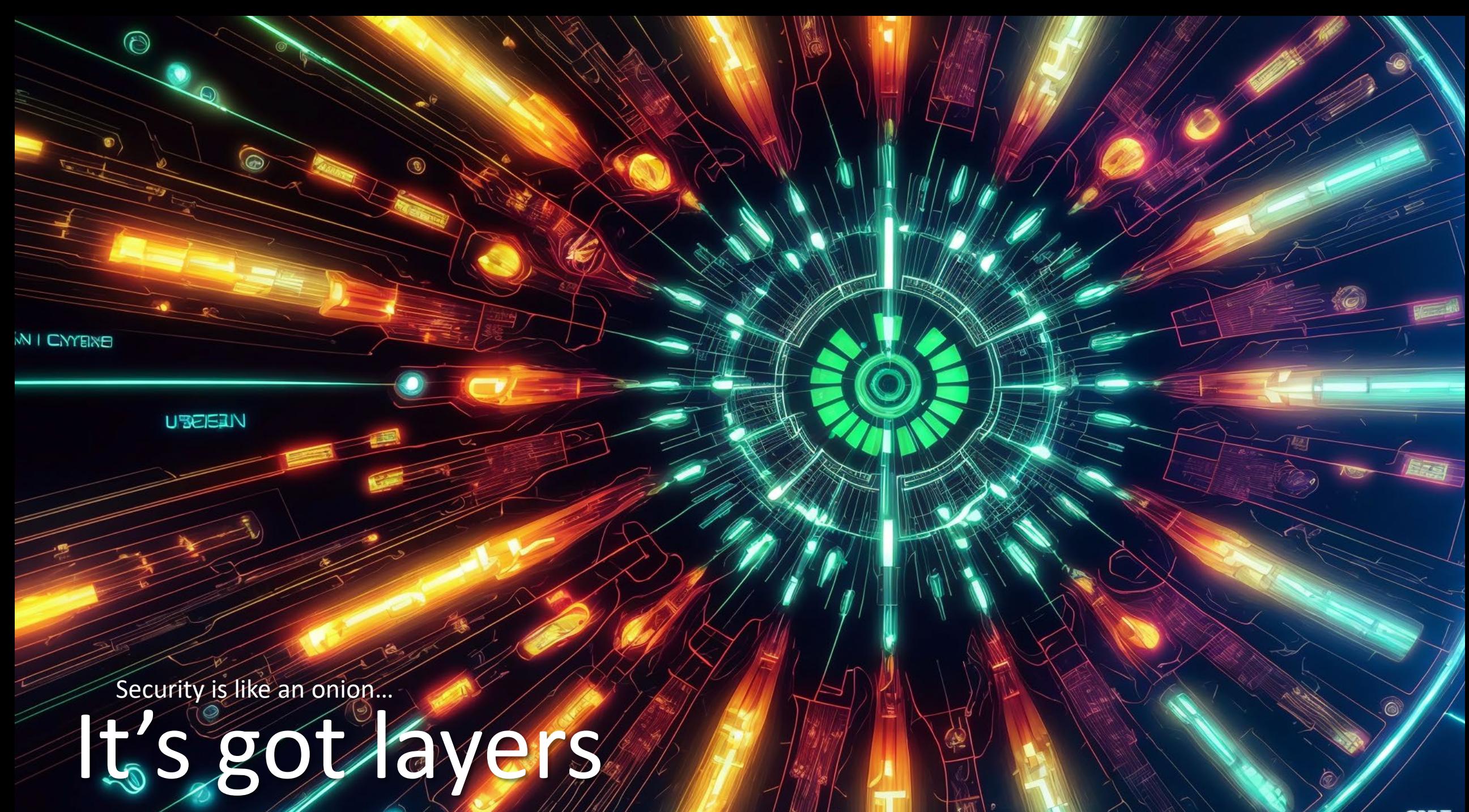

# Resources

- Brave Browser: <https://brave.com/>
- KeePass Password Safe: <https://keepass.info/download.html>
- Bitwarden Password Vault: <https://bitwarden.com/>
- Cryptomator: <https://cryptomator.org/>
- Interpol: <https://www.nomoreransom.org/>
- Browser Add-ins:
	- uBlock Origin Chrome & Brave:<https://chrome.google.com/webstore/detail/ublock-origin/cjpalhdlnbpafiamejdnhcphjbkeiagm>
	- uBlock Origin Firefox:<https://addons.mozilla.org/en-US/firefox/addon/ublock-origin/>
	- Privacy Badger:<https://www.eff.org/privacybadger>

### **Unique Passwords (Secrets)**

- The single most important good habit: 2 Prevent one site's breach from exposing all your accounts.
	- Remember how to build passwords or generate them rather than trying to memorize passwords

Size matters – use passphrases – not guessable

Use Passkeys (unique by design)

Your ssh or other key-pair should also be unique.

Only change them when necessary

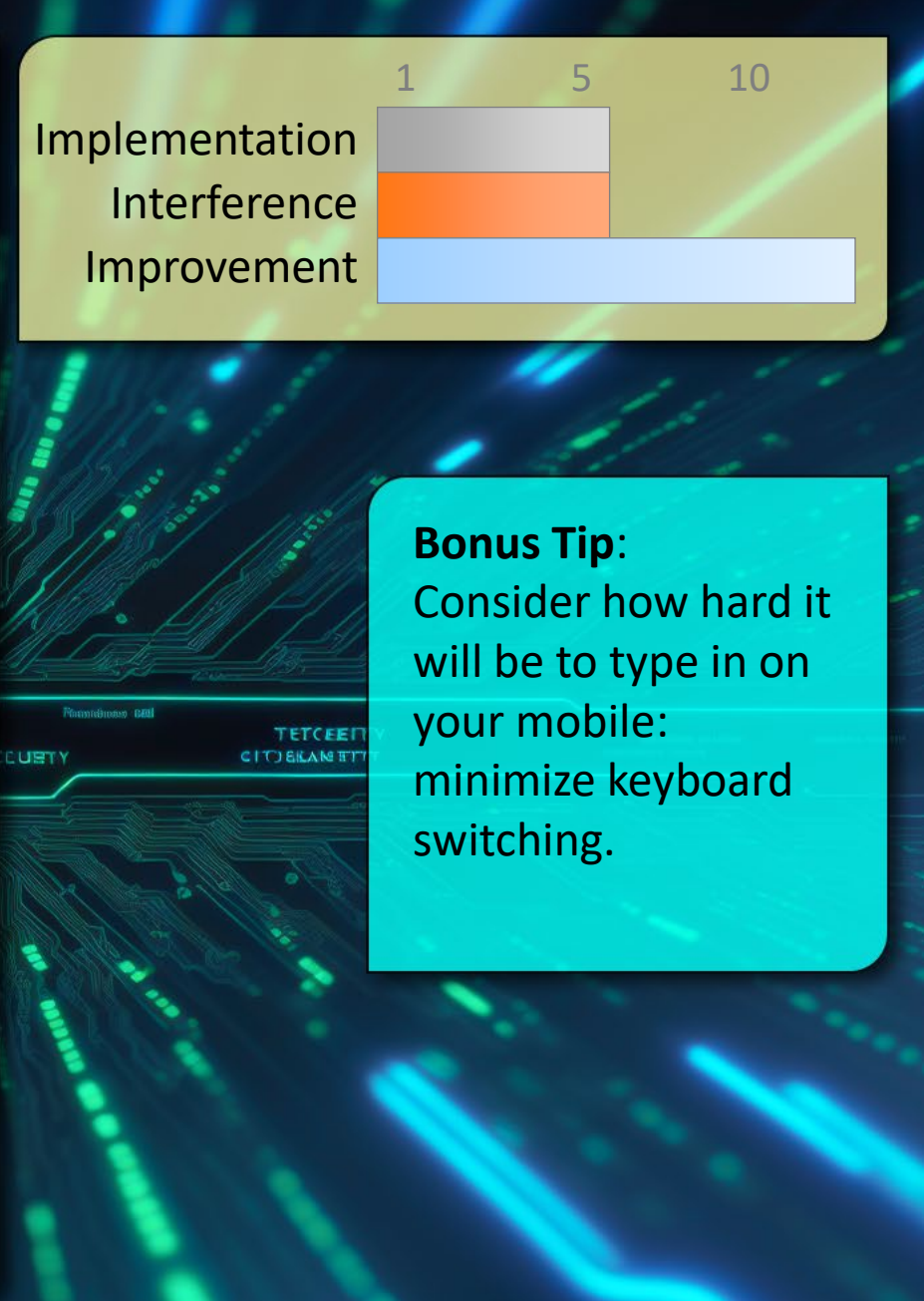

# Big Deal? What's the

#### **Service A**

Breached – your credentials stolen Forced Password Reset Notifications Sent

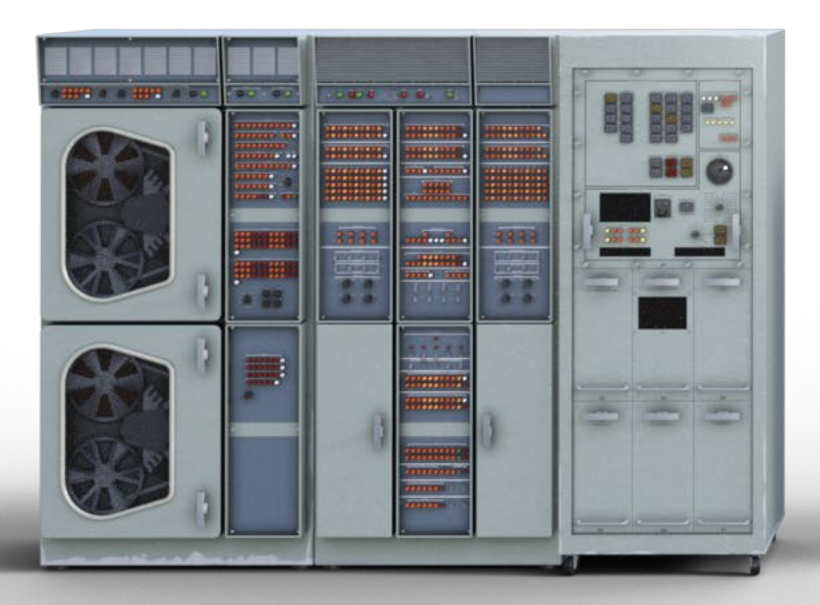

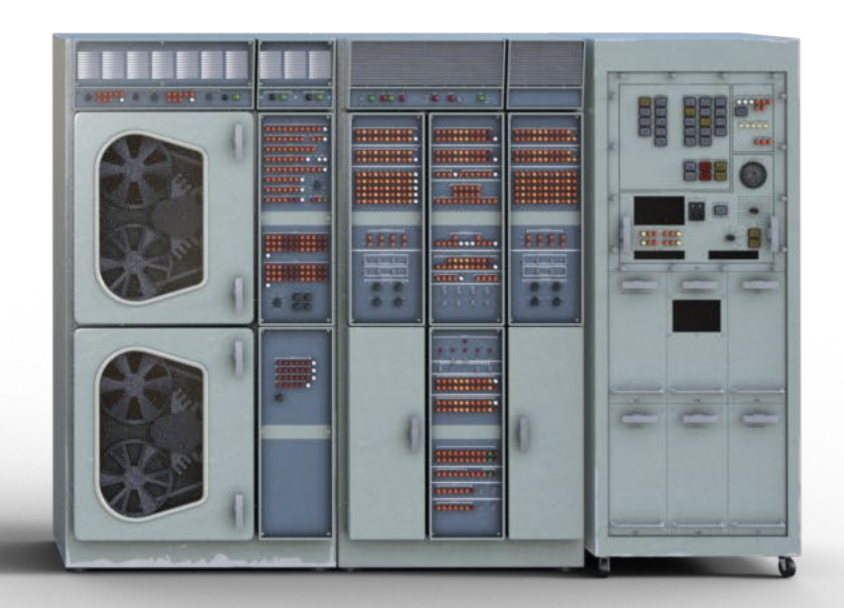

# Big Deal? What's the

#### **Service A**

Breached – your credentials stolen Forced Password Reset Notifications Sent Stolen Credentials

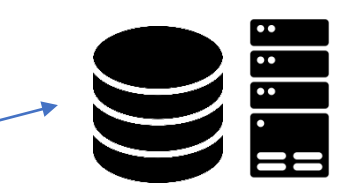

Posted/sold

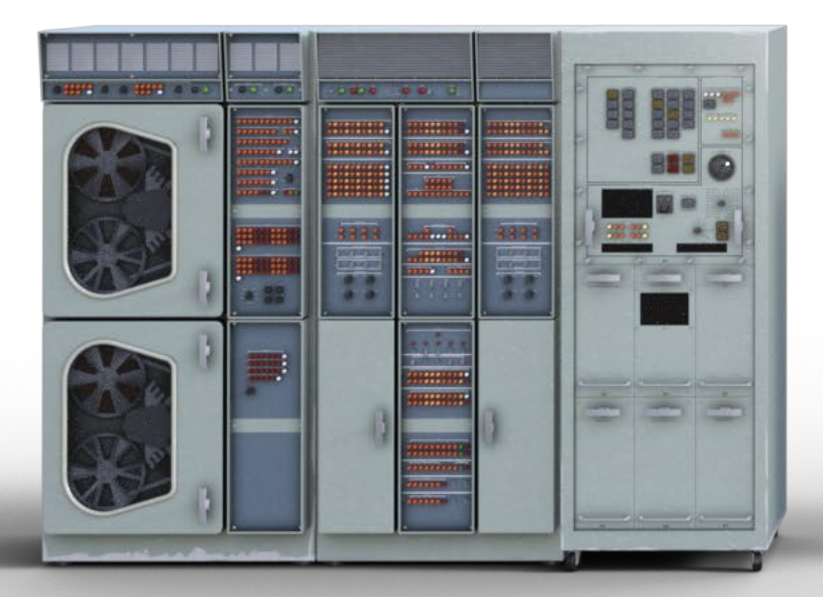

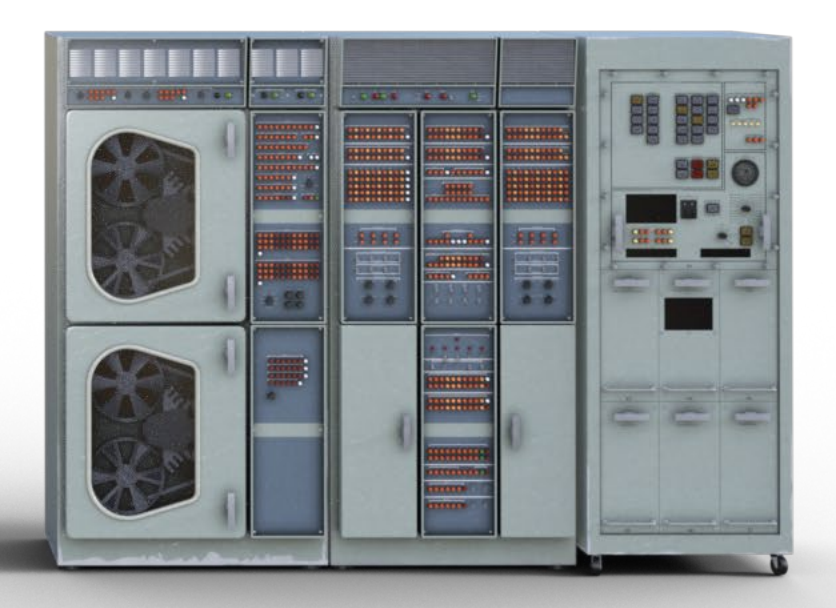

# Big Deal? What's the

#### **Service A**

Breached – your credentials stolen Forced Password Reset Notifications Sent

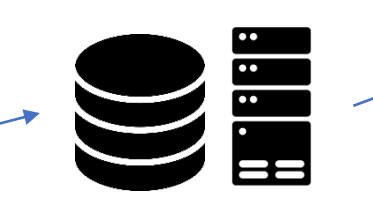

Stolen Credentials<br>
No notification Scripted Attempts (within hours)

**Service B (C,D,E,F….)**

Has not been breached No reset

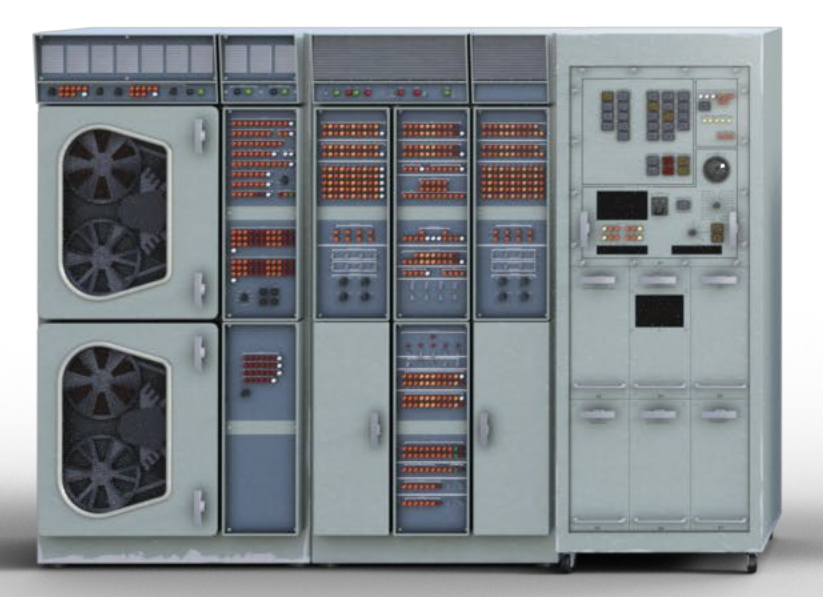

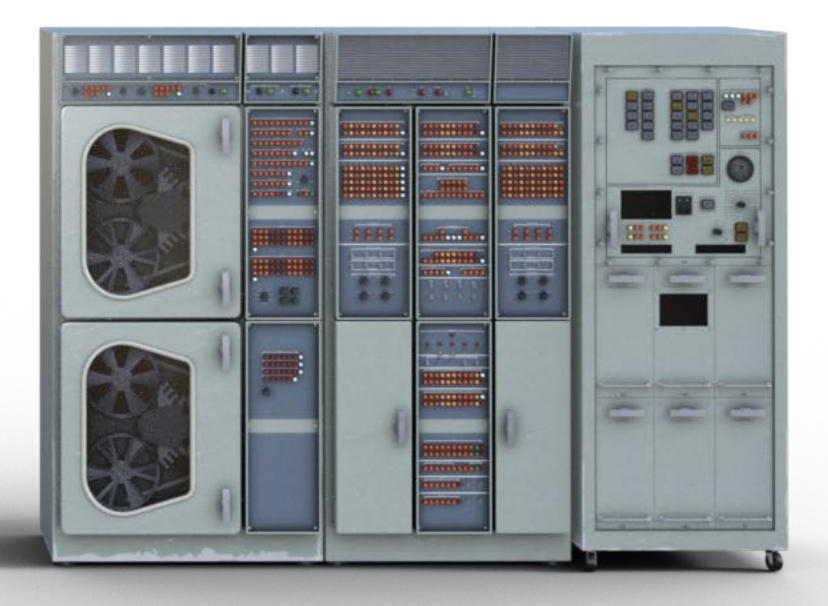

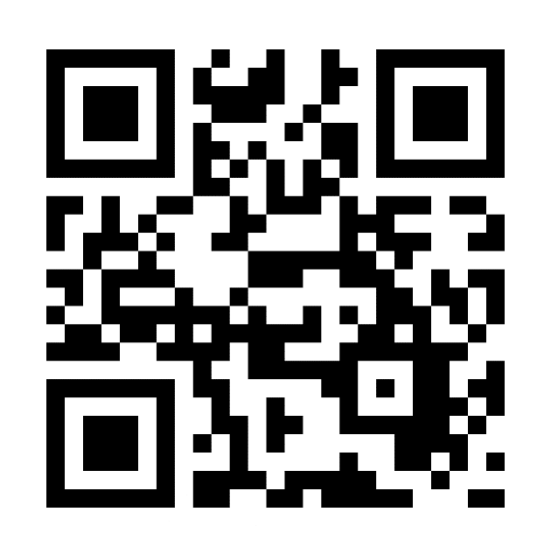

# <https://haveibeenpwned.com/>

Most people have at least one email listed at least once …or will eventually.

The email address I have had since 1994 is listed in > 15

Depending on the breach, different information is included.

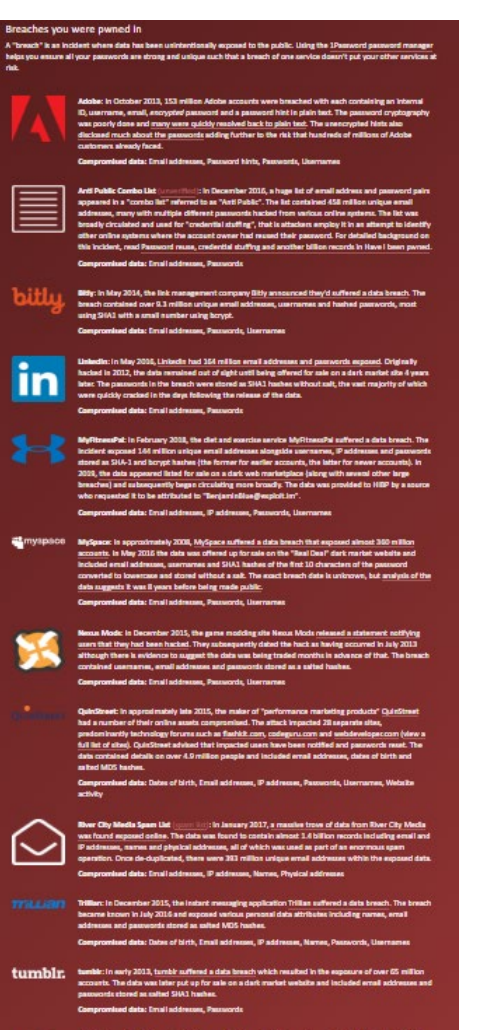

### **Unique Passwords (Secrets)**

- The single most important good habit: 2 Prevent one site's breach from exposing all your accounts.
	- Remember how to build passwords or generate them rather than trying to memorize passwords

Size matters – use passphrases – not guessable Your ssh or other key-pair should also be unique.

Only change them when necessary

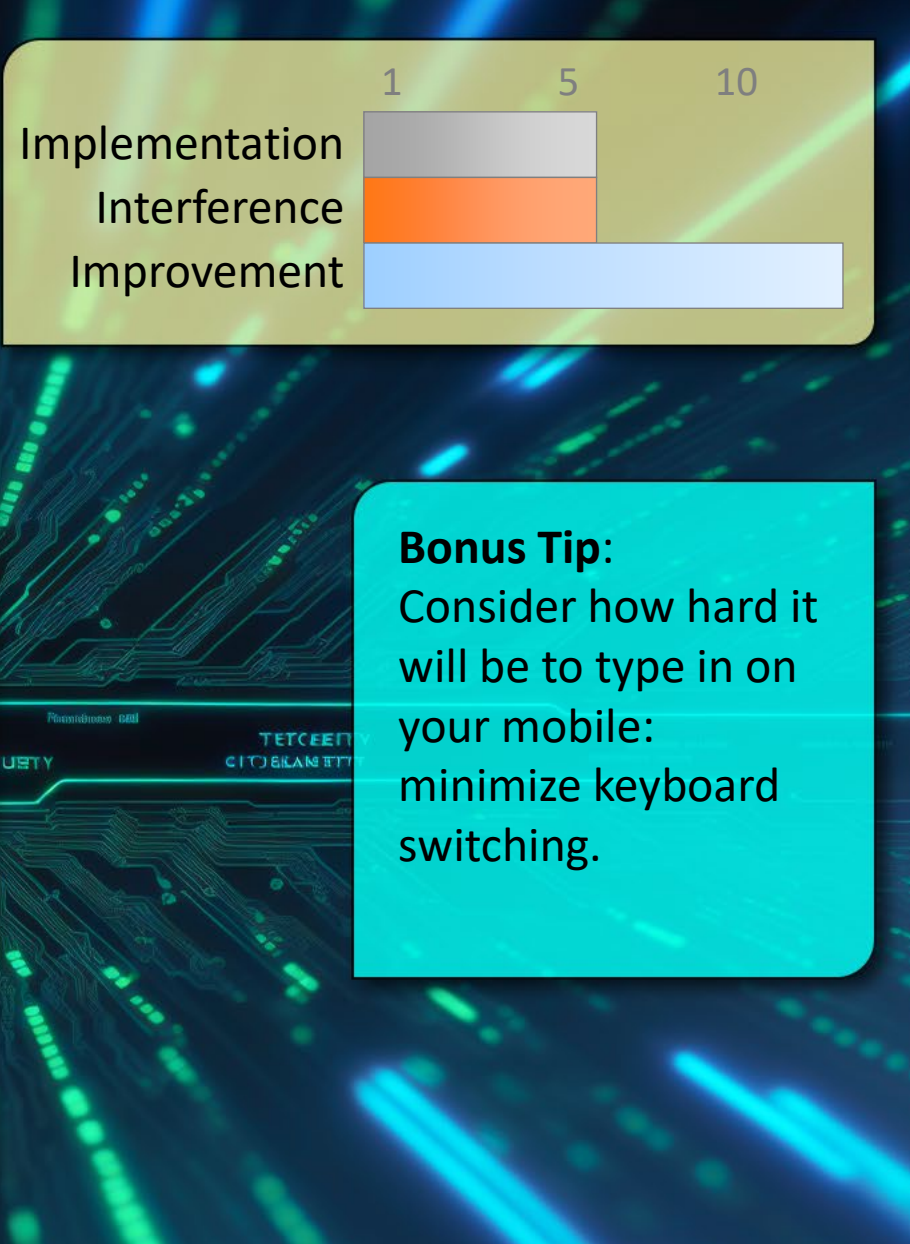

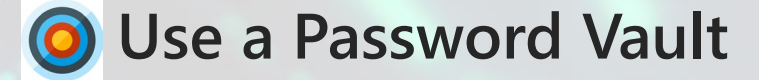

Single encrypted location to store and manage secrets.

Generate your passwords for you

Store other kinds of secrets

Securely send information to others

Is actually faster… really!

Implementation Interference Improvement

# TETCEE **CITIEKAME**

**Bonus Tip**: Keep it separate from the browser for extra protection

1 5 10

### **Use Multi-Factor Authentication**

- Passwords are a single point of failure. 2 MFA therefore provides dramatically increased protection.
	- Something you Have, Know, or Are
	- SMS is insecure, but still better than nothing
	- Many options exist, many systems support it.
	- EG: YubiKey, Google Authenticator, SecurID, etc...
	- Beware MFA Fatigue

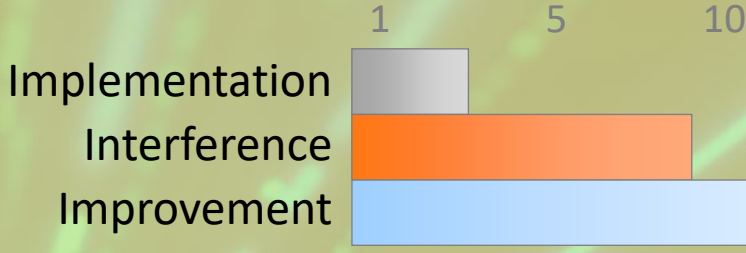

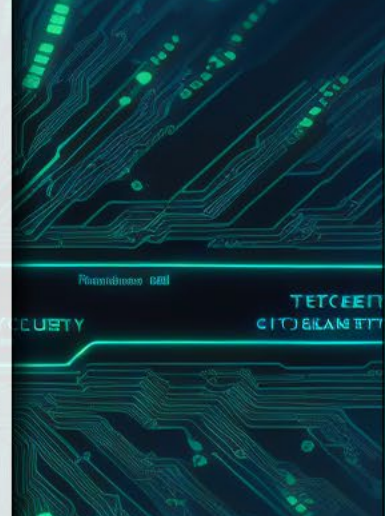

**Bonus Tip**: Also avoid social media single sign on to prevent creating a back door on yourself

### **Security Questions & Answers**

- Providing known/discoverable information is insecure  $\left( 2\right)$ Limit social engineering and credential reset attacks.
	- Just because the form asks for your birth date, favorite pet, or mother's maiden name, does not mean that is the information you should enter: polyinstantiation.
	- Free form answers are preferable and can be used for additional passphrase-like responses.
	- Many third parties do not encrypt their security Q&A providing the same answers in many locations becomes a significant risk.

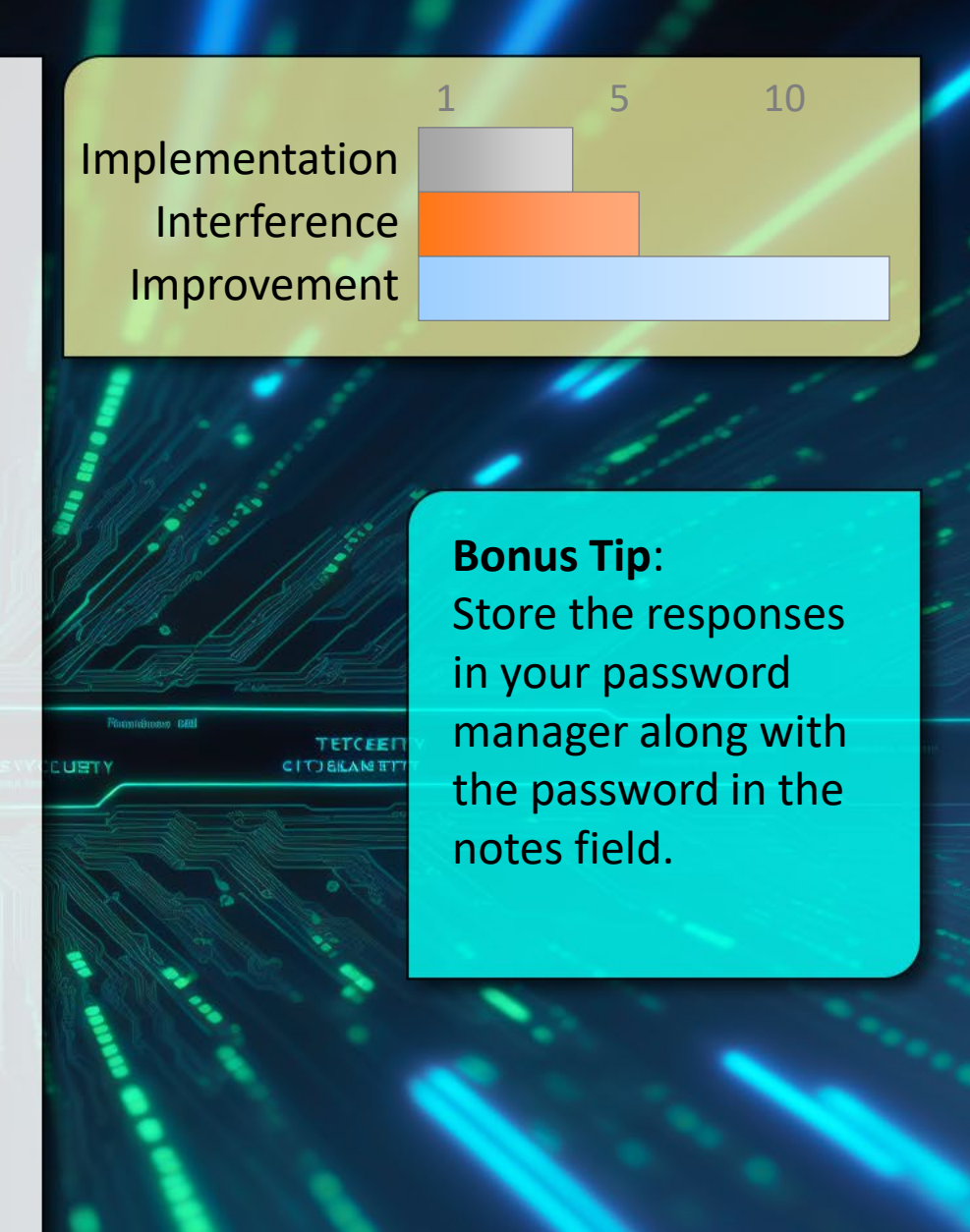

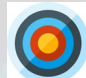

### **Browser Memorized Secrets**

- Allowing a browser to memorize your password, CC, etc 2 Defeats security layers of protection.
- 
- Leverage a password vault that keeps your secrets safe.

Browsers may memorize old or incorrect information

Anyone with access to your system has access to what has been memorized.

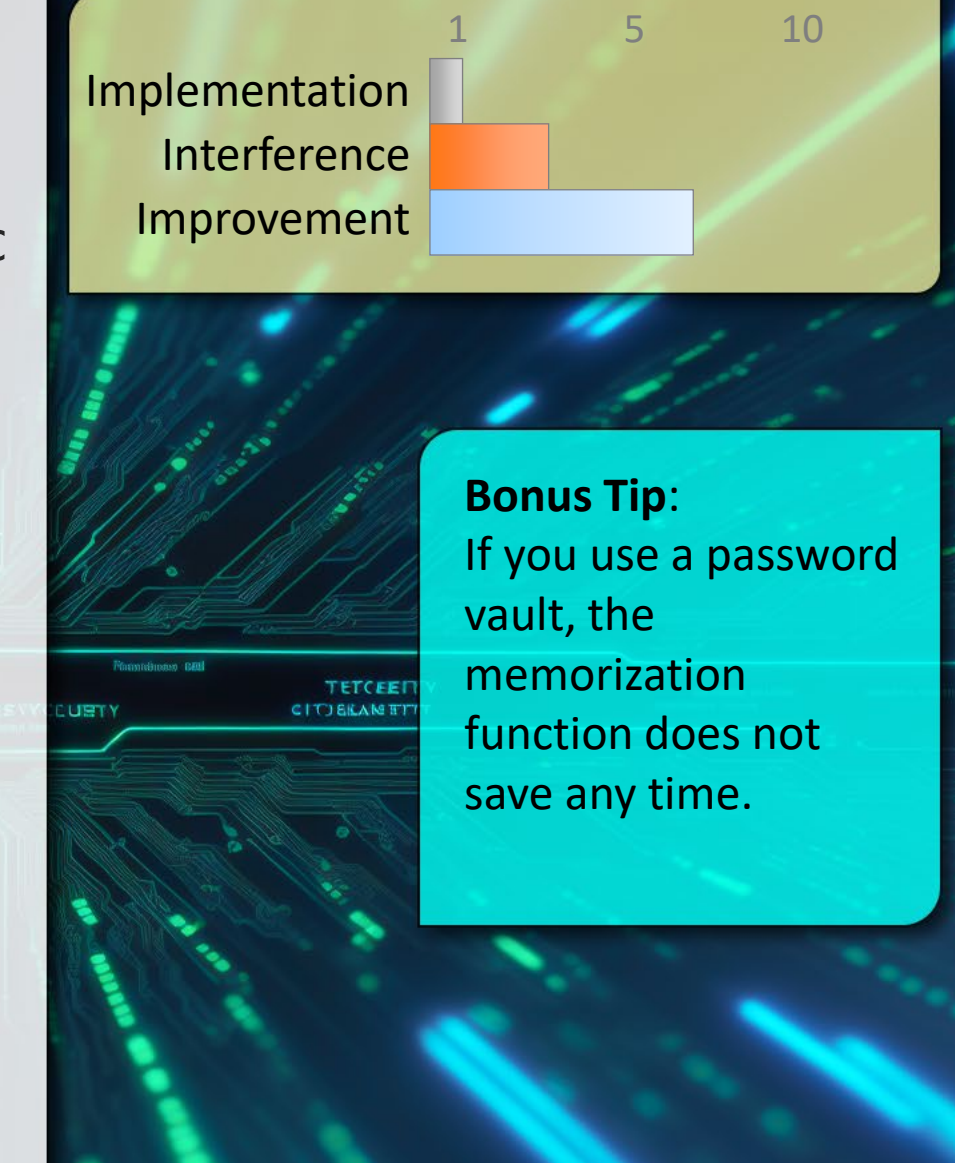

### **O** Protect any Recovery/Reset Pathways

- Password reset/recovery can bypass all other security  $\left( 2\right)$ You put in place.
- 

Keep access to your recovery information secure. Especially if access to a single email account might potentially allow password resets to all your other accounts.

Periodically audit your accounts and ensure the recovery information including email and phone numbers are accurate and current.

Consider establishing different recovery information for different accounts.

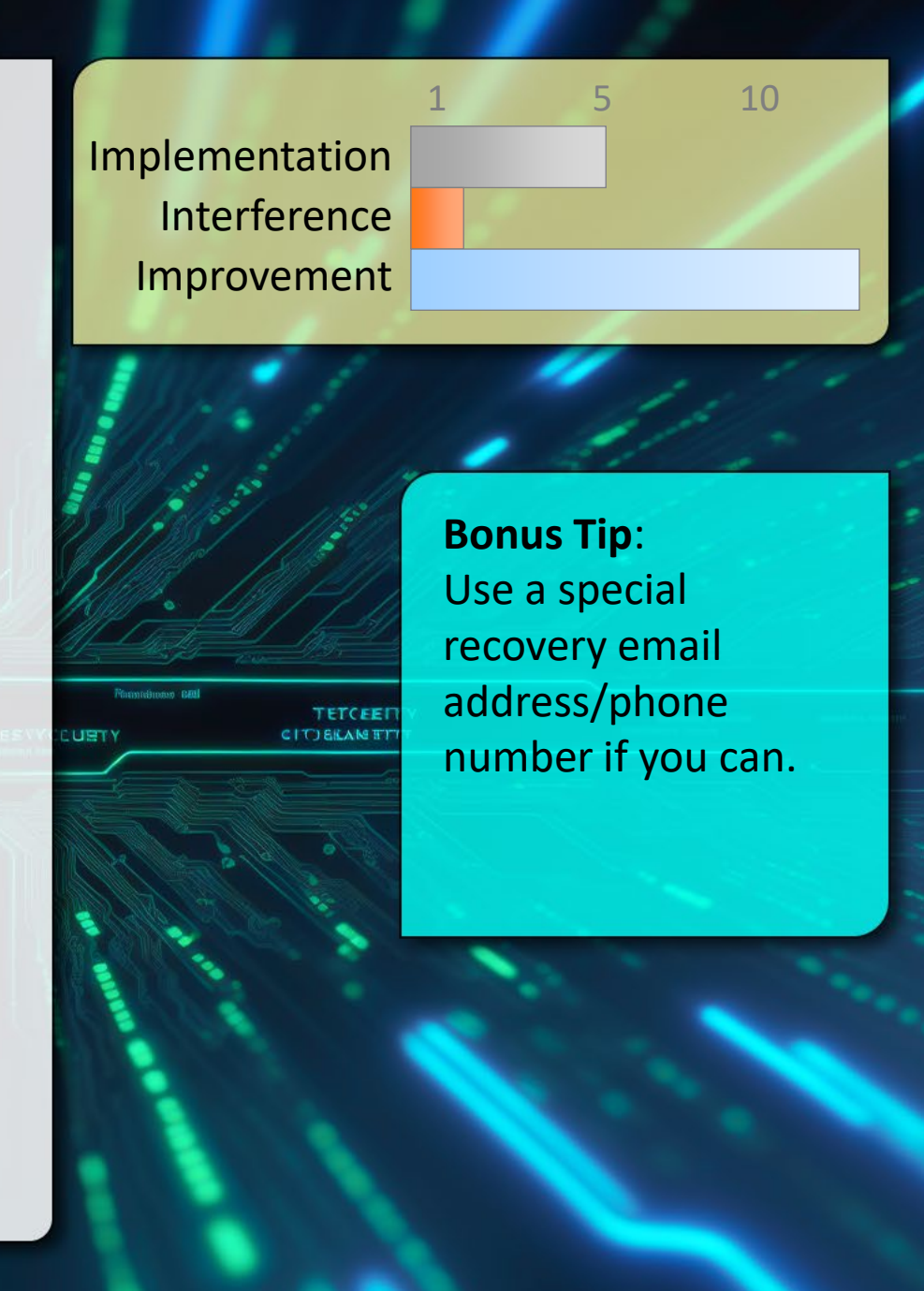

### **Social Sharing and Privacy**

- There is, arguably, no such thing as a setting to ensure 2 "private" sharing.
	- Privately shared items can be re-shared, screen captured, copy and pasted, stolen, exposed, leaked, etc...

Always think first about what you are sharing because once posted, it's impossible to un-share.

Think about who you are trusting.

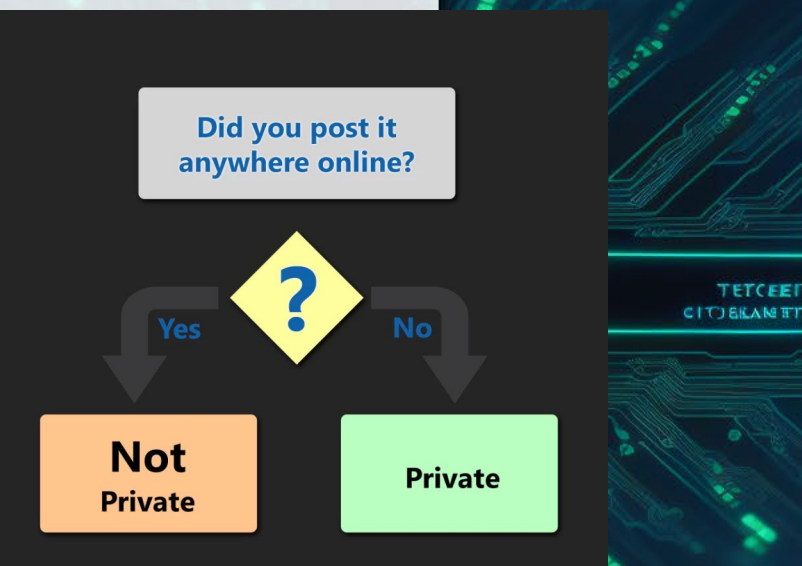

Implementation Interference Improvement

TETCEED

**Bonus Tip**: Set everything to "public" on social sites helps promote safe sharing behaviour.

1 5 10

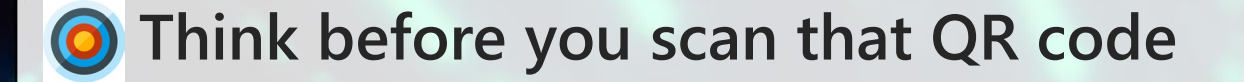

**QR** codes can contain malicious links, trackers, and more.

Check for stickers over the real code.

View the link before you browse to it.

QR codes can contain more than just URLs eg: automatic WiFi connection information.

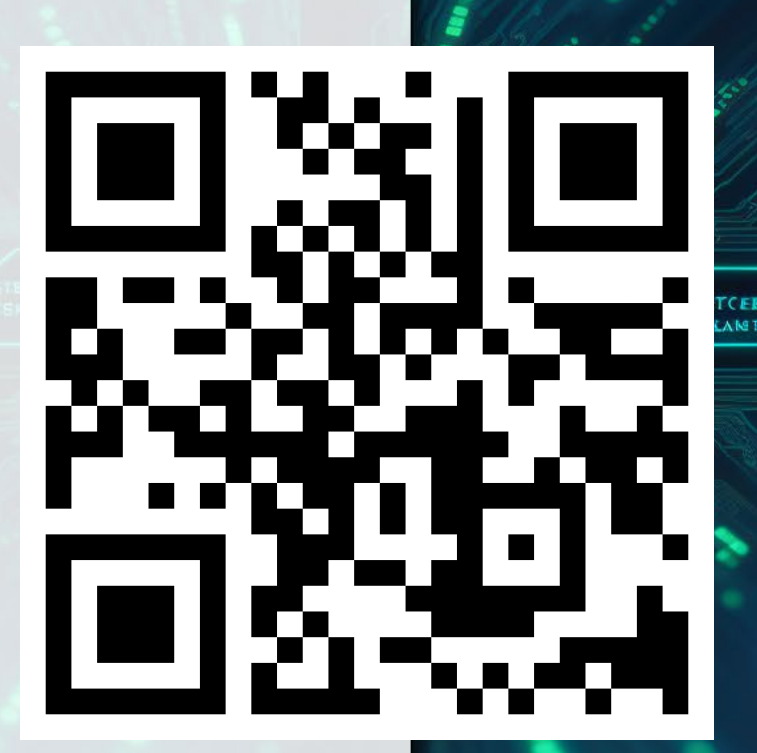

Implementation Interference Improvement

> **Bonus Tip**: If you generate QR codes – check to ensure the generator didn't add to the URL.

1 5 10

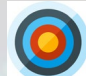

### **Delete Unnecessary Information**

What isn't there, can't be stolen or mishandled. 2

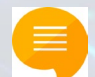

Consider what data you have and why.

Just like shredding paper documents – 'securely' delete data that is no longer required in any particular location.

Yes, it's really just that simple.

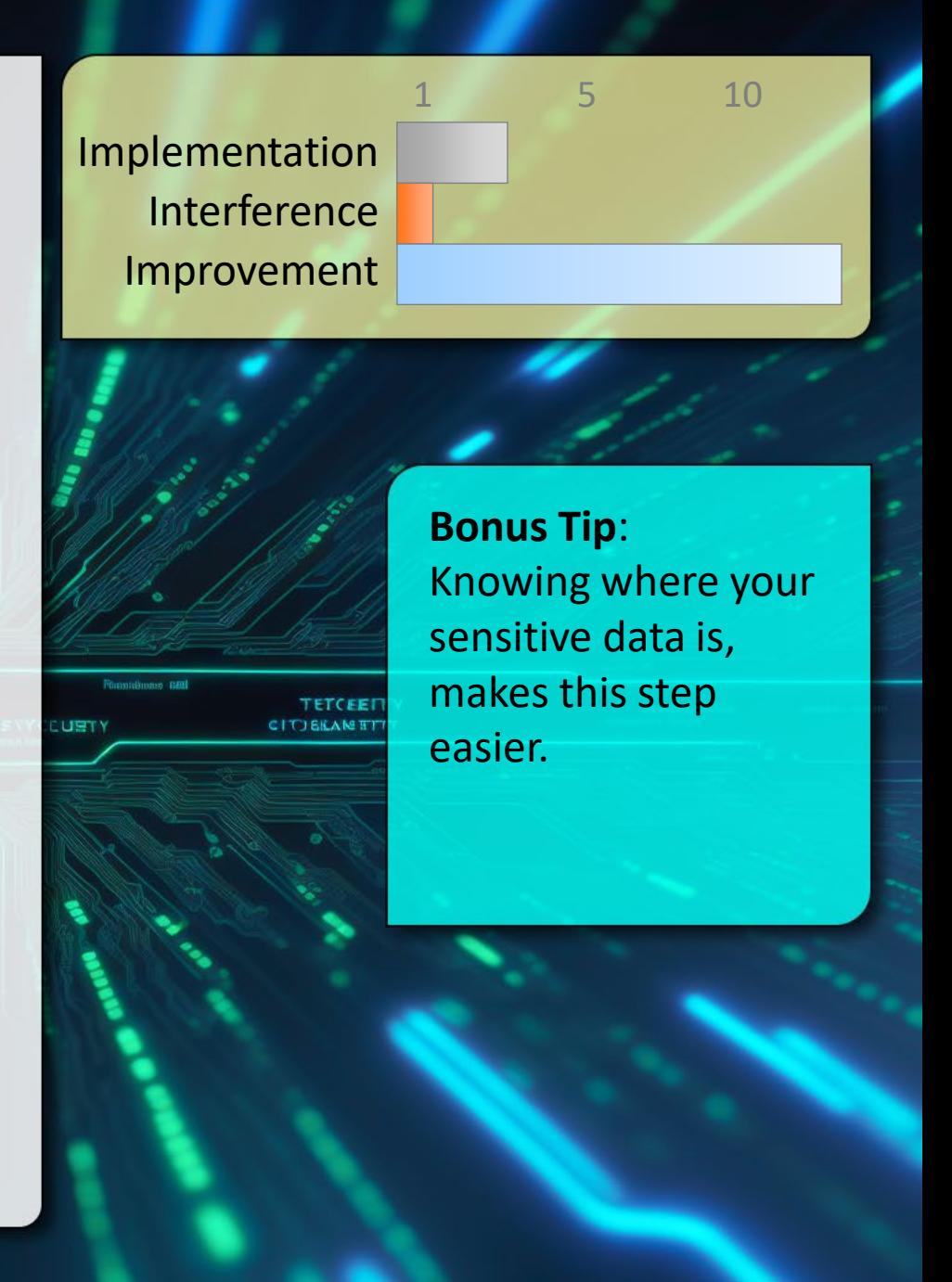

### **Have Backups and Plan to Restore**

- A backup that can't be easily restored is useless and 2 might be the only option after a ransomware attack.
- 
- Avoid becoming too entangled in a proprietary system that only works after it's installed.

Remember to think about the security of your backup as well (eg: high-profile iCloud breaches)

A simple external hard drive caddy is reliable and cost effective (keep it disconnected except during backup)

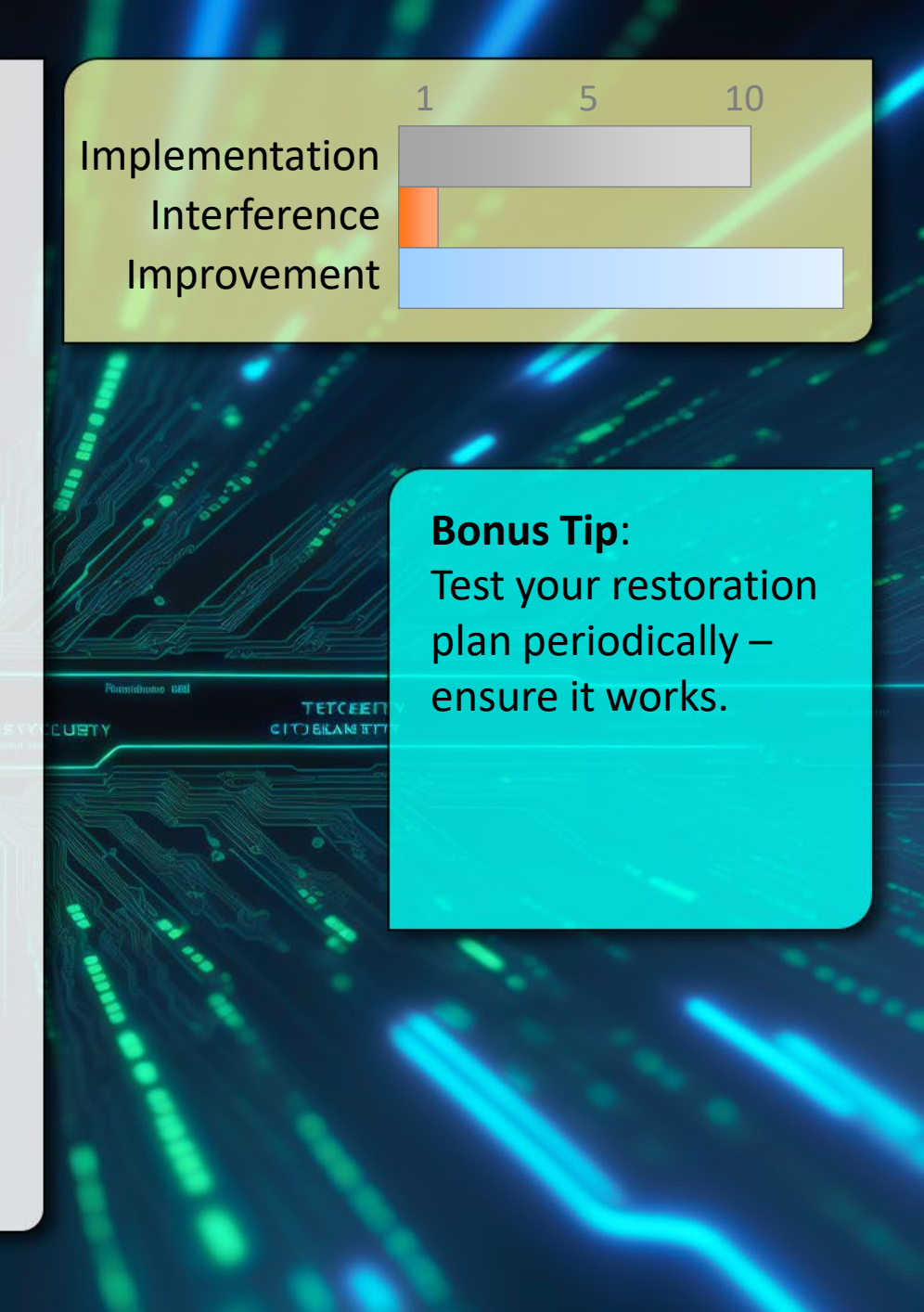

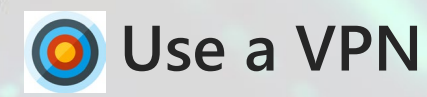

All unencrypted traffic over a network segment is 2 subject to sniffing Prevent credential and data theft on un-trusted networks. Prevent DNS cache poisoning attacks.

Basic: Subscribe to a trusted VPN service Advanced: Set up your own VPN (openVPN)

<http://www.pcmag.com/article2/0,2817,2403388,00.asp>

Configure this for all mobile devices and use it any time you're on an un-trusted network.

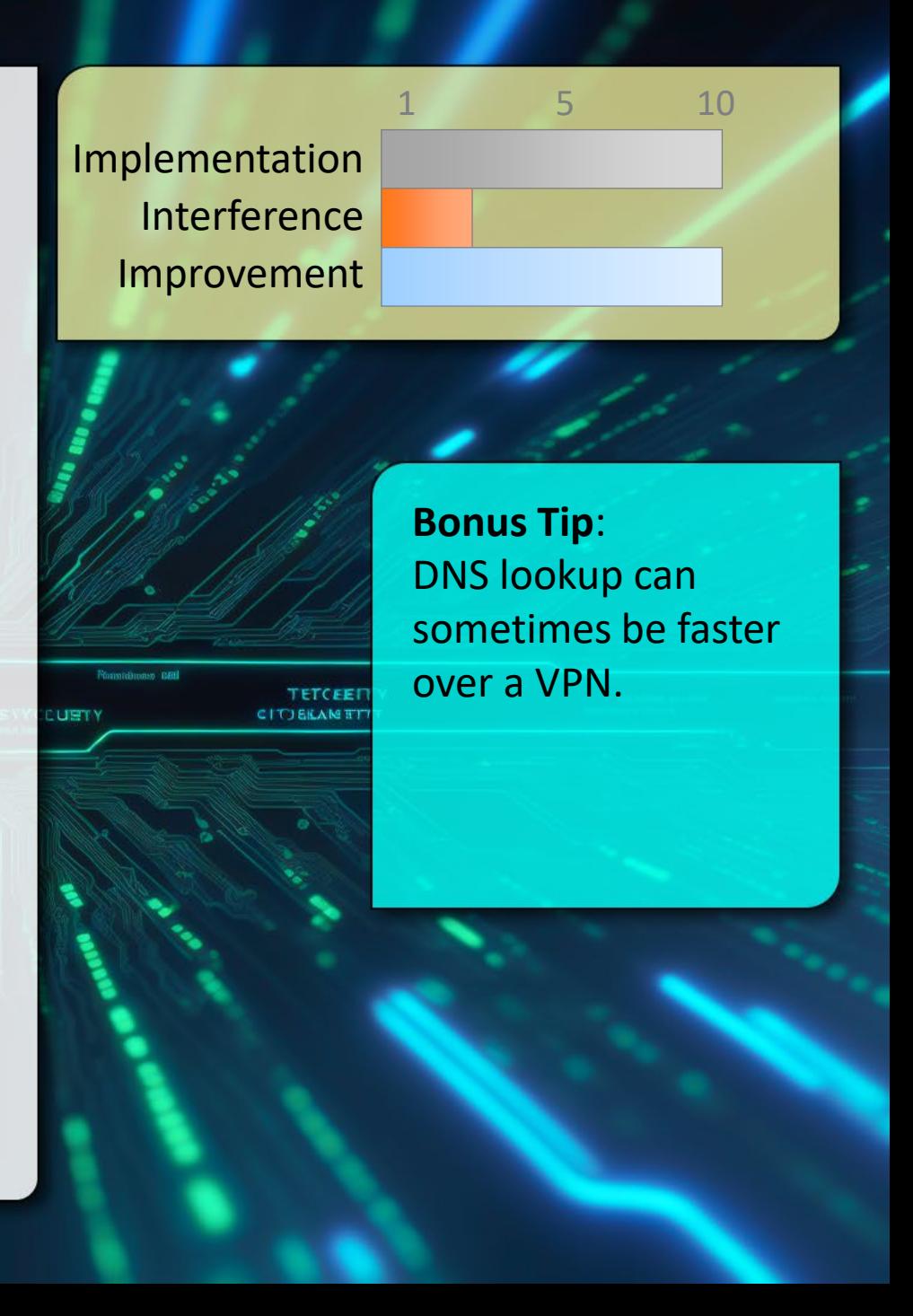

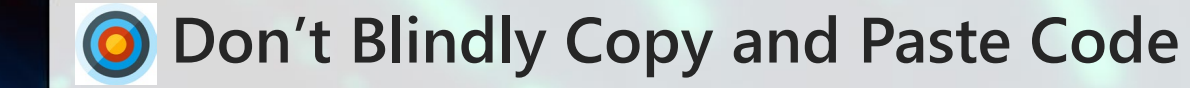

It's easy to hide content on the web through CSS or JS. 2

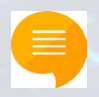

Malicious code can be hidden in a multitude of ways on web sites.

Hidden code in snippets may or may not originate with the content publisher.

In all cases pasting into a "dumb" editor first will help confirm what is actually being pasted before it goes into the shell or application.

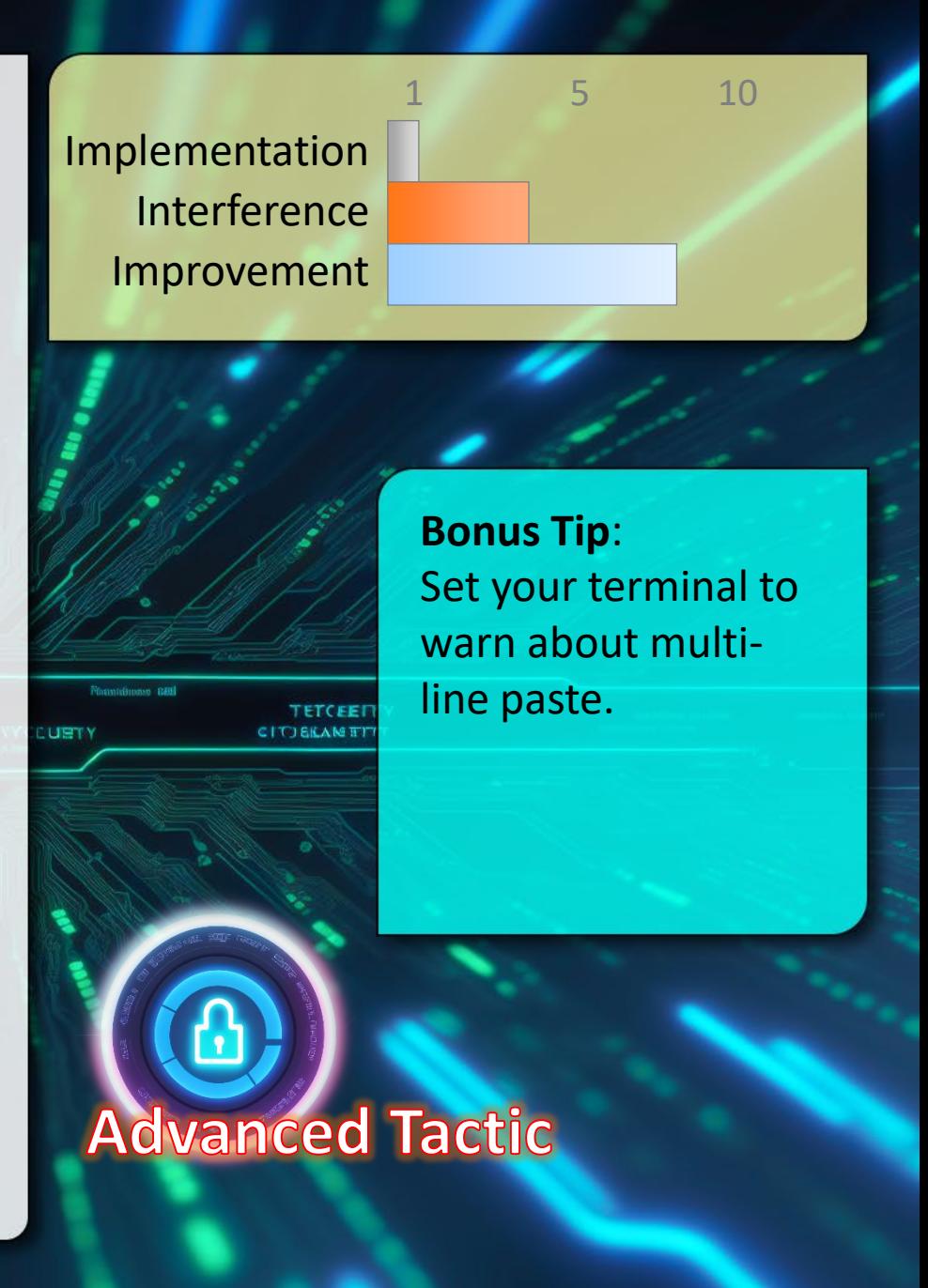

### **Audit Authorized Apps**

- Ensures only currently trusted apps have access  $\left( 2\right)$ and reduces your potential attack surface
- 

Visit each social web site. Typically under account settings or privacy there is a section for applications.

Do you know each app listed? Do you still use it? Is it worth risking the level of access it requests for the benefit it brings?

Revoke access to any apps you don't need or trust.

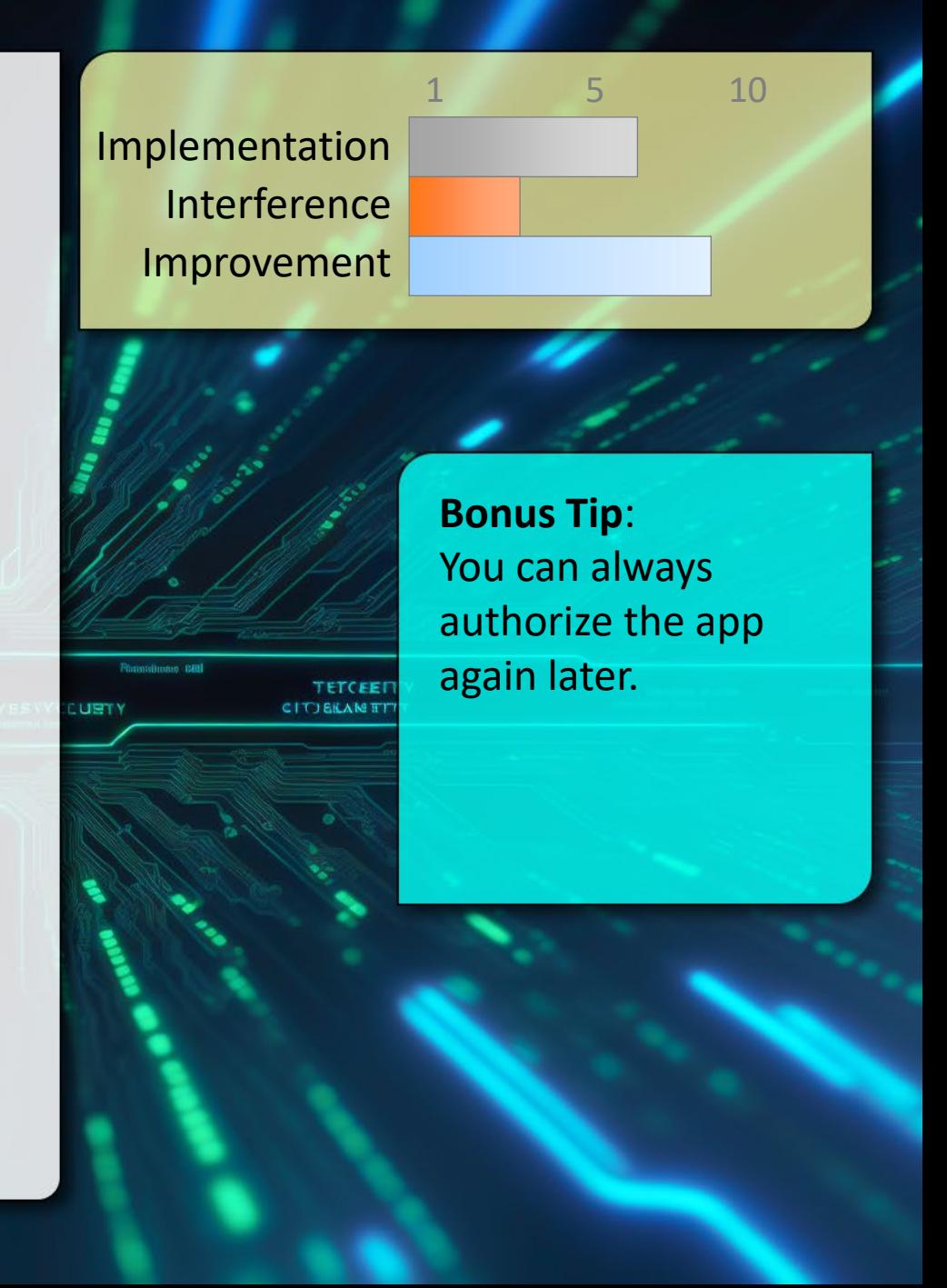

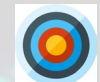

### **Reset Default Passwords**

- Mitigates bots / scripted compromise 2 Easier for you to access
	- Make it a habit to always change the default credentials first, as soon as a new device/software is turned on or any time it requires a factory reset.

This includes the router/modem provided by your ISP

Read the manual. Every device is different and will require a slightly different process.

When in doubt, use your Google-Fu!

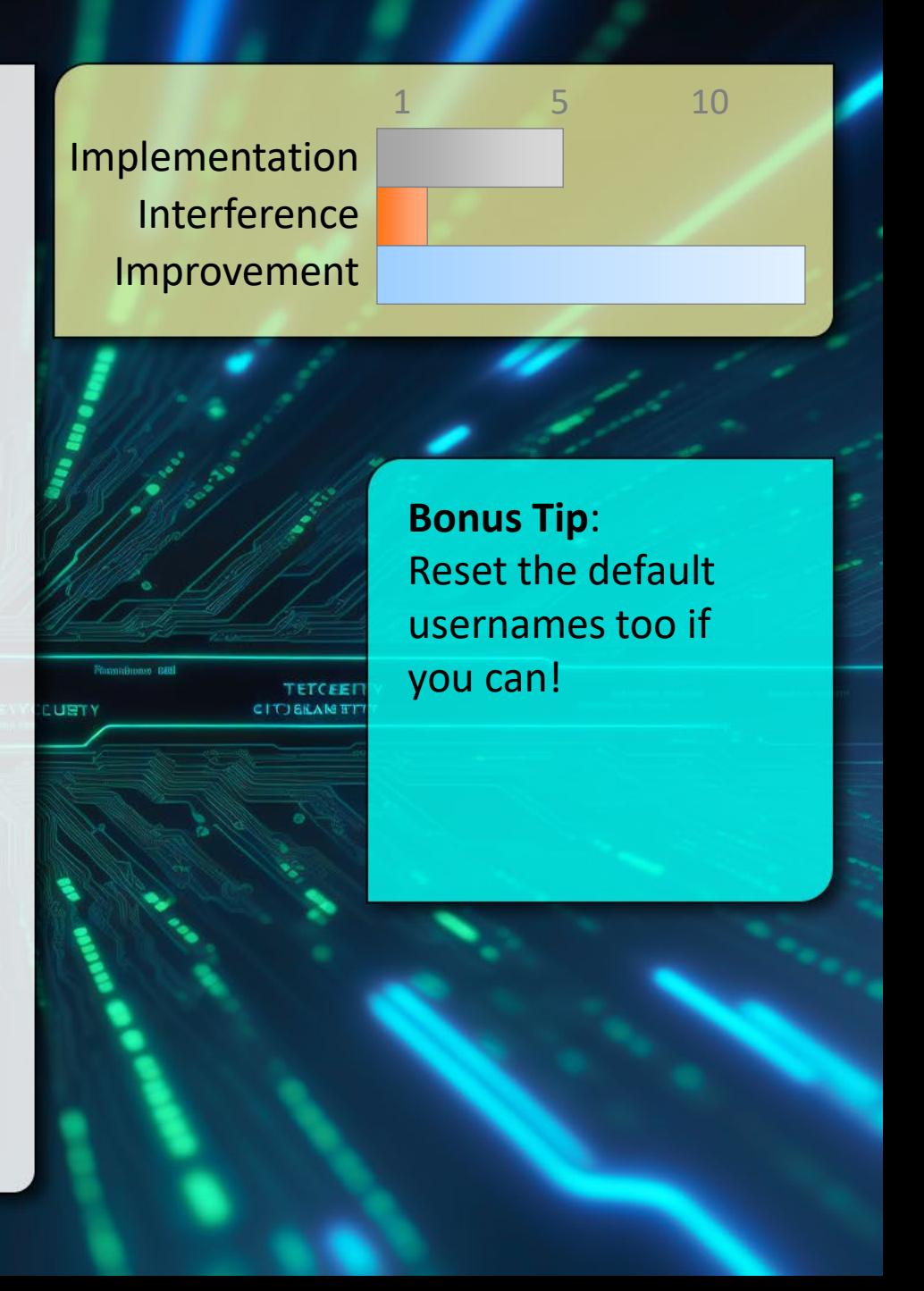

## **Apply Software Updates**

- Smart people are working hard to fix vulnerabilities: 2 Take advantage of that (usually free) protection.
- 
- Computers, phones, TVs cars, and now even toasters run on software/firmware. Keep that patched by applying reputable updates from known sources.

In some respects, the closer the device is to the outside, the more critical it is to patch.

Do not only assume automatic updates (confirm)

Reboot! (UBC: Weekly at a minimum)

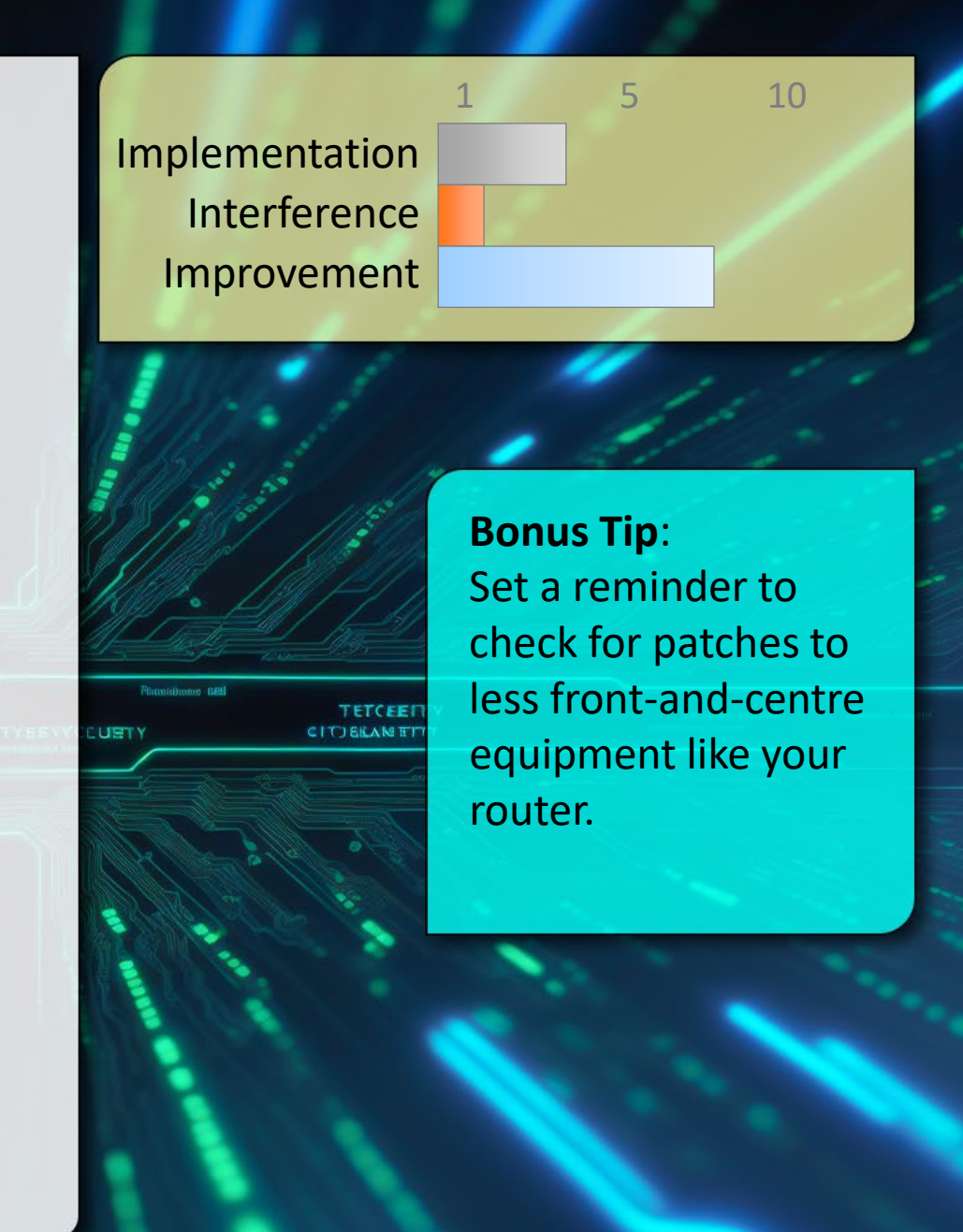

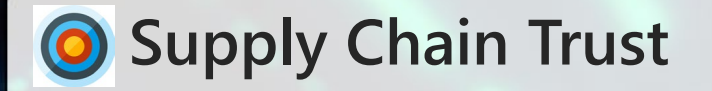

We must know what is in the software, to trust it.  $\left( 2\right)$ 

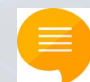

As code becomes more modular and sourced from a larger number of different locations, the ability to trust that code is "safe" becomes significantly more challenging.

Use the minimal set of libraries, frameworks, and dependencies.

Sometimes custom written code is actually faster and more efficient.

Check/Maintain a Software Bill of Materials (SBoM)

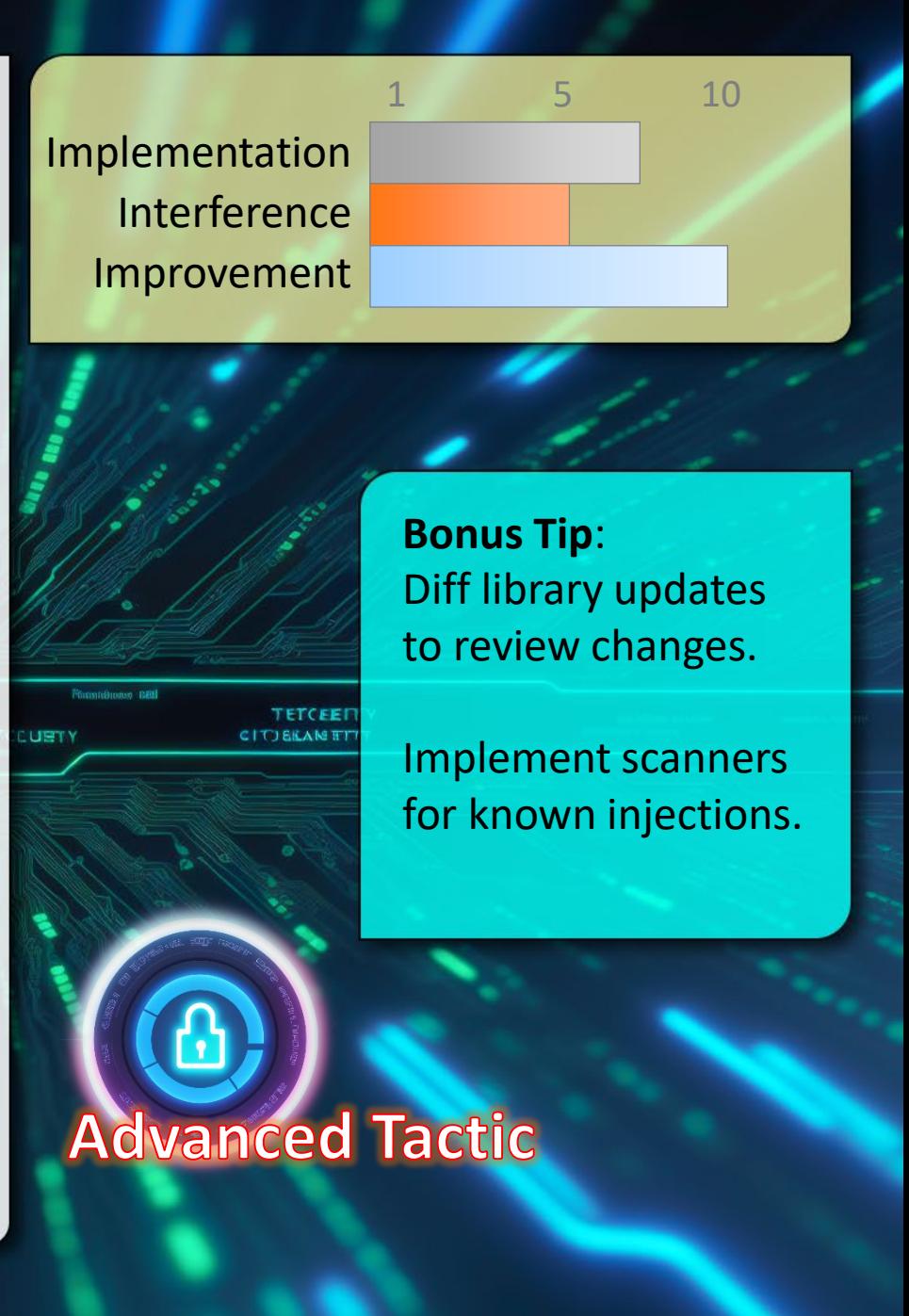

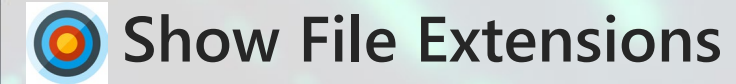

**2** Icons and filenames can be misleading.

Windows hides file extensions by default but it is easy to make a file that does one thing – look like something else.

EG: document.pdf vs document.pdf.exe

If extensions are hidden you can't tell the latter is actually a program.

1 5 10 Implementation Interference Improvement **Bonus Tip**: Also turn on hidden files so you can see the entire picture. **TETCEE! CITIEKAME**
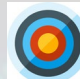

#### **Authenticate to Unlock**

- An unlocked device in the wrong hands has full access  $\left( 2\right)$ to everything you normally do.
	- A good and strong password is the most secure (most painful)
	- If choosing a pattern avoid starting at a corner and cross over the path at least once.
	- If using a PIN avoid "guessable" items (dates, phone numbers etc)
	- Keep your screen clean to avoid telltale fingerprints.

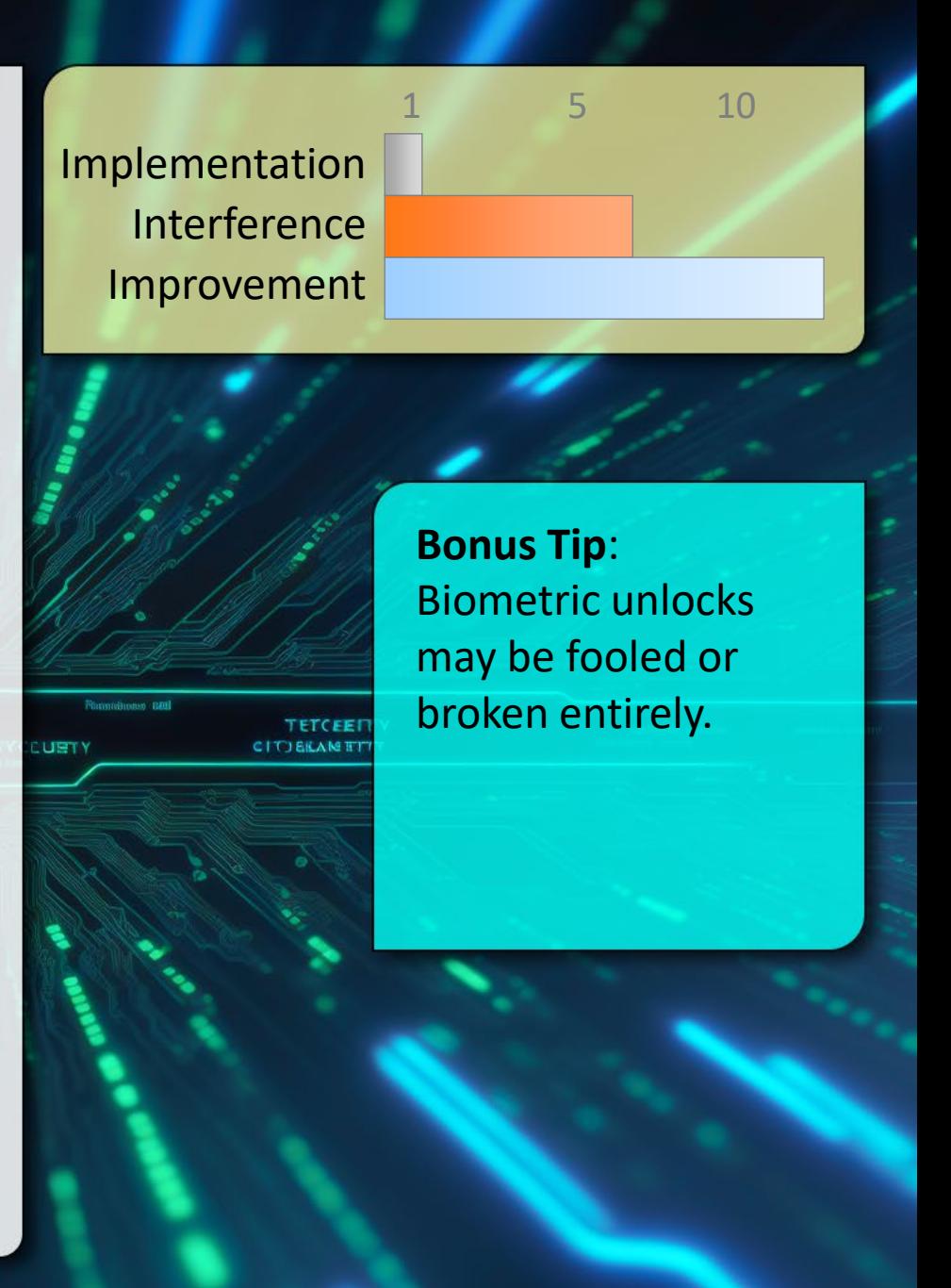

### **Identity Theft**

- Be aware of what you share across all sites, rather than  $\left( 2\right)$ just what is shared on a single one.
- 

When considering what you share online, look at the aggregate data across all sites and not just one at a time.

Google Yourself (don't stop at the first page)

Imagine what someone in possession of all that information might be able to convince a customer service representative... Could they pretend to be you with a convincing sob-story? (this happens all the time)

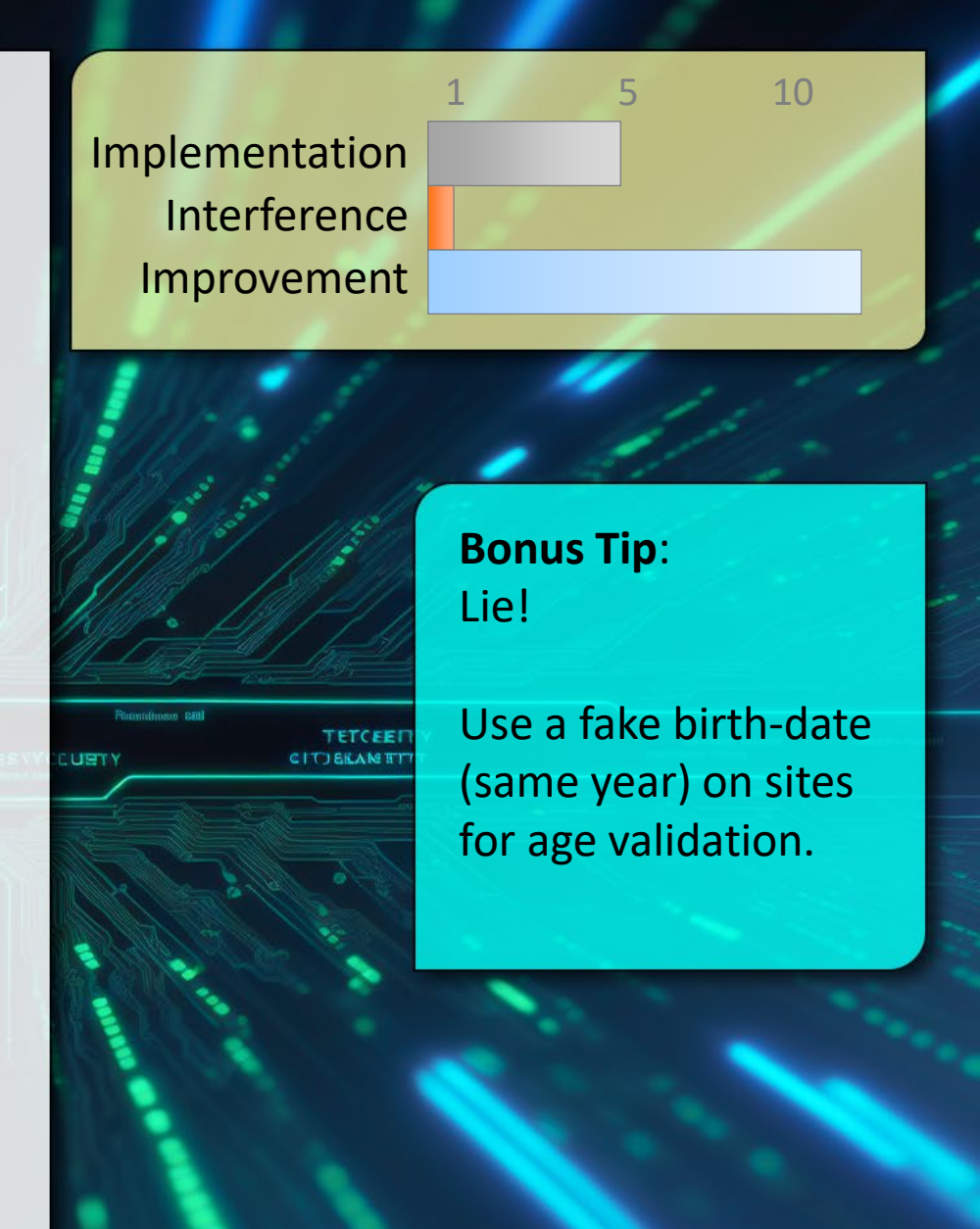

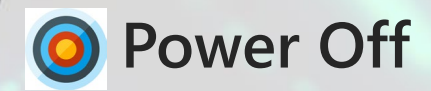

- IOT (and other) devices can't be used, or compromised,  $\left( 2\right)$ while they are without power.
- 
- Use a power bar and physically disconnect them from power (many devices are still in 'standby' when the power is connected and the main power switch is off)
- If the device needs to stay on so the device doesn't reset, and it has a wired connection, consider powering off the network switch or access point that connects it to the network instead.
- Do you really need your Fridge online? Avoid connecting devices to WiFi in the first place as another option.

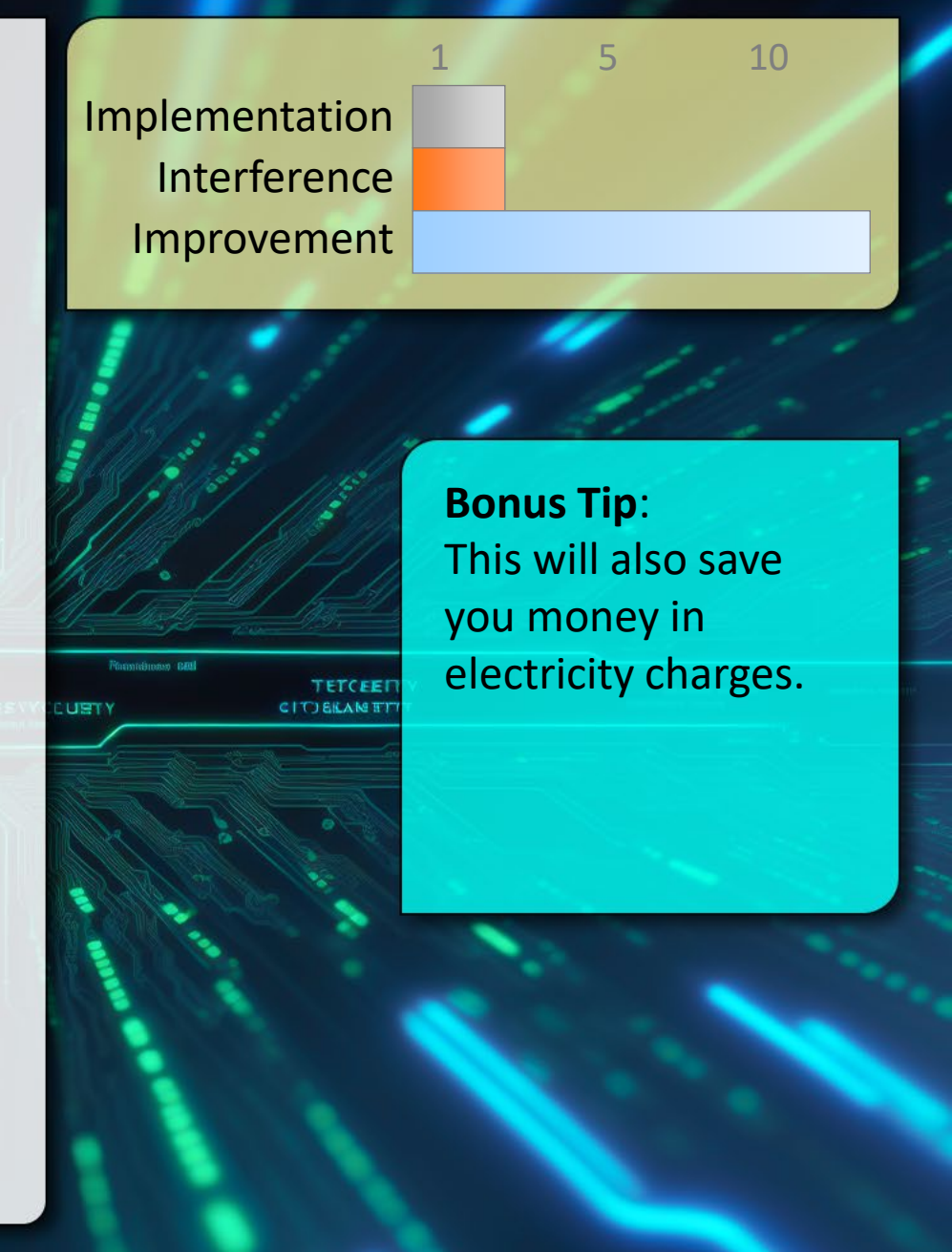

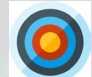

#### **Cameras/Microphones can Record**

Many compromises allow the camera/microphone on a  $\left( 2\right)$ device to record – keep that in mind.

Cover the laptop camera (and microphone) This is not a myth.

Consider where else you have devices that could be watching or recording you, Smart TVs, Baby Monitors, DropCams, your phone etc.

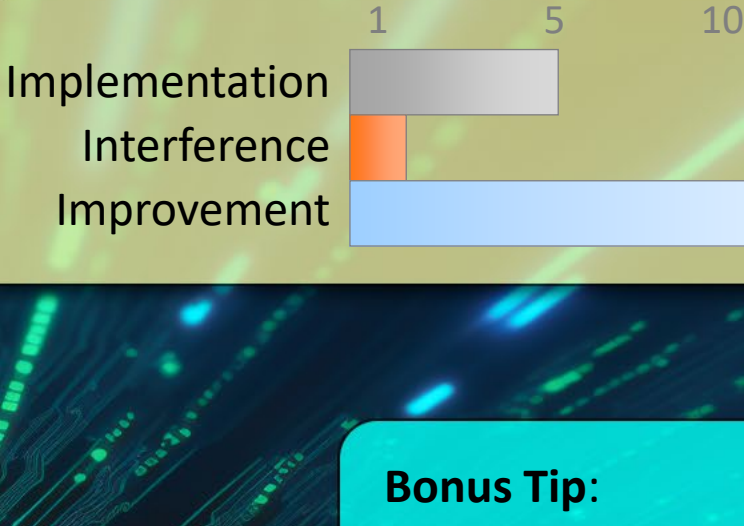

**TETCEE! CITO BILANETT**  **Bonus Tip**: Sometimes there isn't much you can do apart from being aware.

#### **O** Keep Recovery Information Secure

- This can be the weakest link in the chain, the password  $\left( 2\right)$ is useless If someone can reset or recover it.
	- Always consider what information is used as recovery for an account. If this is easy to guess or infiltrate than it can be used to compromise the account your are protecting.
		- Set up unique emails for different services (do not forward all these to the same location).
		- Keep recovery MFA keys safe and locked away.
		- Periodically review recovery procedures and the information you provided for all services.

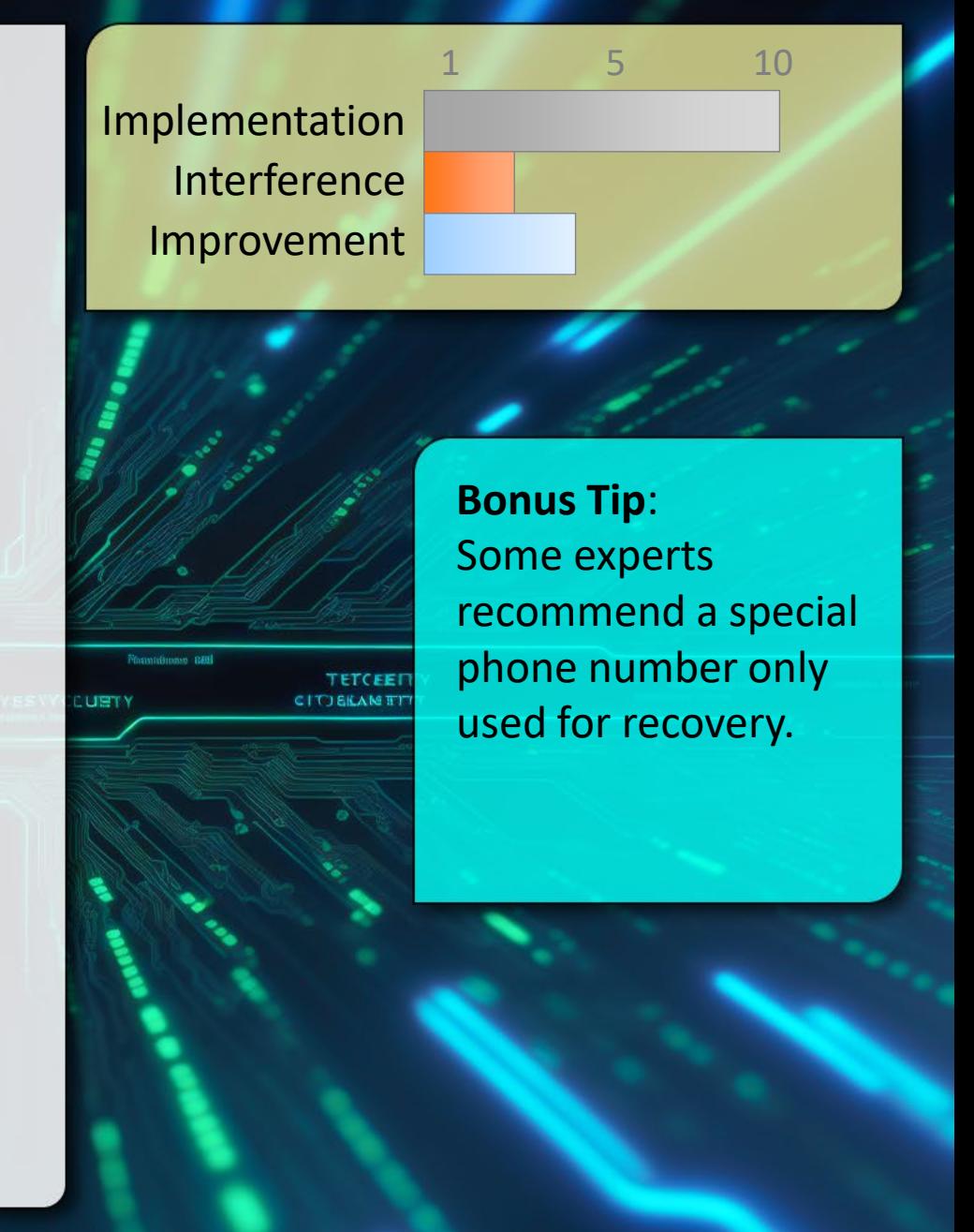

#### **Be wary of USB**

- USB keys are risky for malware and information loss 2 USB ports provide hardware level access to systems.
	- Turn off auto-everything for USB devices and learn how to prevent auto-launching if your OS supports it.
		- Do not use "found" or "free" USB keys unless you trust them.
		- Do not loan USB keys.
	- Encrypt any sensitive data stored on a USB key.
	- Think about where you are charging your mobile devices (get a USB condom <https://shop.syncstop.com/collections/buy>)

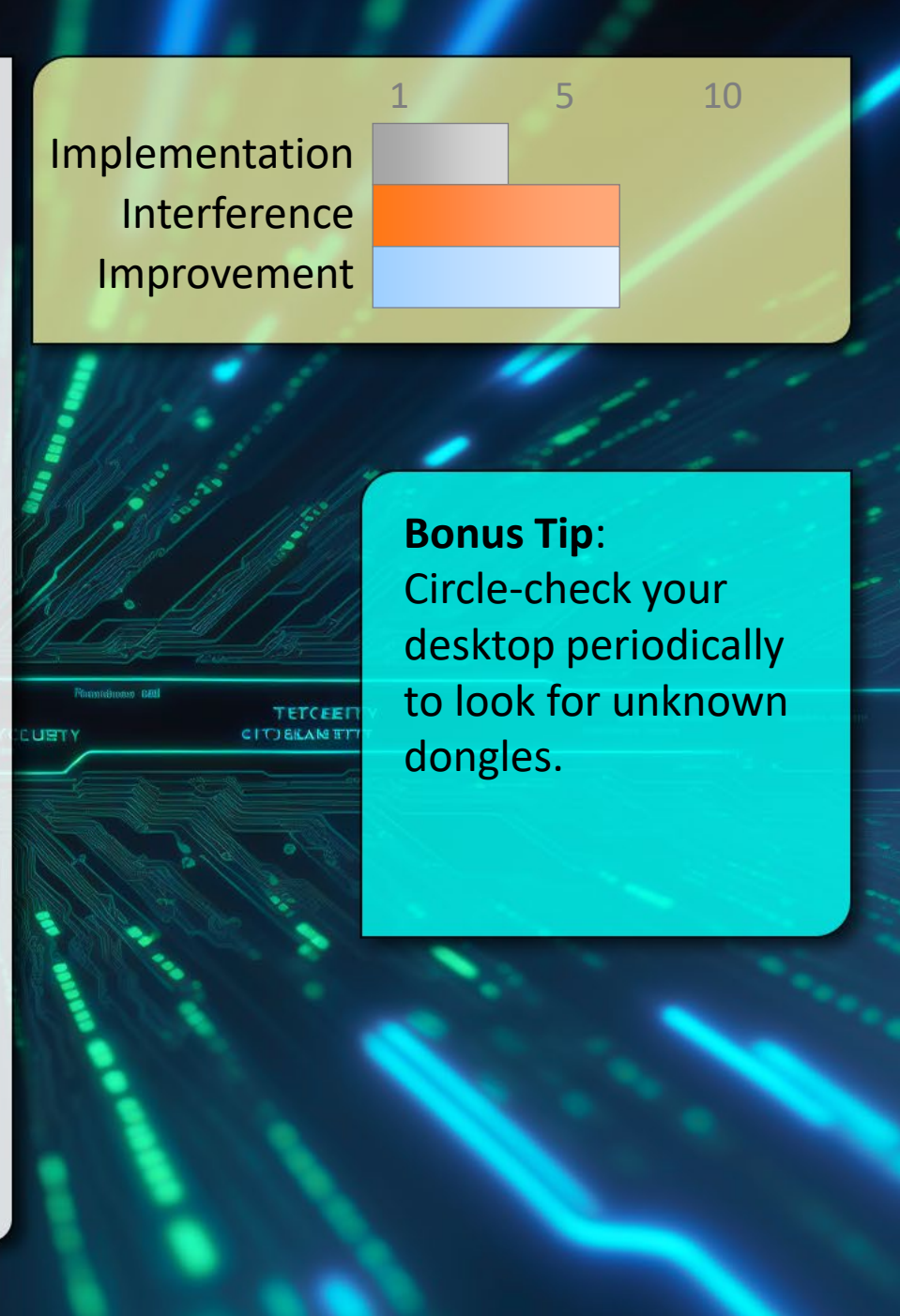

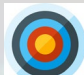

#### **8** Be wary of USB charging stations

USB ports provide hardware level access to systems.

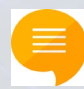

Think about where you are charging your mobile devices. It may be more than just power.

Use the AC wall power and your own adapter instead of any provided USB ports.

Bring your own cable (power only) or get a USB condom <https://shop.syncstop.com/collections/buy>

1 5 10 Implementation Interference Improvement **Bonus Tip**: Cars with USB ports can capture a lot of your personal **TETCEE! CITIERAMET** information if you connect – read the privacy policy!

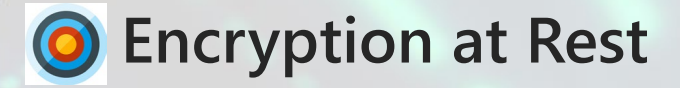

- Encryption protects confidentiality on multiple levels,  $\left( 2\right)$ the more mobile a device, the more it matters.
- 
- Most modern systems include the ability to turn on encryption. This includes desktop and laptop disk drives, mobile phones, even some USB keys.
- In general encryption should always be enabled, but the more likely a device is to be lost or stolen the more important it becomes to encrypt.

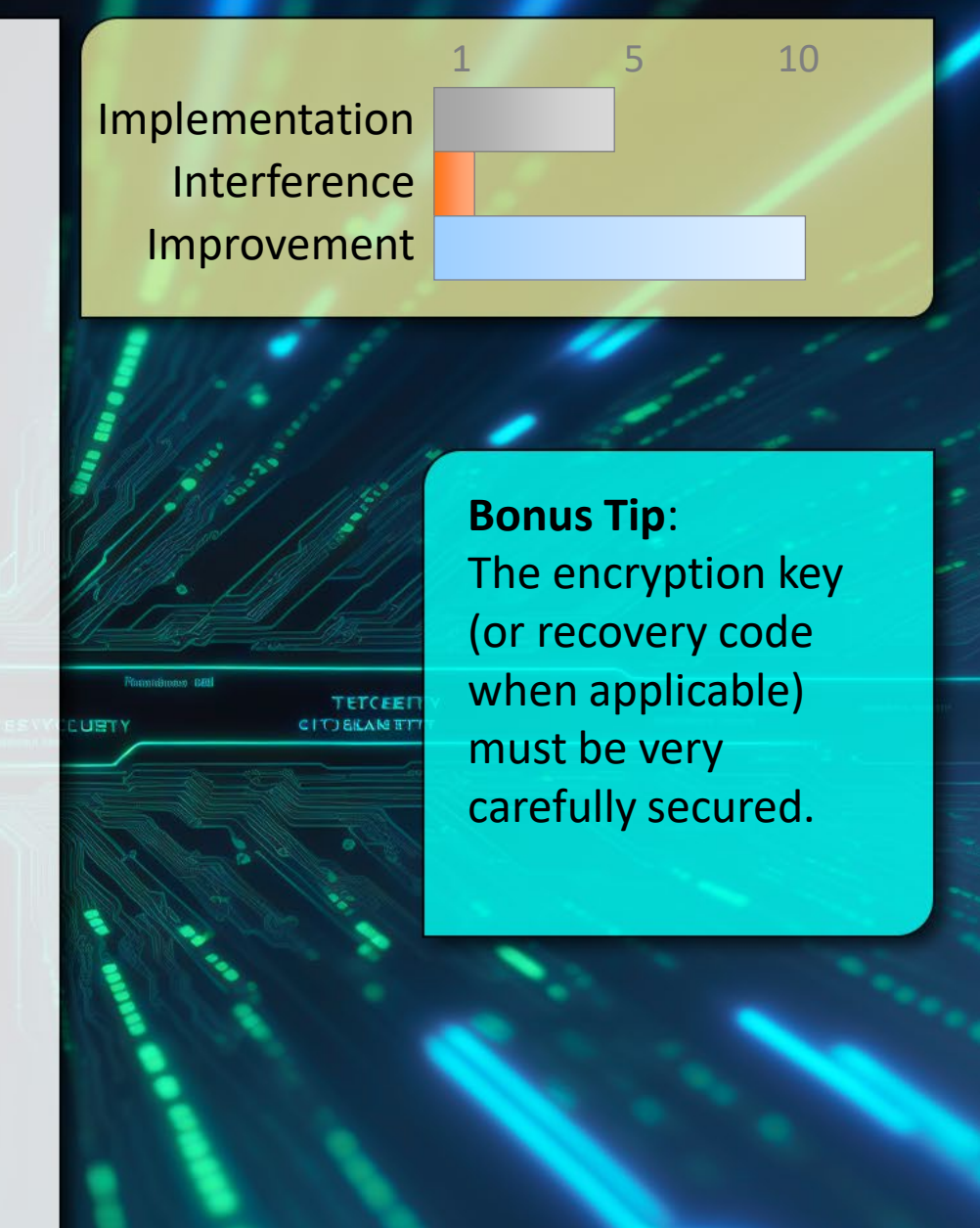

#### **Shoulder Surfing**

 $\left( 2\right)$ 

Protect sensitive information from strangers looking over your shoulder.

There is a reason the bank/credit card keypads remind you to protect your pin. It is very easy for other people to watch what you are doing and gain valuable information when you unlock devices, or enter passwords.

Also, always consider what information might be visible on your screen, especially in busy locations like an Airport or at a conference.

1 5 10 Implementation Interference Improvement **Bonus Tip**: Laptop screen privacy filters (\$30) provide extra **TETCEE! CITIEKAME** protection in busy locations

#### **Segment your IOT devices**

- A more restricted network segment helps protect  $\left( 2\right)$ You from your own devices should they be compromised.
	- Create a separate network (buy an additional WiFi router) just for your IOT devices. Assign a completely different subnet address range (and perhaps class) to this network.
	- This network can be much more restricted and inbound connections limited even more than perhaps would be feasible on your main network.

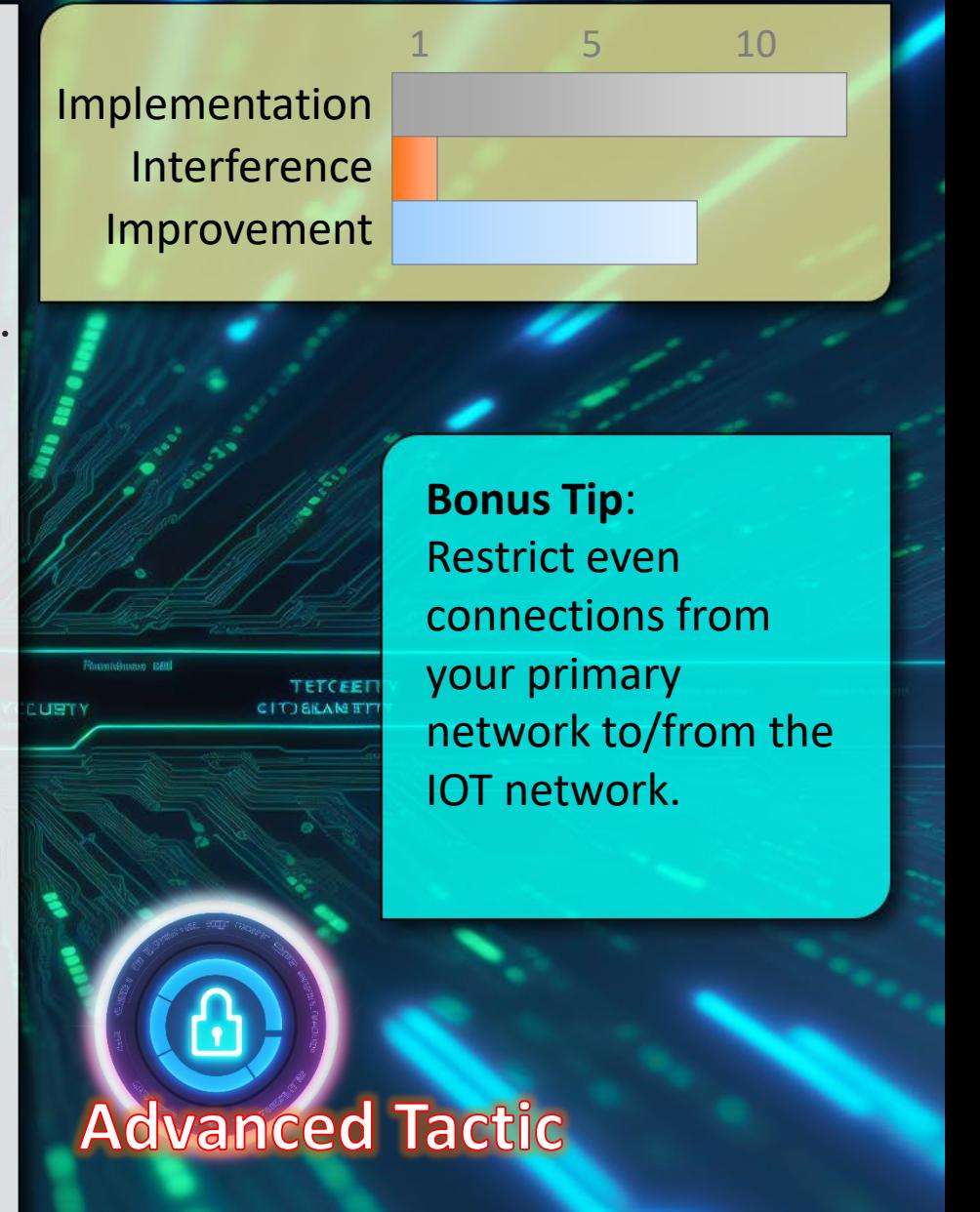

#### **Photo Sharing – Hidden Data**

Many cameras embed Lat/Lon and other information  $\left( 2\right)$ into digital photos.

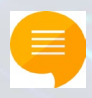

Consider carefully what meta-data is included in photos you share.

Consider what is in the background of pictures (eg: sensitive information pinned to a wall) or in reflections.

Expect shared photos to be stolen and used by others (remember there is no such thing as private "sharing") Don't share what is too sensitive to share.

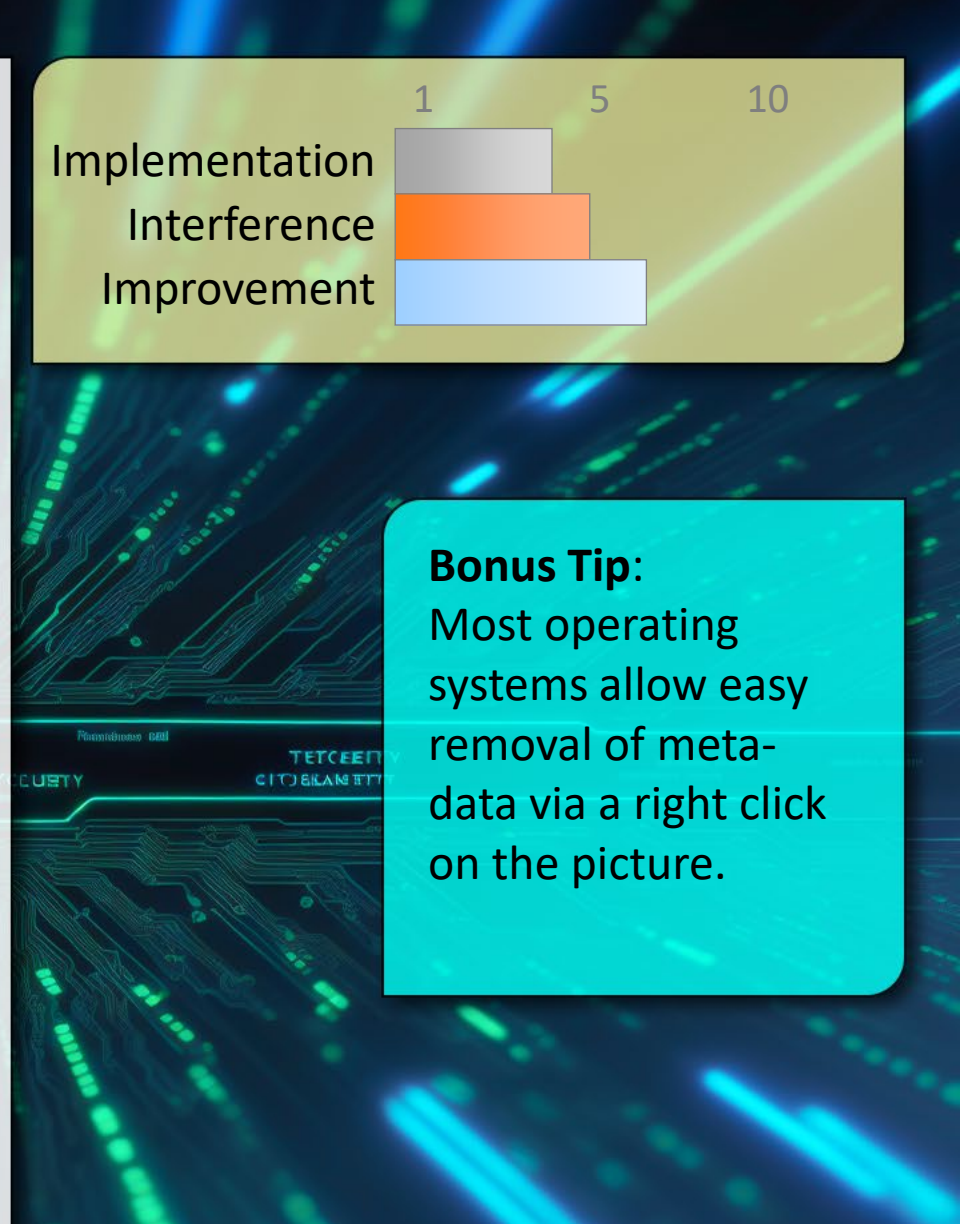

#### **Audit Shared Folders**

- Ensures only currently trusted people have access 2 Reduces disclosure risk and potential attack surface
	- Review what folders you share and who they are shared to (may need to use the web interface)

Do these people still need access? Do you still need the document in the cloud?

Revoke access and remove any documents that are no longer required.

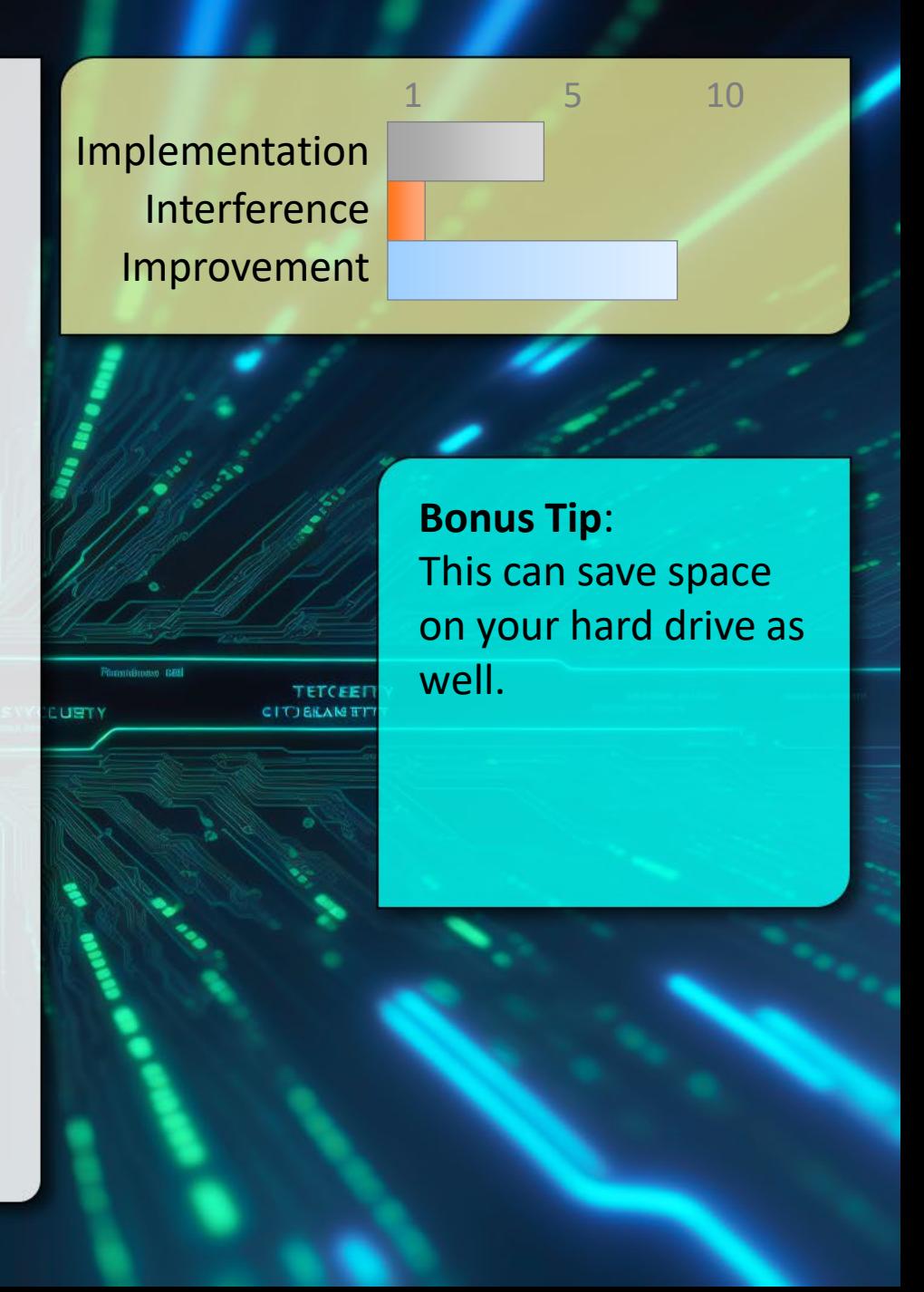

#### **Sanitize before Disposal**

or

- Deleting a file from a storage device usually 2 isn't enough to ensure it can't be recovered.
	- After deletion you need to either ensure all storage is re-written (this typically requires multiple passes) Several free software applications exist to help with this process.

Physically destroy the storage, rendering it unreadable.

1 5 10 Implementation Interference Improvement **Bonus Tip**: A factory reset does NOT erase mobile devices. TETCEE **CITIERAME** 

#### **Securely Delete Files (Cloud)**

- Deleting a file from the cloud is similar to your HD,  $\left( 2\right)$ except on the cloud you have no way to ensure deletion.
	- There is no clear way to ensure a file deleted from "someone else's computer" (aka 'the cloud') is actually deleted or just hidden.
	- In essence you must trust the cloud provider to ensure deletion.
	- The only way to protect sensitive information being entrusted to someone else is to encrypt it before it is placed in the cloud in the first place.

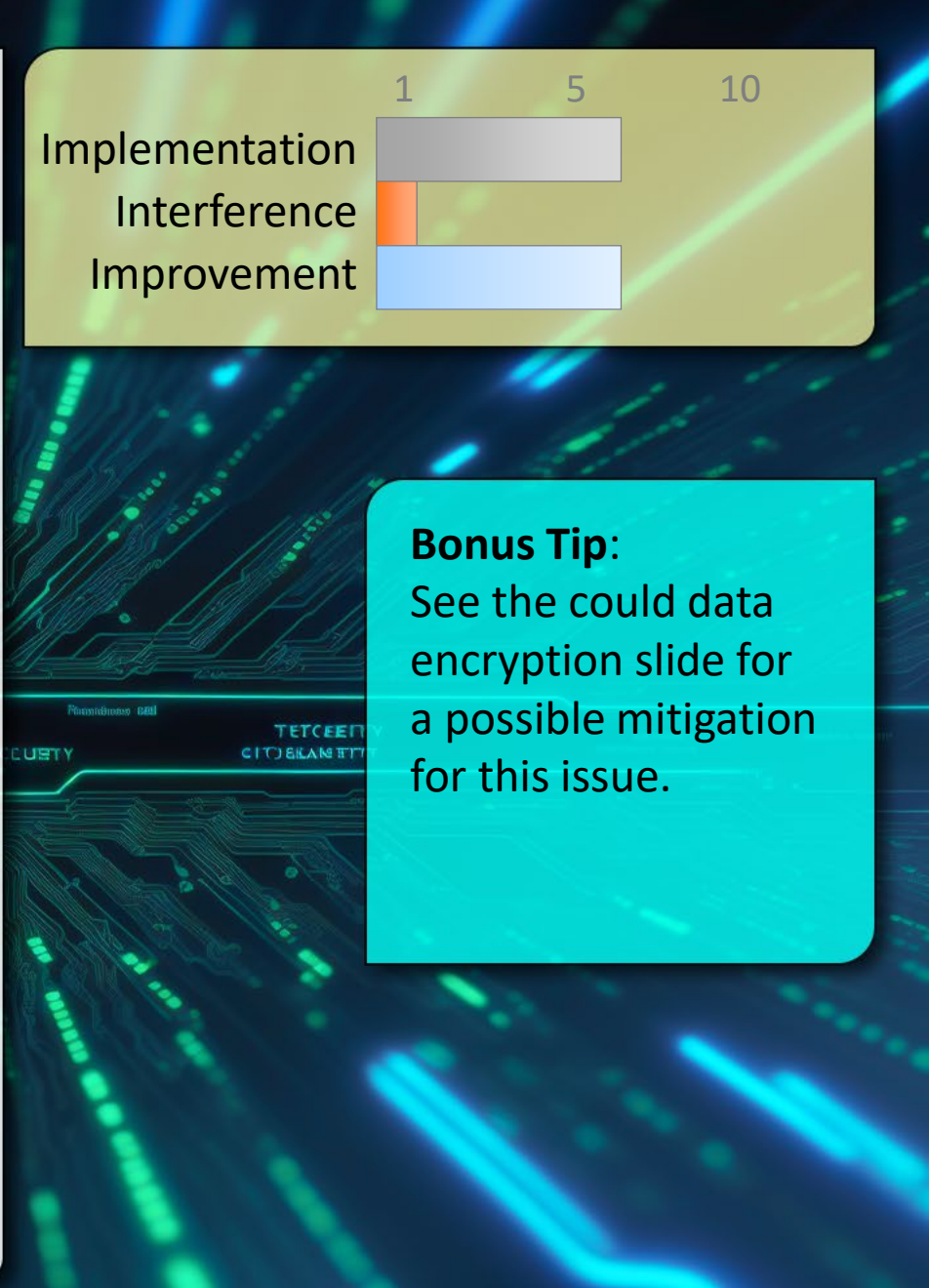

#### **Use Encryption (cloud/file)**

- Encrypting data adds protection both in transit  $\left( 2\right)$ and at rest, usually adding an additional layer of security.
	- One of the simplest ways to encrypt any document is to use ZIP with a strong password. This comes pre-installed for most operating systems.

There are many other options for encryption that automate the process but require special software:

<https://cryptomator.org/>

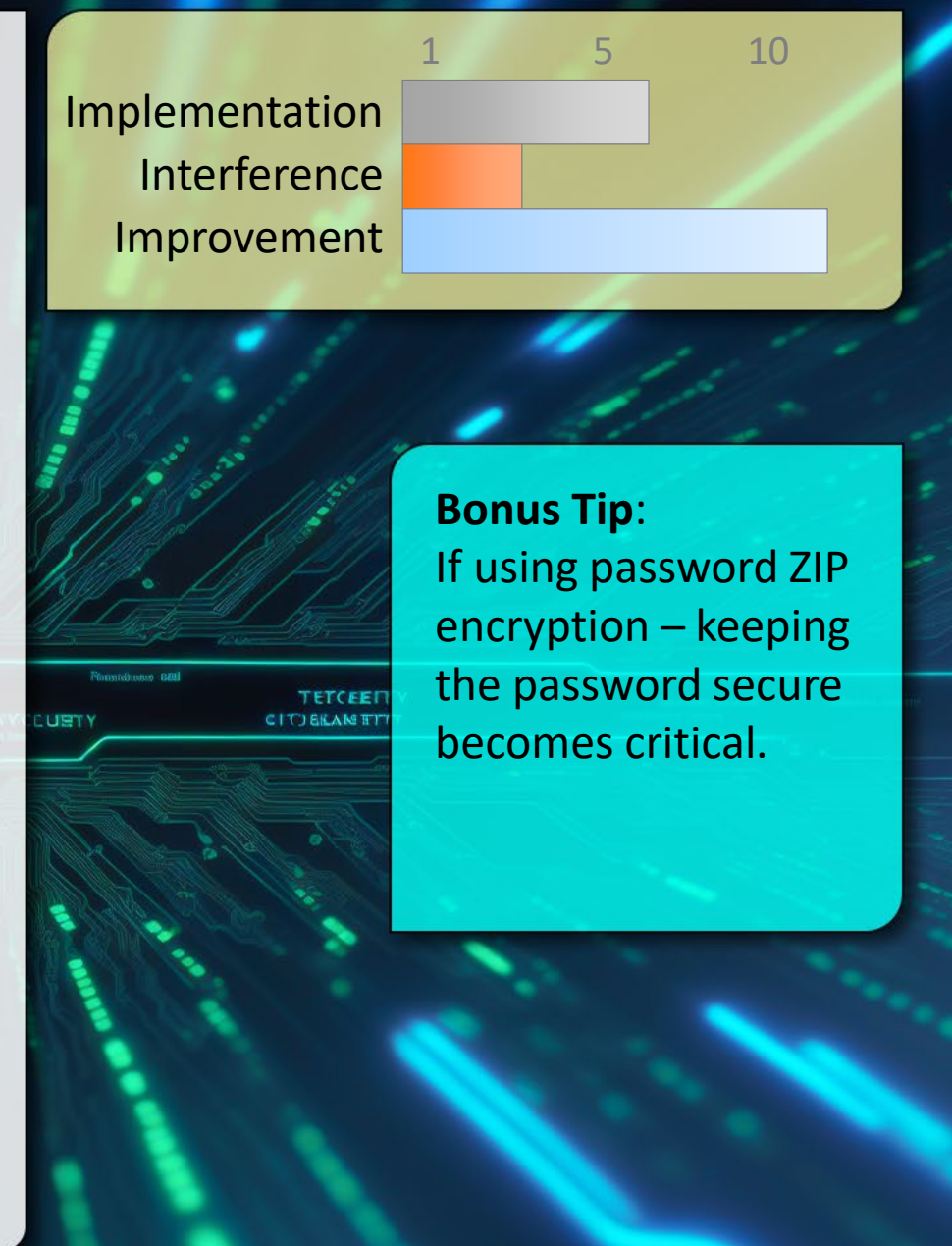

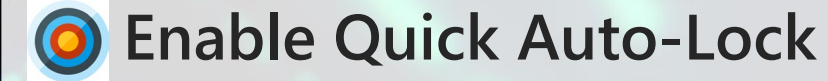

- An unlocked device in the wrong hands has full access  $\left( 2\right)$ to everything you normally do.
- 
- Set your phone, tablet, and laptop to auto-lock after a short duration (no more than a few minutes).
- Consider changing the duration based on current risks (eg: at home vs at a conference)
- Get in the habit of manually locking your devices (this usually saves battery too).

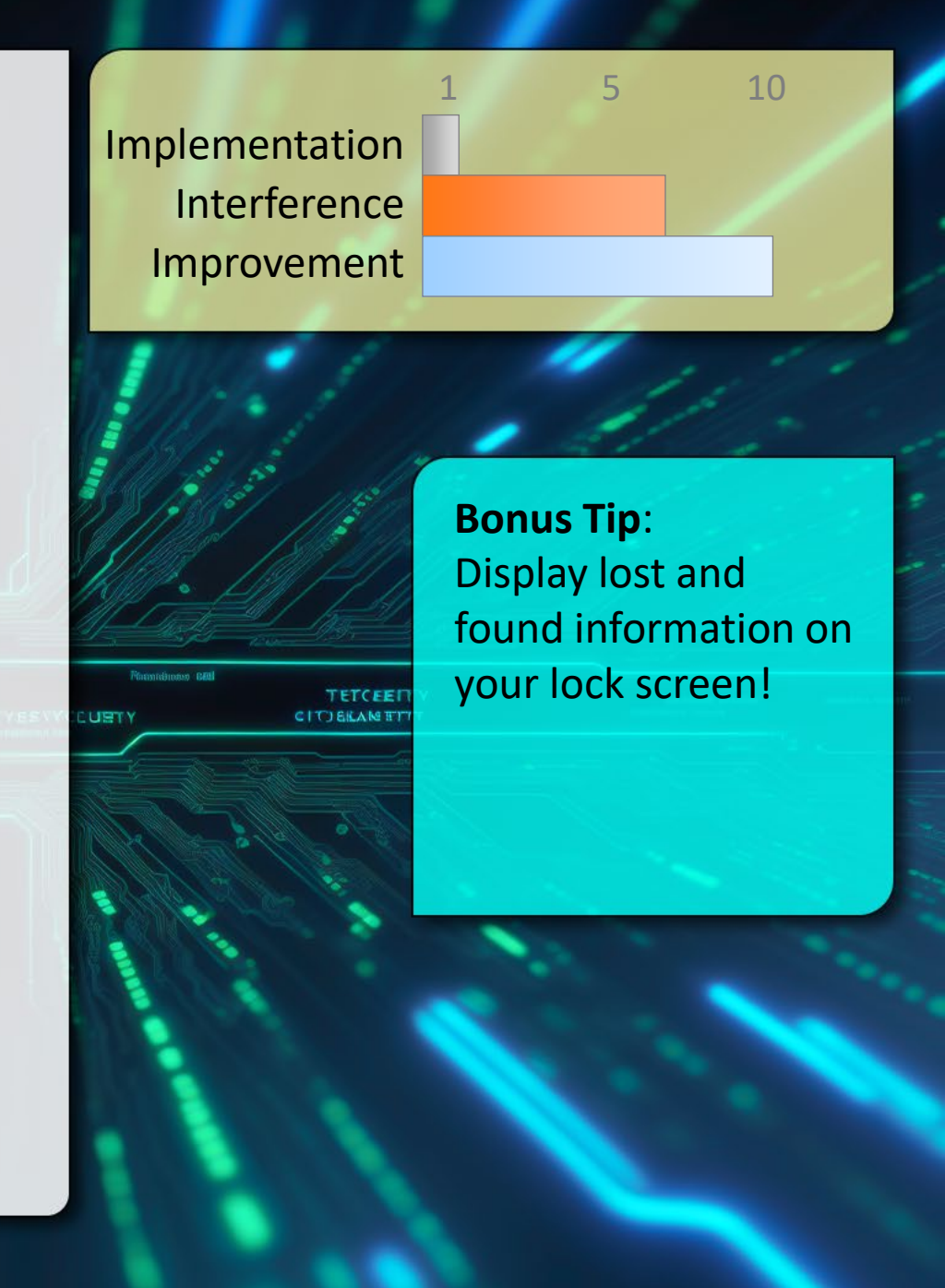

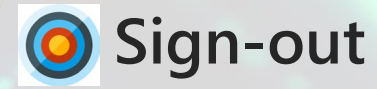

 $\left( 2\right)$ 

If someone gains access to your device... they have access to everything you're already signed into.

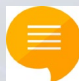

This also prevents information disclosure across different web sites and/or social media sites.

Signing out adds another layer of security.

Modern browsers sometimes allow different accounts or private browsing that further segment access across different apps.

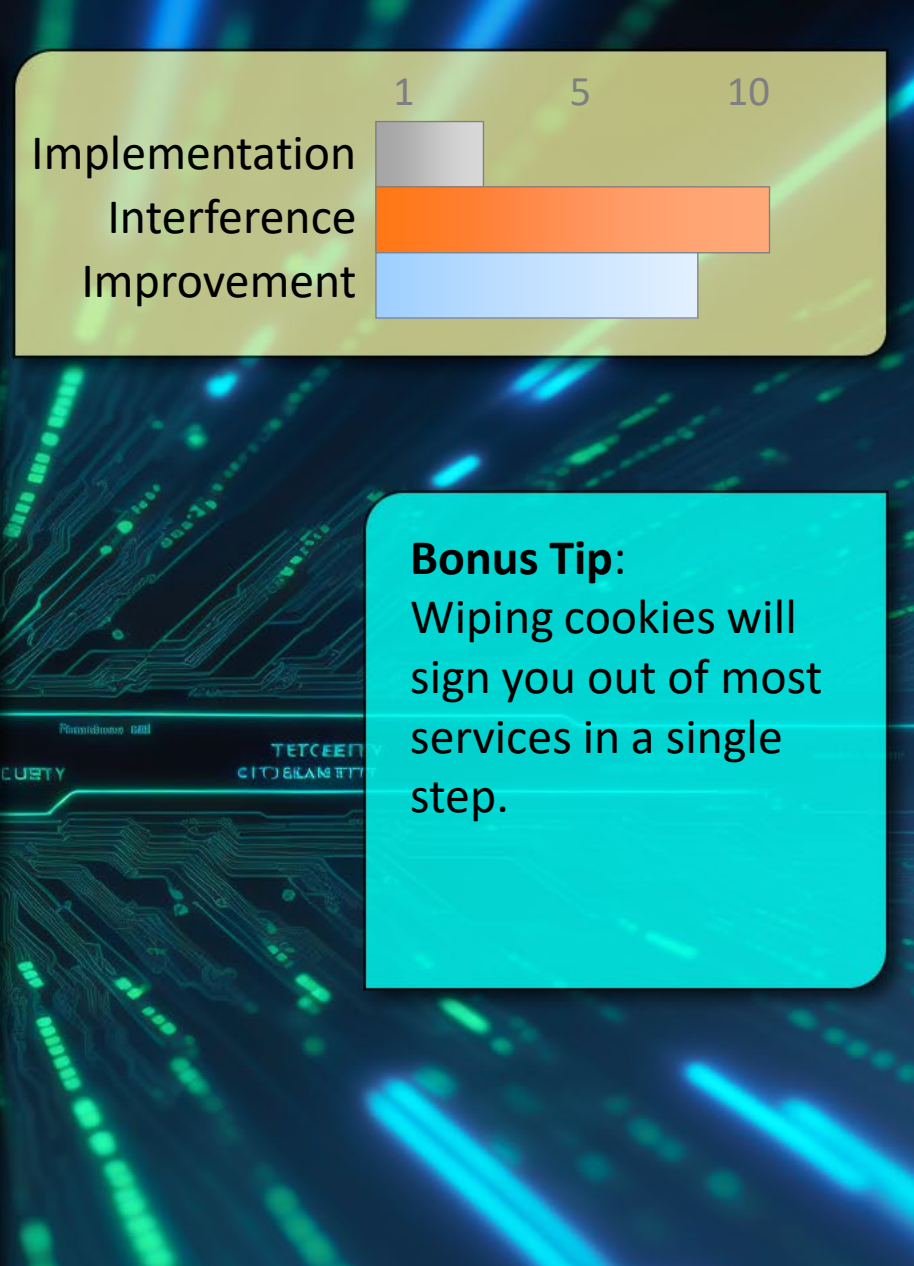

#### **Avoid Lock-Screen Disclosure**

- Information displayed on a locked phone can be  $\left( 2\right)$ highly sensitive and bypasses security controls.
- 
- Ensure phone settings prevent the display of content like text messages, email, notifications directly on the locked phone.
- Many services use a SMS code to reset a password, this shouldn't be displayed on a locked phone screen – the implications of this can be more far-reaching than expected.

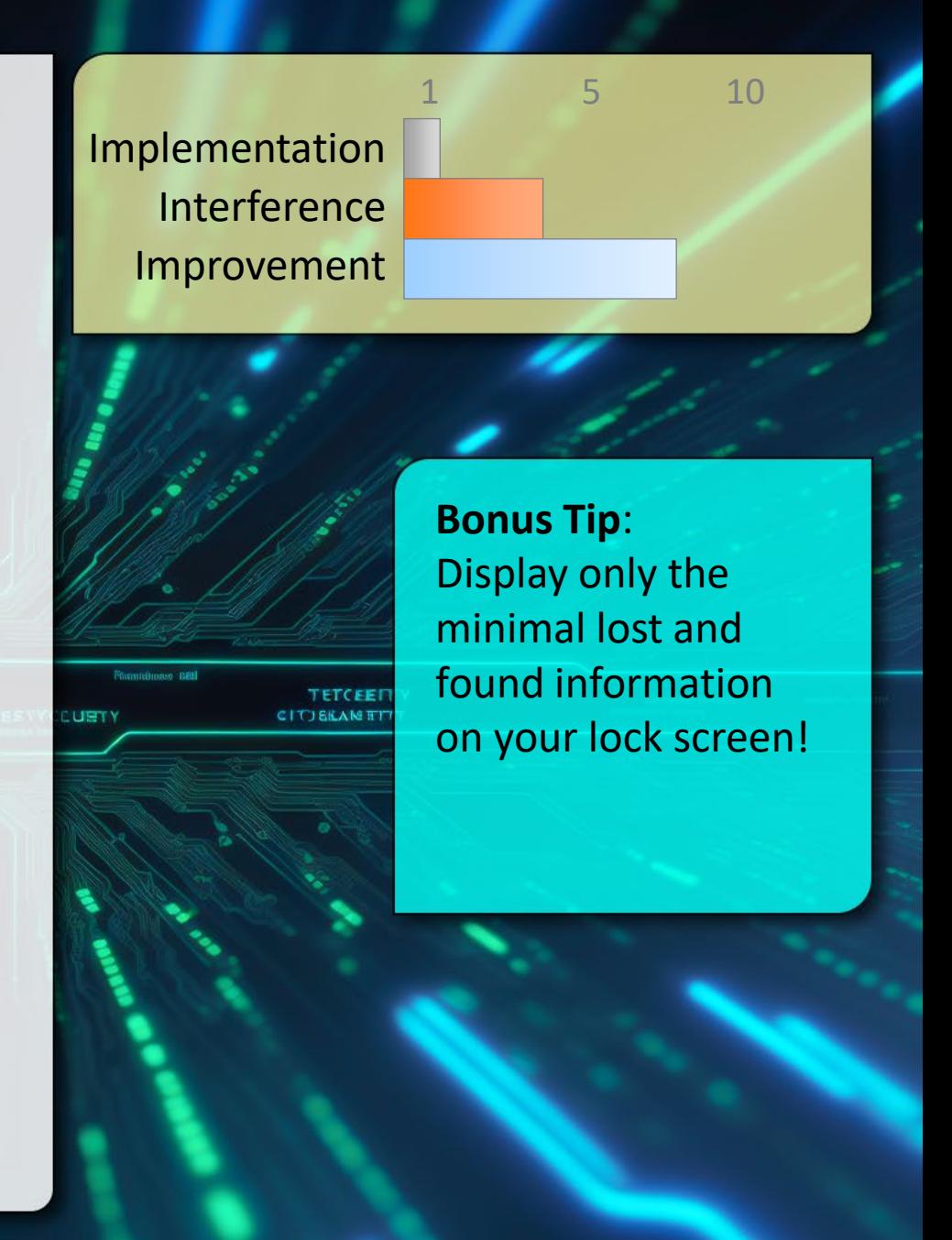

#### **Guest infection through WiFi**

- Even a trusted friend may have an infected system,  $\left( 2\right)$ Sharing your WiFi could infect your entire network.
	- Create a separate network (buy an additional WiFi router) just for your guests. This also means you don't share your primary password and can change the guest one periodically.
	- This keeps guests from accessing anything on your network that may not be properly secured (accidentally of course)
	- Combine this with the "guest access" on your primary wifi network for trusted access when required (see the bonus tip)

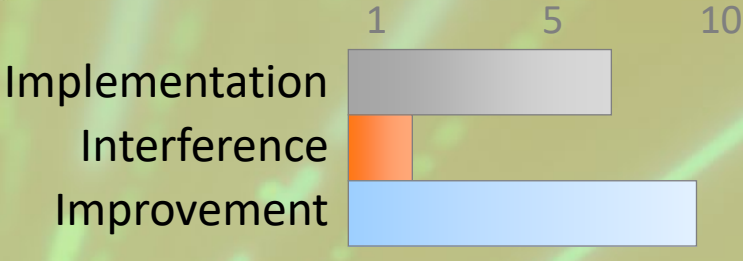

# TETCEE **CITIEKAMT**

**Bonus Tip**: Some routers offer a "guest network" that is just a different password on the same network.

#### **Block Ads, Flash, Trackers**

- Flash is riddled with security holes, ads frequently  $\left( 2\right)$ serve malware and you likely don't want them anyway.
	- Getting old but still useful advice.
	- Many browser plug-ins make this effortless and still give the option to allow Flash or ads when you need them (including by-site or by-page white-listing).
	- Trackers may facilitate information aggregation.
	- Can also speed up browsing and save data on mobile too.

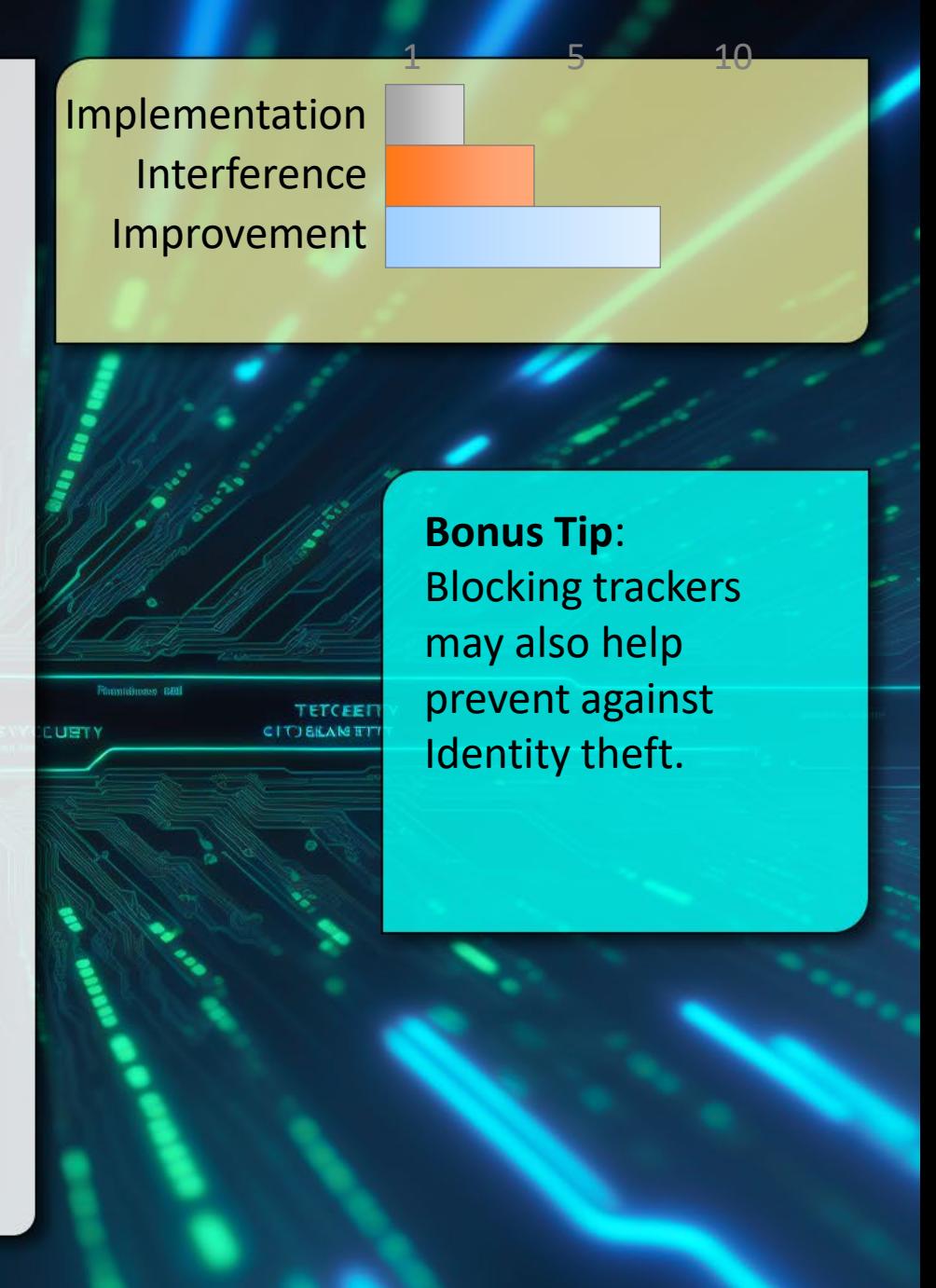

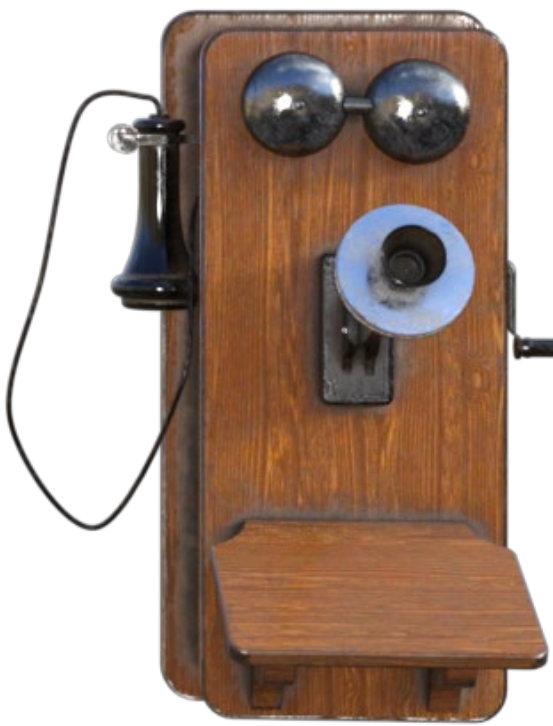

## Let's keep in touch

email: [scott.baker@ubc.ca](mailto:scott.baker@ubc.ca)

blog: <https://scottbaker.ca/>

LinkedIn: <https://www.linkedin.com/in/pawprint/>

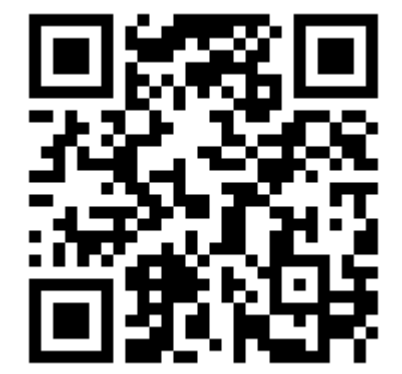